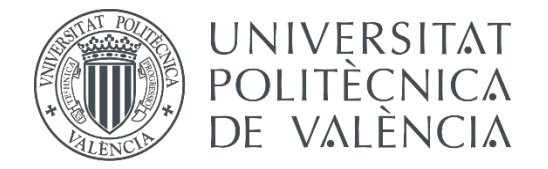

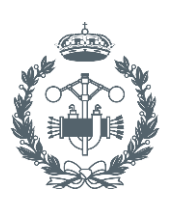

**ESCUELA TÉCNICA JSTRIALES VALENCIA** 

## **TRABAJO FIN DE GRADO EN INGENIERÍA EN TECNOLOGÍAS INDUSTRIALES**

# **DISEÑO MECÁNICO DE UN MOTOR RADIAL PARA SU USO EN AEROMODELISMO**

AUTOR: JUAN RAMÓN SÁNCHEZ VICEDO

TUTOR: FERRAN NAYA SANCHIS

**Curso Académico: 2015-16**

## Agradecimientos

Aprovecho esta ocasión para hacer constar mi agradecimiento a todas aquellas personas, sin las cuales, sin su apoyo y ayuda, hubiera sido imposible realizar este Trabajo Final de Grado.

En primer lugar mi agradecimiento más sincero a mi tutor Ferran Naya Sanchis, por su apoyo y las largas jornadas de consultas que hemos realizado.

No puedo olvidarme de mis padres y familia, quiénes me han apoyado en todo momento, dándome las fuerzas que en ciertos momentos creía que no tenía. Pues ellos siempre han confiado en mí y en mis posibilidades.

Por último, quiero también aquí nombrar a mis amigos, a mis compañeros, pues son ellos los que en mayor medida, han tenido que soportarme en mis momentos de estrés y es gracias a ellos por los que no he tirado la toalla.

A todos y cada uno de ellos, gracias.

## Resumen

En la actualidad, dentro del sector del aeromodelismo en aeroplanos de mediana y gran escala se utilizan motores con distintos tipos de configuraciones y con potencias que van desde los 5 CV hasta los 45 CV. En general, para potencias superiores a 20 CV se suelen utilizar configuraciones radiales, mientras que para potencias menores existen otras configuraciones posibles a menor precio pero con peores prestaciones. Durante los últimos años se han desarrollado varios motores para aeromodelismo con distintas especificaciones, encontrándose en el mercado muchos modelos diferentes lo que permite seleccionar el motor radial más adecuado para cada aeroplano. En este contexto, en este trabajo se pretende mediante el uso de las nuevas tecnologías de diseño y simulación realizar el diseño de un motor radial glow que mejore alguna de las propiedades mecánicas y/o funcionales de los motores radiales que existen actualmente en el mercado.

**Palabras clave:** motor, radial, estrella, diseño, simulación, mecánica, aeromodelismo.

# Abstract

Nowadays, in the airplanes medium and large scale belonging to the aeromodelling sector, engines with different configurations and outputs of 5 CV through to 45 CV are used. In general, for powers higher than 20 CV, radial configurations are used, while for a lower power, there are other possible configurations with lower price but worse performance. In the last years, several engines for aeromodelling with different specifications have been developed. Thus, many different models can be found in the market, so it is possible to select the most appropriate radial engine for each airplane. In this context, the main objective of this project is, through the new design and simulation technologies, the design of a radial engine which improves some mechanical and / or functional properties of radial engines that can be found currently on the market.

**Key words:** engine, radial, design, simulation, mechanical, aeromodelism.

## Resum

A l'actualitat, dins del sector de l'aeromodelisme en aeroplans de mitjana i gran escala s'utilitzen motors amb diferents tipus de configuracions i amb potencies que vas de de els 5 CV fins als 45 CV. En general, per potencies superiors als 20 CV s'utilitzen configuracions radials, mentre que per potencies menors existeixen altres configuracions possibles a menor preu però amb pitjors prestacions. Durant els últims anys s'han desenvolupat diversos motors per aeromodelisme amb diferents especificacions, trobant-se al mercat molts models diferents, açò permeteix seleccionar el motor radial més adequat per a cada aeroplà. En aquest context, en aquest treball es pretén mitjançant les noves tecnologies de disseny i simulació realitzar el disseny d'un motor radial que millore alguna propietat mecànica y/o funcional dels motors radials que existeixen actualment al mercat.

**Paraules clau:** motor, radial, estrella, disseny, simulació, mecànica, aeromodelisme.

# ÍNDICE DE DOCUMENTOS

- Documento I: Memoria
- Documento II: Presupuesto
- Documento III: Planos

# ÍNDICE MEMORIA

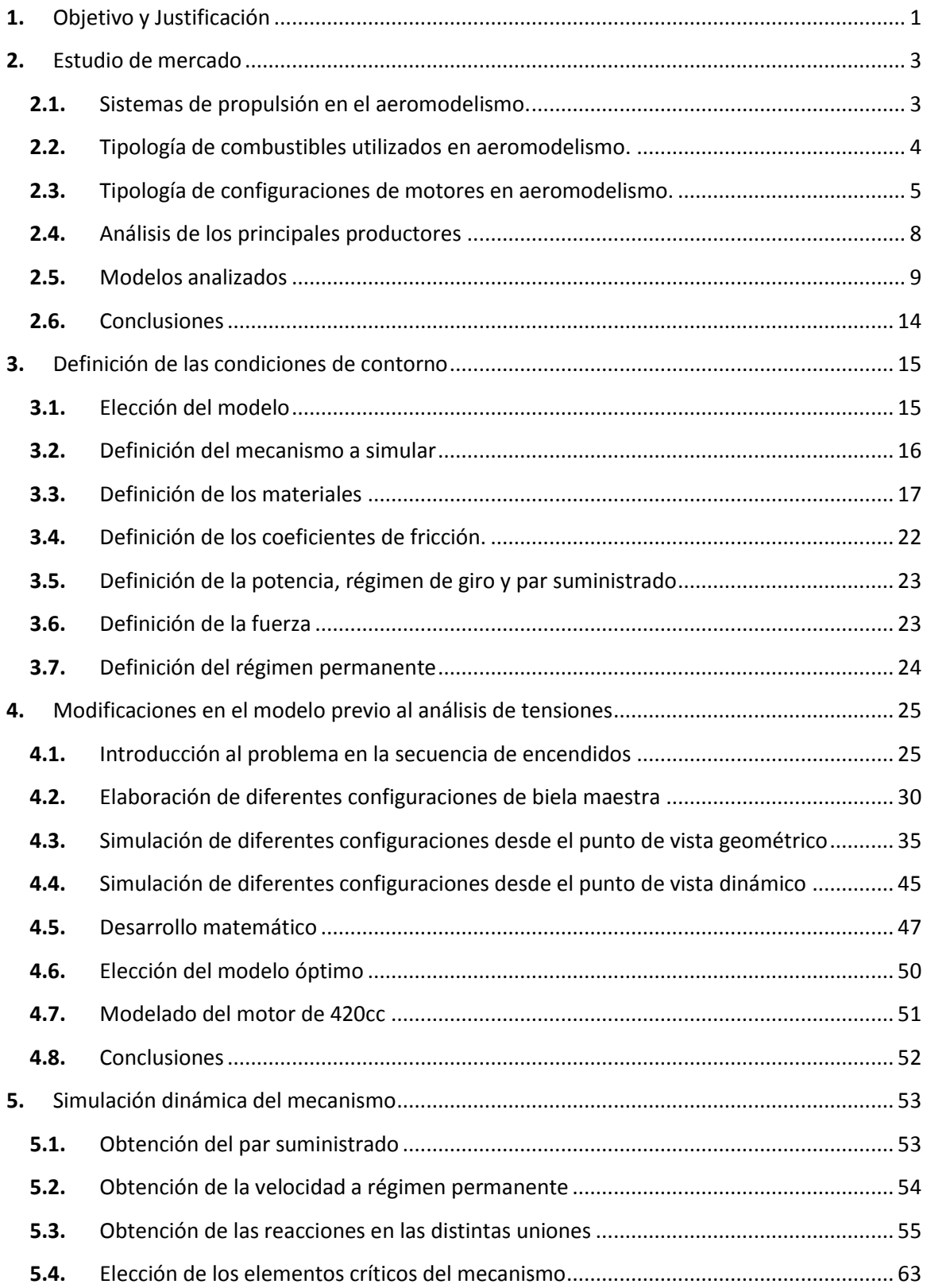

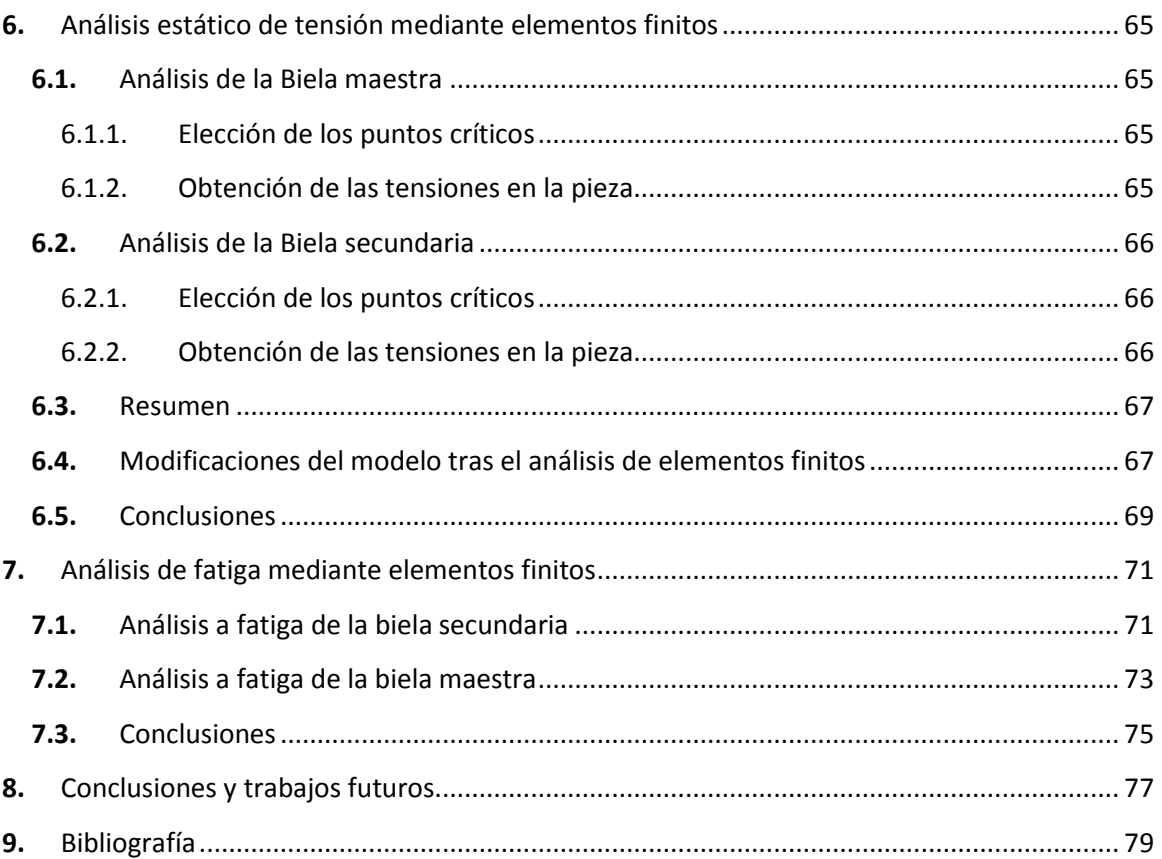

# Í NDÍCE PRESUPUESTO

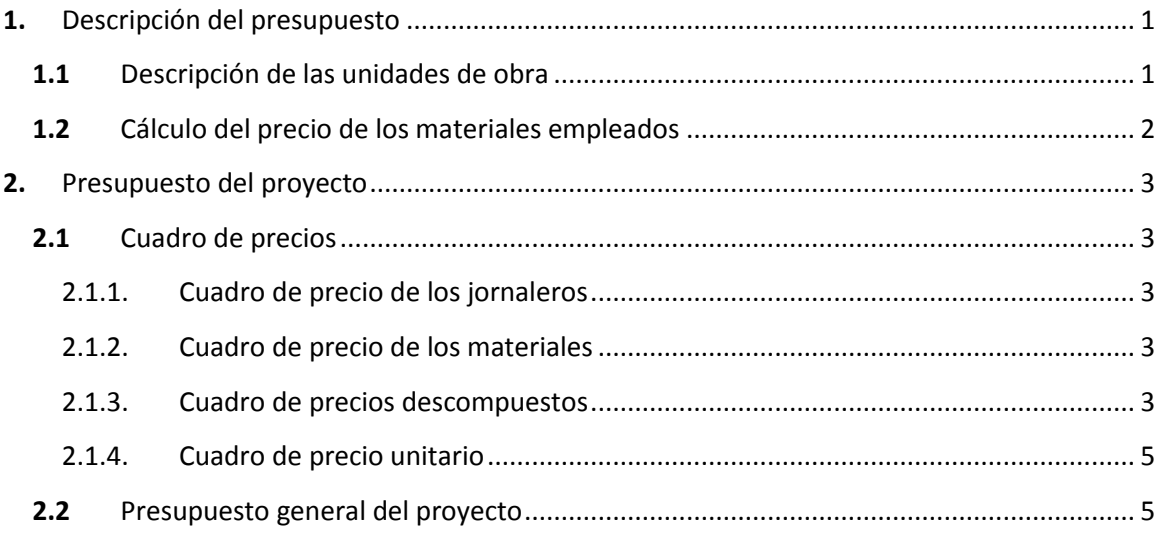

# ÍNDICE PLANOS

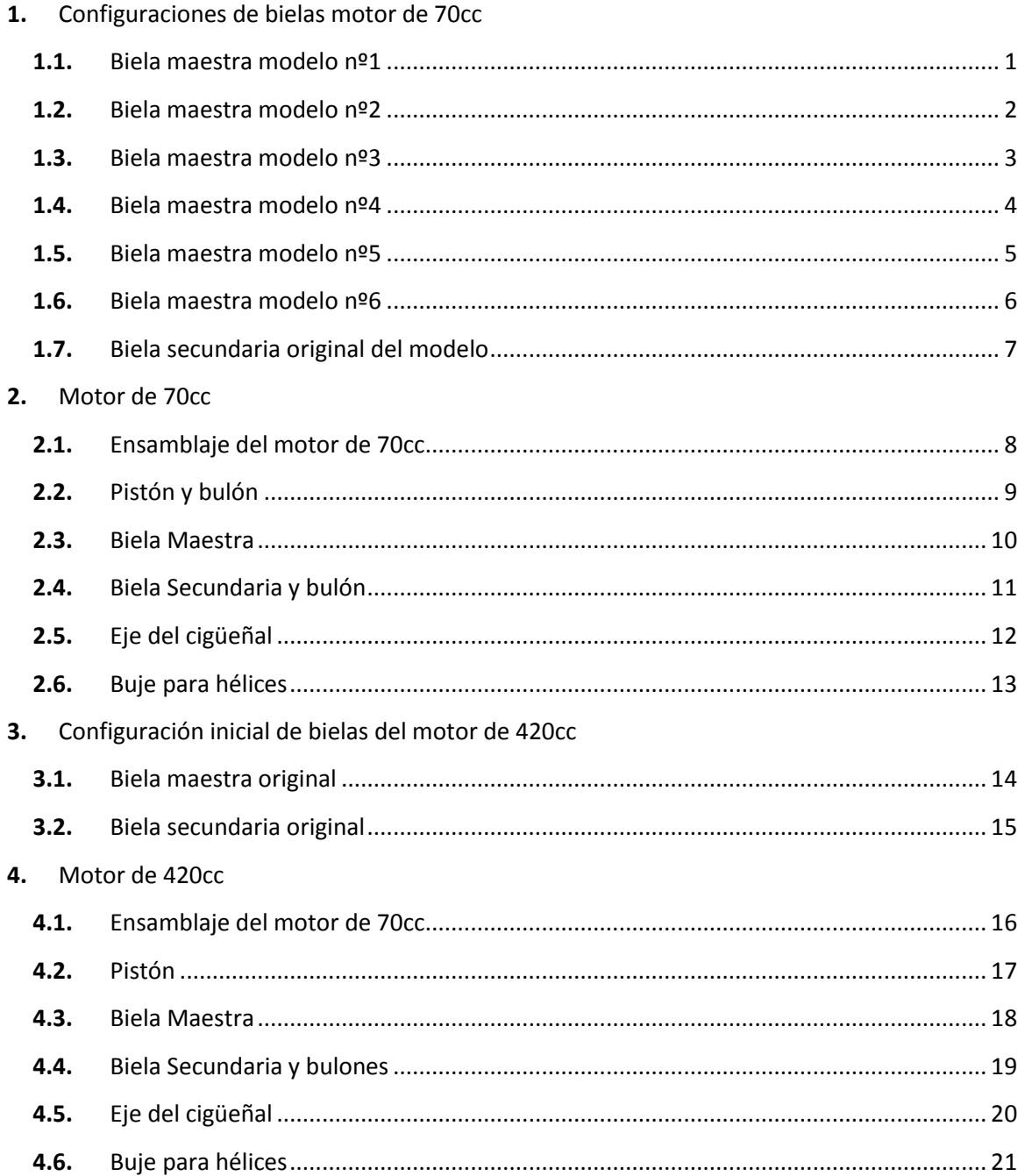

DISEÑO MECÁNICO DE UN MOTOR RADIAL PASA SU USO EN AEROMODELISMO

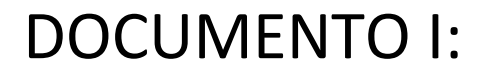

# **MEMORIA**

### <span id="page-22-0"></span>**1.** Objetivo y Justificación

El objetivo principal de este Trabajo de Fin de Grado es realizar una mejora de las especificaciones técnicas de un motor radial usado en aeromodelismo.

En el mundo del aeromodelismo, los motores radiales son considerados como la mejor opción para la mayoría de aficionados, pues a pesar de sus reducidas prestaciones, en este sector prima la necesidad de que los modelos sean lo más realistas posibles. Puesto que la mayoría de maquetas están basadas en modelos clásicos, dichos modelos disponían de motores radiales, por lo que en las preferencias de los usuarios no están centradas únicamente en prestaciones técnicas sino que tiene mayor relevancia aspectos visuales o acústicos.

El motor radial está prácticamente en desuso en aeroplanos de gran tamaño debido a la aparición de motores con mejores especificaciones técnicas como pueden ser los basados en turbinas de reacción. Además, dentro de los motores de combustión interna alternativos, los motores radiales sufren de algunas desventajas frente a otros como pueden ser los motores en V o en línea. No obstante se siguen utilizando en gran cantidad de avionetas y aeroplanos clásicos.

En motores radiales de aeroplanos se han desarrollado diferentes soluciones para la mejora de algunos de sus parámetros, no obstante intentar llevar estas mejoras a motores de aeromodelismo, debido a sus reducidas dimensiones en la mayoría de casos sería inviable. Debido a ello en este trabajo se analizarán alguna de estas soluciones y su posibilidad de llevarse a la práctica en modelos de aeromodelismo.

El trabajo se centrará en el mecanismo de las bielas, se realizarán diferentes prototipos y después de analizarlos se buscará la solución más adecuada para el caso de estudio. Una vez encontrada dicha solución se realizará una comprobación estructural por medio de elementos finitos de sus elementos críticos con el objetivo de comprobar su viabilidad.

Para el desarrollo se realizará una simulación dinámica del mecanismo, debido a que el coste en ingeniería de hacer prototipos y su posterior análisis experimental supone de un gran coste económico y temporal. Además en mecanismos complejos, en los que hay diversos parámetros dimensionales interrelacionados entre sí, dicho coste se incrementa exponencialmente con la necesidad de elaborar diversos prototipos con la idea de probar diferentes configuraciones o materiales que nos permitan interpretar la influencia de dichos parámetros en el funcionamiento del mecanismo y sus relaciones. Es aquí donde radica la necesidad del diseño mediante herramientas CAD (*Computer-Aided Design*) y CAE (*Computer Aided Engineering*), puesto que supone un gran ahorro tanto económico como temporal para las empresas.

## <span id="page-24-0"></span>**2.** Estudio de mercado

#### <span id="page-24-1"></span>**2.1.** Sistemas de propulsión en el aeromodelismo.

Dentro del aeromodelismo existen diferentes técnicas de propulsión, cada una de ellas es utilizada en una categoría distinta debido a que proporciona unas características óptimas para cada tipo de uso. A continuación se incluye una descripción de los tipos de propulsión más usuales:

#### **Planeadores:**

Poseen unas cualidades específicas, poseen una superficie alar mayor al resto de categorías, la propulsión la consiguen por medio de las corrientes térmicas. Es decir, no llevan ningún tipo de propulsión mecánica, suele tratarse de modelos muy ligeros.

#### **Motor de goma:**

Se trata de un método de propulsión muy sencillo. Un haz de gomas unido a la cola y la hélice a través del fuselaje se retuerce de forma que quede tenso, y una vez que se libera produce el giro de las hélices.

#### **Motor de CO2:**

Su apariencia es similar a un motor de combustión, también dispone de un pistón donde se produce el movimiento. Pero a diferencia de los motores de explosión el aumento de presión no es debido a la combustión de ningún combustible sino que se consigue por medio de un depósito o bombona de C02. Se emplea sobretodo en pequeños modelos de interior, los conocidos como tamaño *Peanut*, aunque prácticamente están en desuso debido a la aparición de los motores eléctricos.

#### **Motores eléctricos:**

Su uso es muy antiguo sin embargo no fue hasta finales de los 80-90 cuando gracias a la evolución y los avances en las baterías, cobró especial atención demostrando su viabilidad poniéndose al nivel de los motores de combustión gracias a su precio muy económico. A pesar de esto, cuenta con la oposición de un gran sector de aficionados debido a su falta de realismo. Dentro de esta tipología se puede diferenciar dos modelos:

- **Motores con escobillas** que trabajan con motores de corriente continua. Fueron los primeros en desarrollarse. Originalmente contaban con unos medios de regulación poco eficientes (un interruptor accionado por un servo o una resistencia variable), ahora se emplea una regulación por medio de PWM (*pulse-width modulation*). Sin embargo su rendimiento es menor que el de los motores sin escobillas.
- **Motores sin escobillas** (*Brushless*) que funcionan con motores trifásicos. Su principal característica es su gran rendimiento y bajo consumo. Para la regulación de la velocidad se utilizan variadores de frecuencia. Se pueden diferenciar dos construcciones distintas: el *Inrunner* o de rotor interno y el *Outrunner* o de carcasa giratoria.

#### **El pulsorreactor:**

Se trata de un motor a reacción muy sencillo, que fue desarrollado por Paul Schmitd en Alemania durante los años 20 y empleado por los nazis en las bombas V1. Antes de que fuera desarrollado el uso de las turbinas a reacción en aeromodelos a escala, el pulsorreactor fue muy utilizado debido a su sencillez. Hoy en día sigue siendo muy empleado y se conoce como *pulsejet*.

#### **Motor de turbina:**

Su utilización es muy reciente. Tiene el mismo funcionamiento que los aviones tripulados, incluso genera un sonido similar. Se caracterizan por un elevado precio y una gran potencia que permite alcanzar velocidades de hasta unos 400 Km/h.

#### **Motor de combustión:**

Basan su funcionamiento en la combustión de un carburante, se trata de la tipología preferida por los aficionados por distintos motivos: dispone de una amplia autonomía en comparación con el resto de tipologías, su recarga es inmediata, únicamente es necesario rellenar el depósito, por lo que permite amplias jornadas de vuelos. Además, incluyen una mayor gama de productos que va desde motores de pequeño tamaño que desarrollan potencias muy reducidas de unos 0.4 CV hasta motores de unos 45 CV. Todo ello a un precio asequible, por estos motivos el trabajo se centrará en este tipo de motores.

Cabe mencionar que a pesar de la gran cantidad de tipologías empleadas en el aeromodelismo, cada una está restringida a unas características de aeroplano. Puesto que el trabajo está orientado a aeroplanos de mediana o gran escala, las tipologías que se podrían emplear serían las siguientes: Motor de turbina, de combustión o eléctrico. De las tres opciones, se descartarían del estudio la turbina y el motor eléctrico. El primero de ellos debido a que actualmente no se han introducido completamente en el mercado, por lo que su precio es demasiado elevado para la mayoría de usuarios. El segundo debido a sus escasas prestaciones: reducida autonomía y potencia. Por lo tanto el trabajo se centrará en el motor de combustión.

#### <span id="page-25-0"></span>**2.2.** Tipología de combustibles utilizados en aeromodelismo.

Dentro de los motores de combustión se pueden diferenciar tres tipos distintos según el carburante utilizado:

 **Motores Glow-Plug**: también conocidos como motores de bujía incandescente o simplemente motores Glow. Es uno de los motores más empleados en todo tipo de radiocontroles. Emplean como combustible una mezcla de aceite, metanol y nitrometano. La cantidad de nitrometano suele estar alrededor de un 10%, cabe mencionar que el variar dicha cantidad obliga a cambiar la altura de la cámara de combustión y reajustar la carburación del mismo. El nitrometano le aporta potencia al motor a medio y alto régimen además de ayudar a la refrigeración del mismo. El metanol es la base fundamental del combustible y el aceite puede ser de distinto tipo, puede ser de ricino, sintético o mezcla de ambos. El sintético funciona muy bien a bajo régimen pero en alto régimen tiende a

desaparecer, mientras que el ricino al contrario en bajas no lubrica igual de bien que el sintético pero soporta muy bien un alto régimen. Por lo que el empleo de una mezcla de ambos parece a priori la mejor opción. Usualmente se tratan de motores de dos tiempos, aunque también se pueden encontrar de cuatro tiempos. La bujía suele tratarse de una resistencia de platino la cual antes de arrancar el motor debe ponerse en incandescencia para ello, y se emplea una tensión eléctrica entre 1.2-2 V. Una vez en funcionamiento la reacción catalítica que se produce en el platino en presencia del metanol lo mantiene incandescente.

- **Motores Diésel**: este tipo de motores utilizan como carburante una mezcla de petróleo, aceite, éter y nitrito de amilo en determinados porcentajes según la aplicación y características del motor. A diferencia de los anteriores, y al igual que los motores Diésel convencionales, no disponen de ningún filamento que provoque la combustión, sino que ésta se origina debido a las altas presiones dentro de la cámara. Para alcanzar la presión necesaria, la cámara dispone de un contrapistón ajustable con un tornillo, de esta forma se puede regular la compresión para aumentarla o disminuirla. Se consigue así ajustar el funcionamiento. En comparación con los motores Glow desarrollan un par superior, mayor aún cuanto mayor sea la relación de compresión. Sin embargo, el par entregado tiene una fuerte relación con la velocidad angular, por lo que no se comporta correctamente trabajando a diferentes regímenes lo que los hace poco prácticos para el radiocontrol.
- **Motores de Chispa (o gasolina)**: emplean como carburante una mezcla de gasolina sin plomo de un octanaje de 95 aproximadamente a la que se le añade cierta cantidad de aceite según las cualidades y la aplicación del motor en cuestión. Se trata por regla general de motores de gran tamaño, alrededor de los 1700mm de envergadura y de una cilindrada superior a 20 centímetros cúbicos. Se caracterizan por su puesta en marcha sencilla, mucho más fácil que la de los Glow, además de ser más económicos. Su constitución es similar a los motores empleados en pequeñas herramientas como motosierras, donde el carburador hace de bomba de combustible debido a la presión que se produce en el cárter del motor. Normalmente son carburadores de tipo *Walbro*. Inicialmente se empleaba un plato magnético y ruptor para producir la chispa, pero actualmente se realiza por medio de encendido eléctrico (CDI), lo que los hace más fiables que los motores Glow. La chispa se produce cuando el portahélices (que incorpora un pequeño imán) pasa por un captador y manda una señal a la CDI. Poseen bujías similares a los motores convencionales pero de menor tamaño.

#### <span id="page-26-0"></span>**2.3.** Tipología de configuraciones de motores en aeromodelismo.

Dentro de los motores de combustión se puede encontrar principalmente tres configuraciones según el número de cilindros y su posición. La más habitual son los motores monocilíndricos.

#### **Motor monocilíndrico:**

Se trata de la configuración más sencilla, económica, ligera y pequeña, pues tiene un menor número de piezas móviles y en su producción se utiliza menor cantidad de material. Cabe destacar que su mantenimiento es más sencillo y en cuanto a sus prestaciones, proporciona un par elevado a bajas revoluciones. Además, es relativamente fácil reducir su consumo si se trabaja a baja carga mientras que si se pretende que funcione al máximo de sus prestaciones puede elevar drásticamente su consumo incluso por encima de motores más complejos. Otro gran inconveniente es que está sometido a mayores vibraciones que configuraciones con diversos cilindros, pues la entrega de potencia se produce únicamente un cuarto de ciclo (en un 4T) o en medio ciclo (2T). También es capaz de desarrollar velocidades inferiores, menor potencia (menor cilindrada) y suelen producirse problemas en la transmisión. A modo de esquema se podría señalar las siguientes ventajas/inconvenientes.

#### **Ventajas:**

- Sencillo
- Ligero
- Pequeño
- Robusto
- Económico
- Mucho par a bajas revoluciones

#### **Inconvenientes:**

- Vibraciones
- Menos revoluciones por minuto
- Menos potencia
- Más desgaste de transmisión

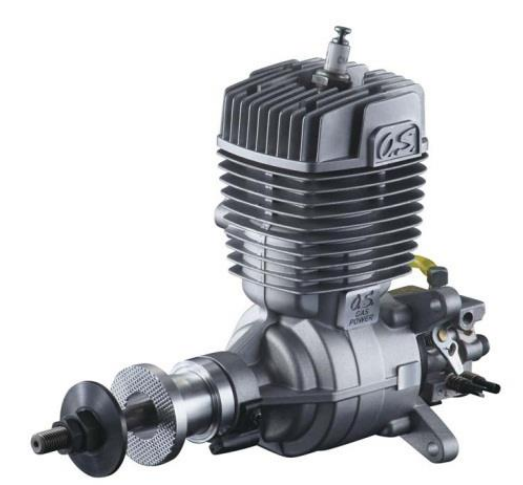

**Figura 2.1** Motor monocilíndrico. [4]

#### **Motor de pistones opuestos:**

En este caso los cilindros se encuentran en un único plano, pero con la peculiaridad de que los cilindros están agrupados en dos grupos, de tal forma que si el cigüeñal divide el plano en dos, un grupo se encuentra a un lado y el otro en el lado opuesto. Lo más habitual es encontrarlos de 2 cilindros o de 4, sin embargo es posible encontrarlos con un número mayor.

La principal característica de estos motores es su bajo centro de gravedad, pues se dispone de forma que las carreras de los pistones se encuentren en horizontal, lo que les aporta una gran estabilidad, característica que cobra más importancia en el caso de radiocontroles.

Además presentan menos vibraciones que los motores monocilíndricos, ya que durante una revolución del motor el centro de gravedad permanece invariable, únicamente los momentos de segundo orden se mueven con el volante.

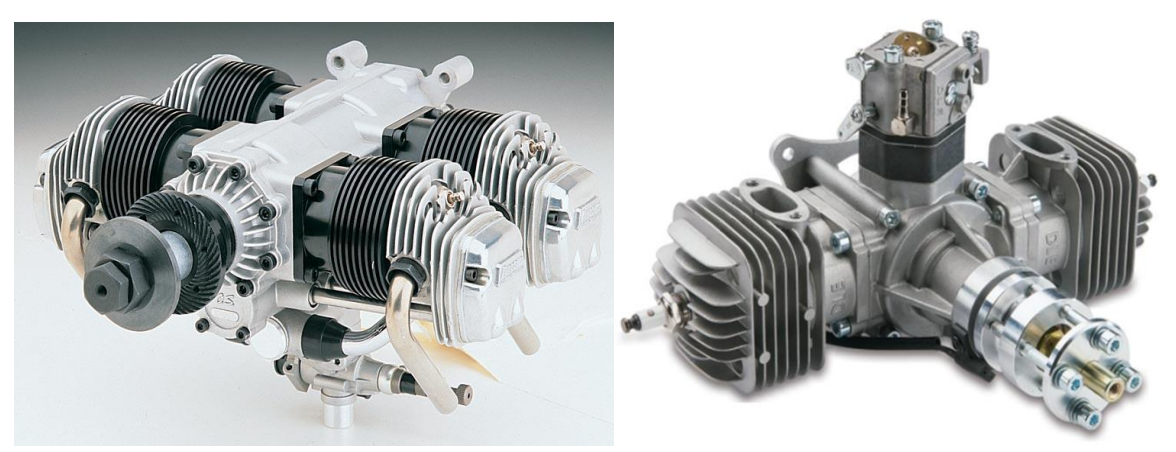

**Figura 2.2** Motores con cilindros en oposición. [4]

#### **Motor en estrella**

Está configuración es utilizada cuando se desea ampliar por encima de 2 el número de cilindros, ya que cuenta con una gran ventaja, su gran área frontal, la que permite que la refrigeración del motor pueda ser por aire. Además, la cantidad de piezas necesarias en el ensamblaje es menor que para la misma cilindrada en cualquier otra configuración (en V, en Línea…), lo que además de proporcionarle una buena relación peso/potencia permite un mantenimiento más fácil y una mayor fiabilidad. La buena relación peso/potencia disminuye a medida que se reduce el tamaño por lo que no es rentable hacer motores radiales de cilindradas pequeñas. Un punto a favor para cualquier aficionado al aeromodelismo es el sonido que estos producen, siendo el más realista de todas las configuraciones por lo que es el más deseado de ellos. Como desventaja principal cabe mencionar el elevado precio de los mismos, aunque su uso queda justificado para aeronaves de gran tamaño que requieren potencias tan elevadas que no se pueden conseguir por medio de las otras configuraciones.

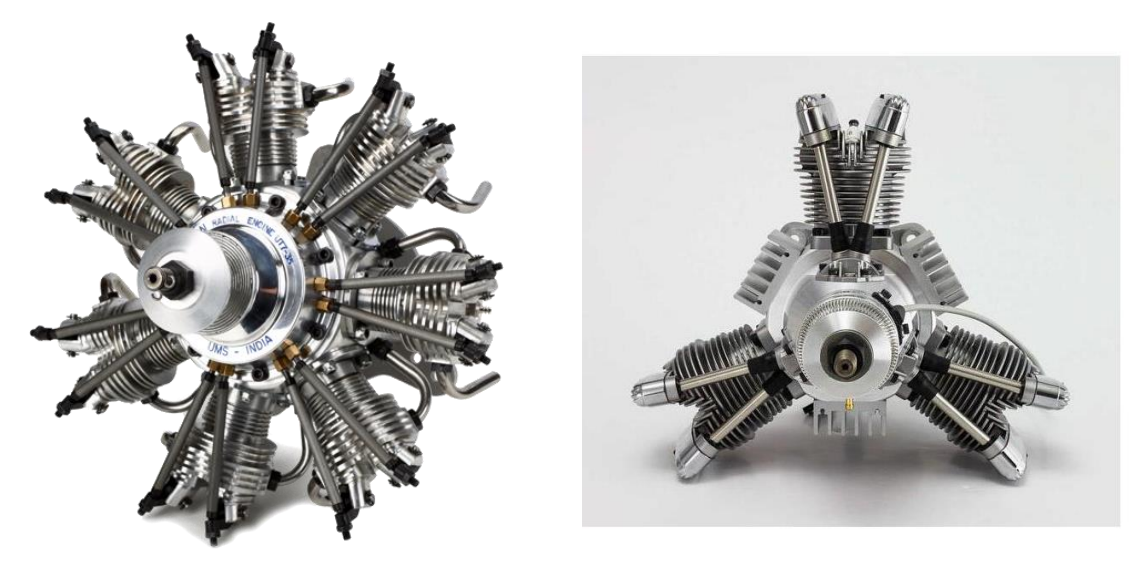

**Figura 2.3** Motores en disposición radial.[4] y [6]

Además de las tres configuraciones anteriores también se pueden encontrar otras menos comunes, como por ejemplo la marca O.S Engine, que ha apostado por intentar innovar en sus tipologías y ha creado modelos en línea como el *O.S.Dia star IL-300 l-O.S.36310* , o incluso más espectaculares como el motor rotativo *O.S.mg1401b* (Wankel).

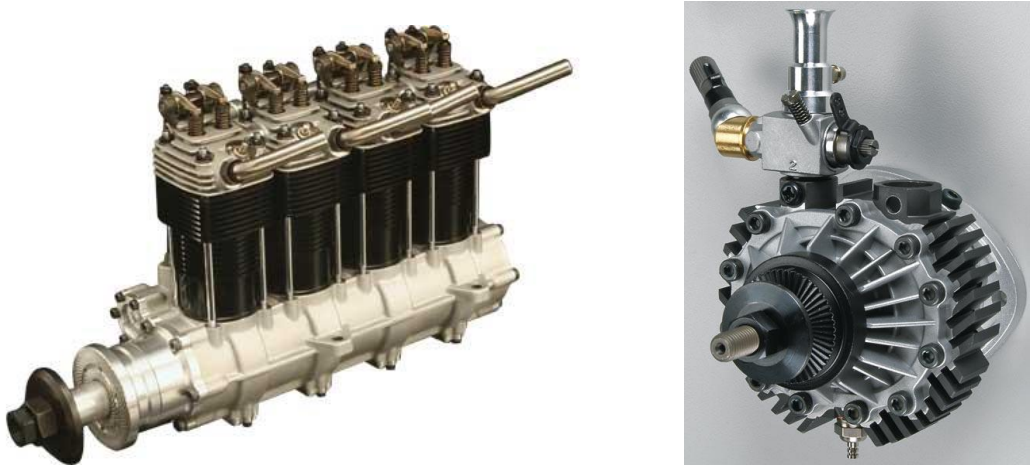

**Figura 2.4** Motor en línea (izq.) y motor Wankel (drcha.). [4]

Sin embargo no es habitual encontrar este tipo de configuraciones, las cuales apenas han sido desarrolladas en este mercado, por lo que a día de hoy se encuentran a un precio demasiado elevado para las ajustadas prestaciones que desarrollan.

El trabajo está orientado a aeroplanos de mediana-gran escala, por lo que la opción más acertada parece ser la configuración en estrella.

#### <span id="page-29-0"></span>**2.4.** Análisis de los principales productores

A continuación se muestra una lista con una breve descripción de los principales productores de motores configuración radial-estrella. El orden seguido hace referencia al prestigio de la marca en el sector, desde la gran conocida marca de aeromodelismo *Moki* a una menos valorada y más reciente como Evolution Engine.

#### **Moki:**

Se trata de una empresa Húngara especializada en motores de aeromodelismo y destaca principalmente por sus motores radiales que son considerados por la mayoría como los mejores. A pesar del precio algo superior al de sus competidores, es la opción más frecuente entre los aficionados si están dispuestos a pagar la diferencia. Posee únicamente tres modelos de motor radial y opta por grandes cilindradas desde unos 180cc a 400cc y unos 5 o 7 cilindros, por lo que se puede decir que el aumento de potencia lo efectúa aumentando el diámetro de sus cilindros en lugar de aumentar el número de cilindros. [\(http://www.mokiengine.com/\)](http://www.mokiengine.com/)

#### **O.S Engine:**

Empresa americana que también tiene producción en Canadá. Se trata de una empresa de todo tipo de motores destinados a radiocontroles, ya sea de aeroplanos, barcos o automóviles. Cabe destacar de ella su aspecto innovador pues ha sacado al mercado diferentes motores con configuraciones peculiares como pude ser el Wankel. Sin embargo puesto, que no se ha especializado en ningún sector se podría decir que sus precios son un tanto por encima teniendo en cuenta las prestaciones que incluyen. Por ejemplo en el caso del motor radial*: FR7- 420 4 Stroke Engine* su precio oscila los 3500€ proporcionando únicamente una cilindrada de 70cc frente a los 1300€ del radial de *Evolution Engines* de 77cc. [\(http://www.osengines.com/\)](http://www.osengines.com/)

#### **Toni-clarck: valach motors:**

Valach motors Company (una división de Dast s.r.o r) es firma checa dedicada al desarrollo y producción exclusivamente de motores de gasolina de cuatro tiempos para su uso en el aeromodelismo. Los motores están equipados con un procesador de motores controlados *Zapalováním Mazání*. Cabe destacar que al centrarse únicamente en motores de gasolina se limita al aeromodelismo de gran escala, desarrollando los motores con mayor potencia que se pueden encontrar actualmente en el mercado como el *VM r7-800* de unos 45 CV de potencia. [\(https://www.toni-clark.com/Default.htm\)](https://www.toni-clark.com/Default.htm)

**Saito:**

En Saito han perfeccionado la tecnología de motores de cuatro tiempos para los aviones modelo de RC. El uso de un diseño de una pieza única (cabeza hemisférica), produce una relación potencia-peso que es superior a cualquier otra en su clase. También tienen un sonido inconfundible que está garantizado para llamar la atención en el campo de vuelo. Posee únicamente modelos de pequeño-mediano tamaño llegando a ser los radiales entre 60-80cc. Además de permitirnos adquirir motores en distribución en estrella con pocos cilindros a un precio muy económico. (http://saito-engines.info/)

#### **Evolution engine:**

Marca que dispone su mayor producción en estados unidos, centrada en la fabricación de motores para aeroplanos y especializada en motores *Glow* aunque también dispone en catálogo motores a gasolina. Posee una amplia gama de motores radiales de diferentes cilindradas, desde unos 35 a 260cc. Por regla general opta por emplear cilindros de pequeño tamaño y aumentar el número de cilindros, un claro ejemplo es el *9-Cyl 99cc 4-Stroke Glow*, que dispone de 9 cilindros de pequeño tamaño.( [http://www.evolutionengines.com/\)](http://www.evolutionengines.com/)

Como se puede ver la lista es bastante extensa a pesar de que se han mencionado únicamente las marcas con mayor prestigio dentro del sector del aeromodelismo.

#### <span id="page-30-0"></span>**2.5.** Modelos analizados

A continuación se expondrá una lista de los modelos de configuración radial de las marcas mencionadas anteriormente:

**Moki[\[3\]](#page-100-1)**

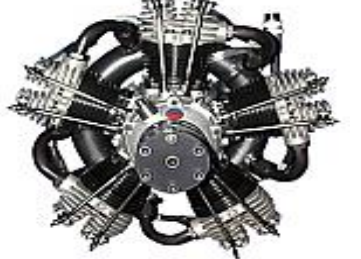

**Modelo:** Moki 180cc radial **nº cilindros:** 5, 180cc **Potencia:** 9,5 Hp **Combustible:** Gasolina **Precio:** 4450 \$ **Peso:** 4600 g **Revoluciones:** 3600-4200 rpm **Hélices** -

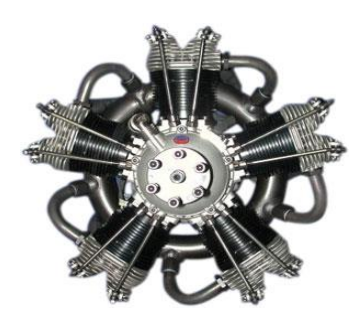

**Modelo:** Moki 250cc radial **nº cilindros:** 5, 250cc **Potencia:** 15 Hp **Combustible:** Gasolina **Precio:** 4990 \$ **Peso:** 5400 g **Revoluciones:** 3600-4200 rpm **Hélices**  2 palas: 32x18/32x22 **recomendadas:** 4 palas: 28x16

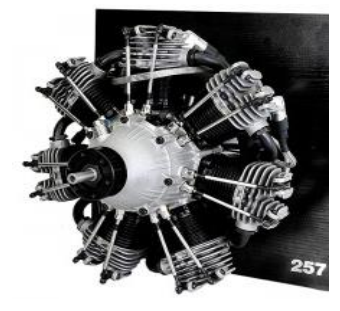

**Modelo:** Moki 250cc **nº cilindros:** 7, 250cc **Potencia:** 14,5 Hp **Combustible:** Gasolina **Precio:** 5690 \$ **Peso:** 6500 g **Revoluciones:** 3600-4200 rpm **Hélices**  2 palas: 32x18 **recomendadas:** 3 palas: 28x16/30x16

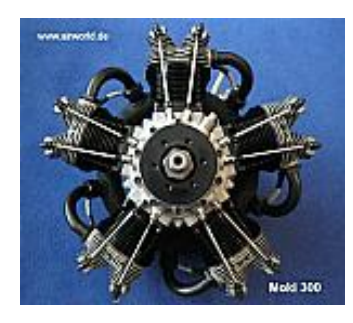

**Modelo:** Moki 300cc **nº cilindros:** 5, 300cc **Potencia:** 18 Hp **Combustible:** Gasolina **Precio:** 5790 \$ **Peso:** 6300 g **Revoluciones:** 3600-4200 rpm **Hélices**  2 palas: 34x18 **recomendadas:** 3 palas: 32x20

**Modelo:** Moki 400cc **nº cilindros:** 5, 400cc **Potencia:** 23 Hp **Combustible:** Gasolina **Precio:** 7390 \$ **Peso:** 9200 g **Revoluciones:** 3600-4200 rpm **Hélices**  2 palas: 40x22 **recomendadas:** 3 palas: 38x18

**Valach Motors [5]**

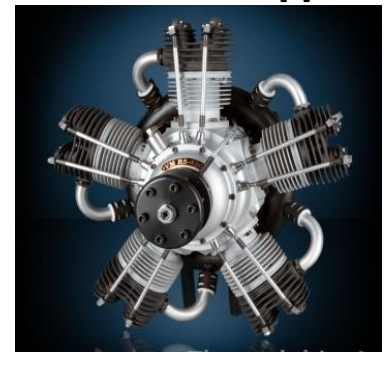

**Modelo:** VM-r5-420 **nº cilindros:** 5, 420cc (D=47mm S=48,5mm) **Potencia:** 25 Hp **Combustible:** Gasolina **Precio:** 4.499 € **Peso:** 11800g **Revoluciones:** 800-4500 rpm **Hélices**  2 palas: 38x24/42x20 **recomendadas:** 3 palas: 36x24/40x18

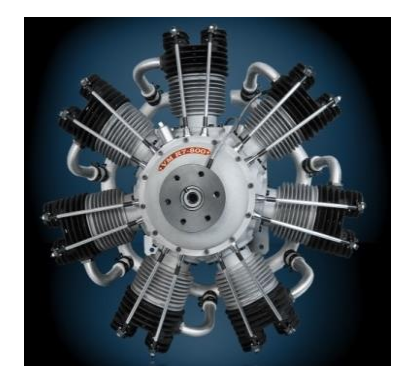

**Modelo:** VM r7-800 **nº cilindros:** 7, 800cc(D=52mm S=52mm) **Potencia:** 45 Hp **Combustible:** Gasolina **Precio:** 8.298 € **Peso:** 28200 g **Revoluciones:** 500-3800 rpm **Hélices**  2 palas: 48x22/59x20 **recomendadas:** 3 palas: 35x18/45x20

**O.S Engine [4]**

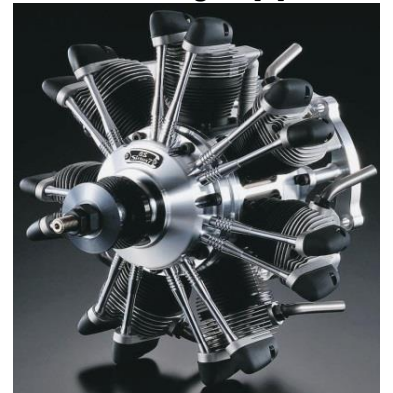

**Modelo:** FR7-420 4 Stroke Engine **nº cilindros:** 7, 69,7cc (D=24mm S=22mm) **Potencia:** 4,4 Hp **Combustible:** Glow 4T **Precio:** 3.499,99 € **Peso:** 3167 g **Revoluciones:** 1500-7000 rpm **Hélices**  2 palas: 22x10/26x8 **recomendadas:** 3 palas 22x10

**Saito [6]**

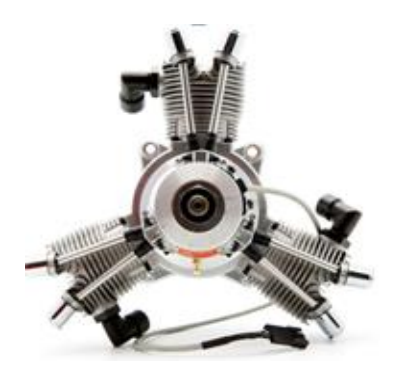

**Modelo:** FG-60R3 SAIEG60R3 **nº cilindros:** 3, 60cc (D=32mm S=25mm) **Potencia:** 4,6 Hp **Combustible:** Gasolina **Precio:** 1.099,99 € **Peso:** 2090 g **Revoluciones:** 1400-6700 rpm **Hélices recomendadas:** 2 palas 22x10 **Tipo cilindro** AAC **Carburador** Gas pumped style

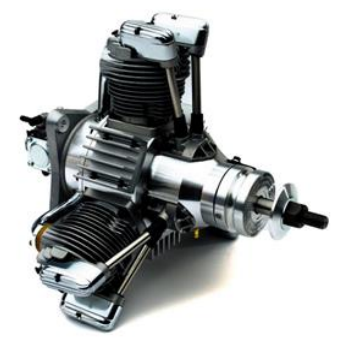

**Modelo:** FG-84R3D SAIEG84R3D **nº cilindros:** 3, 84,3cc (D=36mm S=27,6mm) **Potencia:** 6,4 Hp **Combustible:** Gasolina **Precio:** 1.299,99 € **Peso:** 3500 g **Revoluciones:** 1400-6500 rpm **Hélices recomendadas:** 2 palas 23x10/24x10 **Tipo cilindro** Ringed **Carburador** Walbro

**Evolutions Engine [7]**

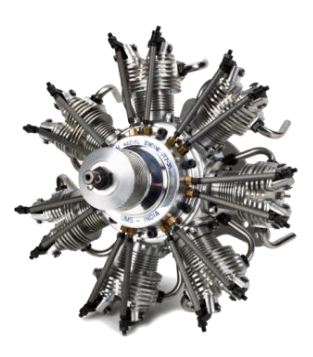

**Modelo:** 7-Cyl 35cc 4-Stroke Glow Radial Engine **nº cilindros:** 7 , 35cc (D=18mm S=20mm) **Potencia:** 2,2 Hp **Combustible:** Glow 4T **Precio:** 1.199,99 € **Peso:** 1400 g **Revoluciones:** 1000-6300 rpm **Hélices recomendadas:** 2 palas: 17x8/17x12/18x8 **Tipo cilindro** Ringed

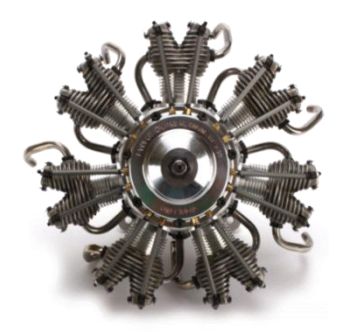

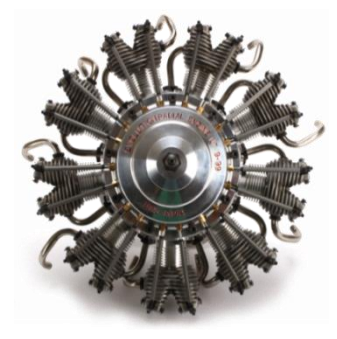

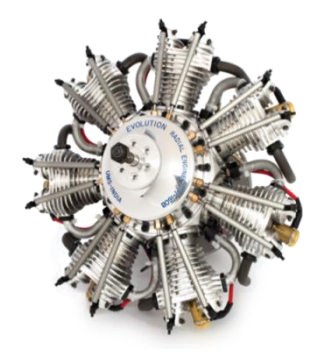

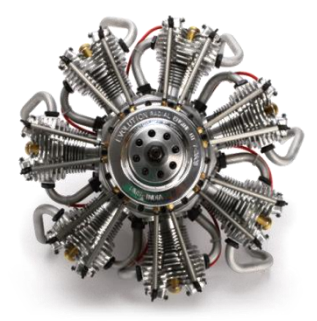

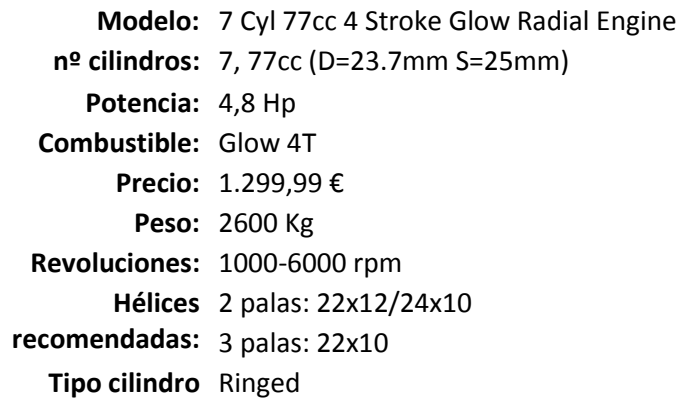

**Modelo:** 9-Cyl 99cc 4-Stroke Glow Radial Engine **nº cilindros:** 9, 99cc (D=23.7mm S=25mm) **Potencia:** 6 Hp **Combustible:** Glow 4T **Precio:** 1.899,99 € **Peso:** 3500 g **Revoluciones:** 1000-6500 rpm **Hélices** 2 palas: 26x10/24x12 **Tipo cilindro** Ringed

**Modelo:** 7-Cyl 160cc 4-Stroke Gas Radial Engine **nº cilindros:** 7 , 160cc (D=30.2mm S=32mm) **Potencia:** 10,6 Hp **Combustible:** Gasolina **Precio:** 2.899,99 € **Peso:** 4800 g **Revoluciones:** 1100-6000 rpm **Hélices**  2 palas: 27x10/28x12 **recomendadas:** 3 palas: 26x12 **Tipo cilindro** Ringed **Carburador** Walbro

**Modelo:** 7-Cyl 260cc 4-Stroke Gas Radial Engine **nº cilindros:** 7 , 260cc (D=35.7mm S=37mm) **Potencia:** 15,6 Hp **Combustible:** Gasolina **Precio:** 3.399,99 € **Peso:** 6700 g **Revoluciones:** 1000-5500 rpm **Hélices**  2 palas: 32x12/32x14 **recomendadas:** 3 palas: 30x12 **Tipo cilindro** Ringed **Carburador** Walbro

#### <span id="page-35-0"></span>**2.6.** Conclusiones

En el sector de modelos de gran-mediana escala, dentro de los motores disponibles (motor de turbina, motor eléctrico y motor de explosión), se ha comprobado que el que mejor características proporciona es el motor de combustión y más concretamente el motor radial pues es el que nos proporciona la potencia necesaria que demanda dicho sector.

Como se puede apreciar dentro del mercado de los motores radiales en el aeromodelismo se podría diferenciar dos grandes grupos, los de tamaño medio y grande. Se podría considerar de tamaño medio motores con una cilindrada inferior a los 100cc, desarrollando potencias inferiores a 6 Hp y en su mayoría de combustible Glow, con algunas excepciones como los motores Saito quiénes reduciendo el número de cilindros a tres consiguen motores de gasolina con cámaras de combustiones grandes a potencias medianas (4.5-5.5 Hp). El otro gran grupo sería el de los motores grandes con cilindradas desde los 160cc hasta los 400cc, que desarrollan potencias desde los 10 Hp hasta los 25 Hp, que únicamente se encuentran con motores de gasolina. También se pueden diferenciar ambos grupos por el precio, el primero de ellos los modelos se encuentran entre unos 1200-2000€, mientras que el segundo sube desde los 2900-7000€.

A ambos grupos se debería añadir el modelo VM r7-800 de Valach Motors pues se encuentra por encima del resto de modelos con sus 800cc, desarrollando una potencia de unos 45 Hp a un precio 8298€. A pesar de su elevado precio en comparación con un Moki de 400cc, el precio por cilindrada es menor, por lo que parece la primera opción en caso de tratarse de modelos de gran escala.
# **3.** Definición de las condiciones de contorno

## **3.1.** Elección del modelo

Una vez realizado el análisis del mercado se definirán los casos de estudio. Se ha decidido realizar dos casos de estudio. Por una parte, desarrollar un motor del primer grupo con una cilindrada inferior a los 100cc, ya que al tratarse del grupo más económico es el que más fácilmente se puede introducir en el mercado. Por otra parte, desarrollar uno de gran potencia, ya que en caso de aeroplanos que requieran de una gran potencia el uso de motores radiales es obligatorio. Aunque estos últimos están destinados a un pequeño público, la competencia es reducida, por lo que sería relativamente asequible que tengan una buena acogida en el mercado.

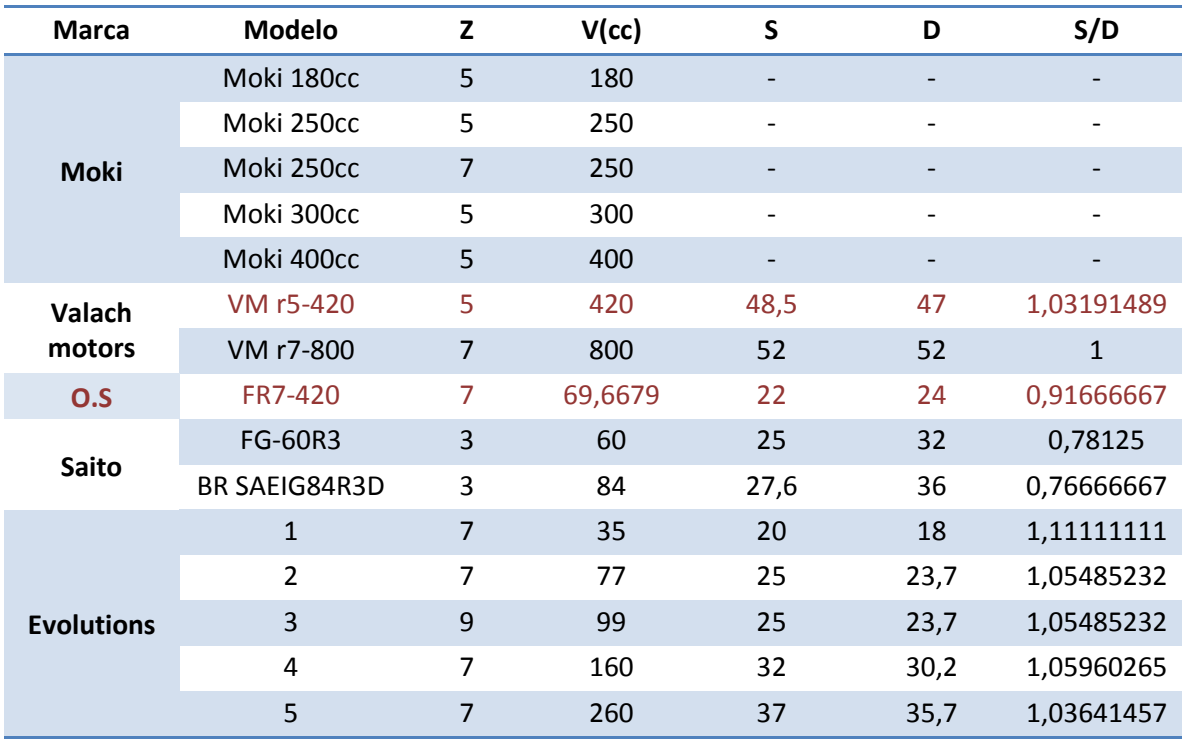

A continuación se expondrá un cuadro resumen de los diferentes modelos analizados en el apartad[o 2.2.5:](#page-30-0)

**Tabla 3.1** Comparación dimensional de los modelos analizados

Como se puede observar en la tabla se ha resaltado dos modelos en rojo. Por un parte se ha seleccionado como motor representante del primer grupo el modelo O.S FR7-420 pues con su cilindrada de 66.67cc se encuentra en un punto intermedio dentro del grupo entre los 35cc de mínimo y los 99cc.

Como se ha comentado se pretende elaborar además un motor perteneciente al segundo grupo (motores de gran tamaño). Tras realizar diferentes encuestas en diversos foros como en [www.foro-aeromodelismo.com,](http://www.foro-aeromodelismo.com/) se decidió que lo más conveniente era realizar un modelo similar al VM r5-420, es decir el motor que se ha puesto como límite superior el segundo grupo pues la diferencia de precios es tan baja en comparación con el gran aumento en potencia que la mayoría de usuarios decidieron que en caso de hacer un desembolso mayor a 2900 € de este grupo, probablemente considerarían como mejor opción uno de los motores de mayor cilindrada alrededor de 400cc a un precio de 4500€.

Para poder centrar el trabajo en la mejora de sus propiedades del mecanismo y así evitar emplear la mayor parte del tiempo en el modelado de sus componentes se partirá de un modelo previo obtenido en Grabcad, al cual se le realizarán ciertas modificaciones para adaptarlo a los casos de estudio propuestos.

## **3.2.** Definición del mecanismo a simular

Como se ha comentado anteriormente el modelo elegido perteneciente al primer grupo es el siguiente:

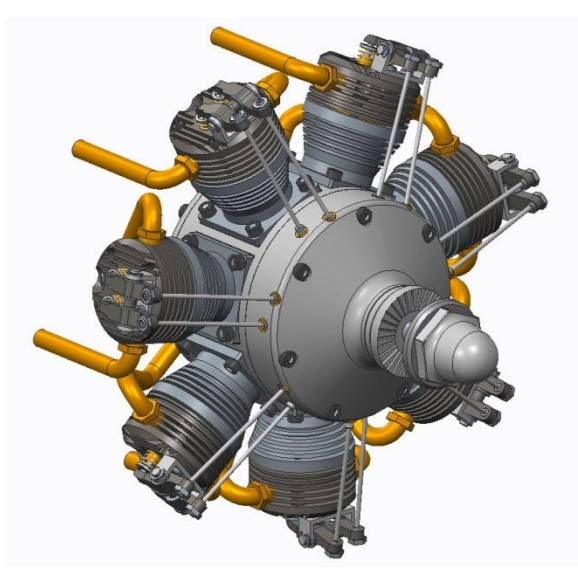

**Figura 3.1** Motor radial similar al O.S FR7-420

Como se puede apreciar en la imagen el nivel de detalle es bastante elevado, mayor a lo necesario para realizar la simulación del mecanismo, pues únicamente serán necesarios los componentes que intervengan en el funcionamiento del conjunto bielas-cigüeñal. Por lo que se han eliminado del conjunto toda pieza que no intervenga, obteniendo el siguiente mecanismo:

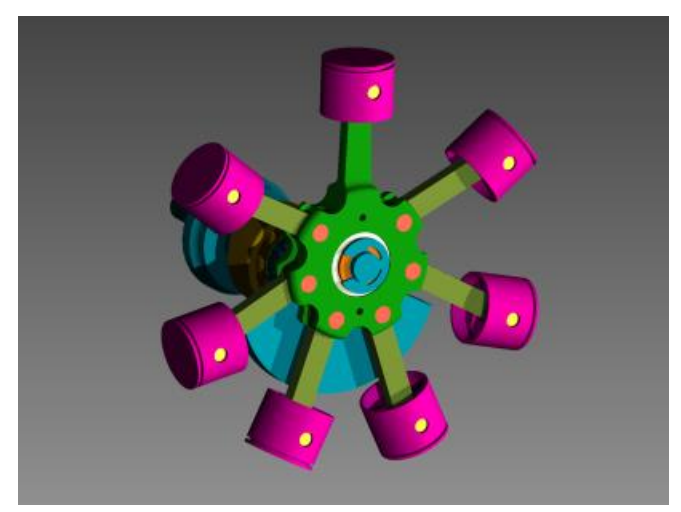

**Figura 3.2** Mecanismo del motor de 70cc

Una vez definida la configuración óptima de biela maestra, es decir una vez definidas las características geométricas de la biela óptima para el caso del motor de 70cc, se elaborará un nuevo conjunto siguiendo las mismas relaciones para el motor de 420cc.

## **3.3.** Definición de los materiales

En motores convencionales, como los que se pueden encontrar en automóviles, grupos electrógenos o en algunas herramientas como pueden ser motosierras, el material más usado para la elaboración de las piezas sometidas a grandes esfuerzos, como pueden ser la biela o el cigüeñal es el acero, con diferentes aleantes para mejorar alguna de sus especificaciones.

El principal motivo por el que se emplea el acero en las partes estructurales del motor, es la seguridad pues el motor se diseña para vida infinita. Esto significa que en correcto funcionamiento en ninguna de sus piezas se produzca un fallo por motivos de fatiga. El acero a diferencia de otros materiales como el aluminio en su curva S-N posee una asíntota de forma que por debajo de esa tensión no se produciría la aparición ni expansión de grietas de fatiga. Debido a ello el diseño se basa principalmente en que las tensiones en la pieza no superen dicho valor. Además, el alto punto de fusión del acero le permite trabajar a temperaturas altas, sin aparecer fallo por creep o fluencia.

El creep o fluencia aparece en piezas sometidas a temperaturas elevadas, cercana a 0,4 veces la temperatura de fusión y consiste en que se produce una elongación de la pieza en cuestión, sometida a una tensión constante. Es decir la elongación se hace dependiente del tiempo y no de la tensión, por lo que el fallo se produce por debajo de la tensión de rotura, lo que dificultaría en gran medida su diseño y control. Además el acero de acuerdo a sus buenas especificaciones tiene un precio relativamente económico.

No obstante, el acero tiene un inconveniente, su peso. Para la mayoría de motores no significa ningún problema, pues por ejemplo en motores estacionarios para la elaboración de energía eléctrica o en automóviles de gama media, son factores más relevantes su precio o su longevidad que su peso. Sin embargo en nuestro caso de estudio al igual que en motores de competición como en la F1, el peso es un factor fundamental.

En un aeroplano de aeromodelismo el motor puede suponer más del 60% del peso total del mismo, por lo que una reducción en el peso del motor, tiene como consecuencia una reducción del peso total, con las buenas consecuencias que conllevaría, pues sería necesaria menor potencia para sustentarlo en el aire o bien podría gozar de una mayor aceleración. Esto último es muy buscando en la categoría de acrobacias, en las que se busca mayor espectacularidad en sus maniobras.

Con tal objetivo, la reducción del peso, en el mercado se ha sustituido el acero por materiales más ligeros como el aluminio o el titanio. Sin embargo dichos materiales tienen algunos puntos negativos en comparación con el acero.

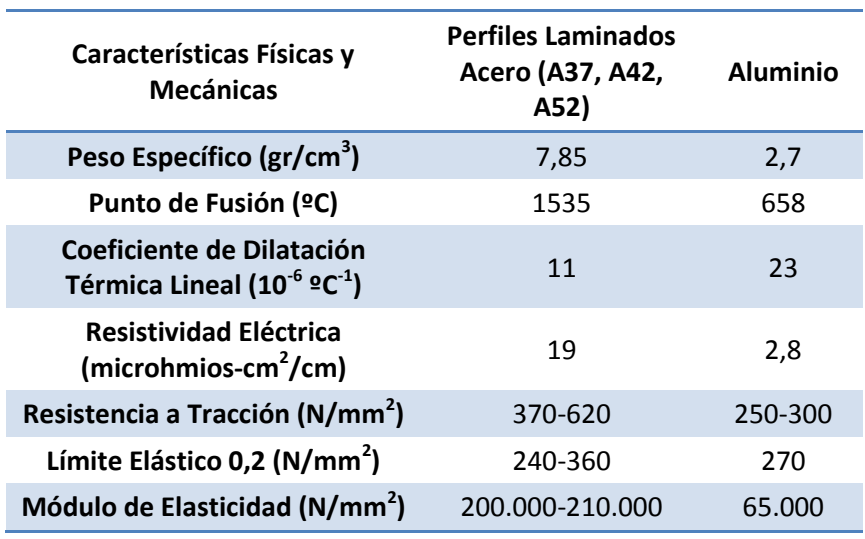

Comparación entre el aluminio y el acero:

**Tabla 3.2** Propiedades del acero frente al aluminio

Como se observa en la Tabla 3.2 el aluminio en comparación con el acero, cuenta con unas propiedades mecánicas más ajustadas. Por ejemplo en el acero el módulo elástico está alrededor de los 210.000 MPa frente a los 65.000 del aluminio, incluso el módulo de rotura es menor, por lo que ha igual sección el aluminio será menos resistente.

Sin embargo, para una comparación más adecuada se debería comparar la resistencia de los materiales en comparación con la cantidad de material (Kg) utilizado. Para ello se realizará un simple estudio para su comparación.

Se analizará una simple barra cilíndrica sometida a un esfuerzo simple de tracción, calculando la densidad lineal que se necesita para resistir 1 N de fuerza. De este modo se comprobará cual es más resistente desde el punto de vista del peso.

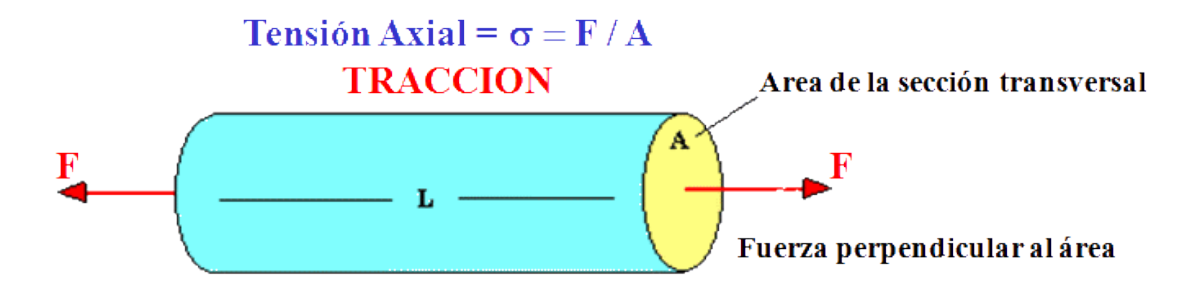

**Figura 3.3** Ensayo de tracción de una probeta

Para el momento de rotura se tiene que:  $\sigma = R$ , además se define la densidad lineal como:  $\rho_l=\frac{M}{4}$  $\frac{M}{A}$ , que si se une con la principal:  $\sigma = \frac{F}{A}$  $\frac{r}{A}$ , se obtiene:

$$
R = \frac{F}{M_{\rho_l}} \rightarrow \frac{F}{M} = \frac{R}{\rho_l}
$$
 Ec.1  
R 495 MPa

$$
Acero \rightarrow \frac{R}{\rho_l} = \frac{495 MPa}{7850 Kg/m^2} = 63057.32 N / Kg
$$
  
Aluminio \rightarrow \frac{R}{\rho\_l} = \frac{275 MPa}{2700 Kg/m^2} = 101851.85 N / Kg

A la vista de los cálculos anteriores, se puede ver como con el aluminio nos permite resistir un mayor esfuerzo con menos cantidad de material (Kg), aumentando la sección de las piezas. Por lo que el empleo de aluminio en lugar del acero, nos permitirá reducir el peso del conjunto.

No obstante, el aluminio tiene un gran defecto en comparación con el acero, para su uso estructural. Se trata de su poca resistencia a fatiga. Como se ha mencionado anteriormente el acero posee un límite de fatiga, coincidente con la asíntota de su curva S-N, tensión por debajo de la cual no se produce el fallo a fatiga, indiferentemente del número de ciclos ejecutados. Sin embargo, materiales de aleaciones no férreas como pueden ser el aluminio, el magnesio o el cobre no tienen límite de fatiga, pues su curva S-N no presenta ninguna asíntota y continúa decreciendo al aumentar el número de ciclos, por lo que se produciría la rotura incluso a tensiones muy bajas. Debido a ello, el diseño a fatiga se realizaría de forma que se defina un nivel de tensión que produzca la rotura a un número de ciclos (Diseño a vida finita).

No obstante, esto no es exacto, pues pensar que la rotura se produzca incluso a tensiones ridículamente pequeñas parece un tanto ingenuo. Se podría afirmar que todo material con estructura cristalina como es el caso de los metales, presenta un límite de fatiga. Lo que sucede es que para materiales férricos, el límite se sitúa alrededor del millón de ciclos para el ensayo de probeta rotatoria. Es decir, se dice que si el material soporta más de un millón de ciclos el material a dicha tensión goza de vida infinita. En materiales férricos el límite se encuentra alrededor del 0.7-0.45 veces el límite elástico del material, que en comparación con el aluminio se encuentra alrededor del 0.1-0.2 veces dicho límite, produciéndose a un número mayor de ciclos.

Todo esto dificulta el diseño de máquinas con este tipo de materiales, pues en un diseño a una tensión de 0.1-0.2 veces el límite elástico se estaría desaprovechando gran parte de la capacidad mecánica del material, ni tampoco se suele diseñar para un número de ciclos mayor al millón de ciclos.

Dicha confusión se generó como consecuencia del origen de la teoría de fatiga en este tipo de materiales, al intentar interpolar los mismos conceptos y curvas elaboradas en el siglo XIX para los aceros (las curvas S-N de Wöhler), al poseer comportamientos a fatiga totalmente distintos. Sin embargo supuso de un gran avance pues permitió comparar los demás metales con el acero, momento en el cual se trataba del material por excelencia en la ingeniería. Por este motivo muchos ensayos se suspendieron una vez se superaba el millón de ciclos, pues se pensaba que no era interesante caracterizarlos por encima del límite del acero.

En cuanto a los materiales empleados en la construcción de los pistones del motor se puede diferenciar dos tipologías: los pistones ABC y los "Ringed" (o con anillo). La incorporación de los pistones ABC se realizó el año 1968 por la empresa italiana Súper Tigre, una de las principales fabricantes de motores Glow. La modificación introducida fue la utilización de tres materiales básicos: Aluminio-Bronce-Cromo para la fabricación del pistón y la camisa. Dicha configuración se conoce como "ABC". Al aparecer las tres siglas impresas en un motor significa que el pistón es fabricado de una aleación de aluminio mientras que la camisa es de bronce con un recubrimiento de cromo. En la actualidad la mayor parte de la producción de motores en aeromodelismo son de tipo ABC. Existen además otras configuraciones menos habituales como AAC y ABN.

Antes de la incorporación de los motores tipo ABC, se producían pistones tipo Ringed que a pesar de que se tratan de los predecesores a los motores tipo ABC, siguen existiendo en la actualidad aunque su producción es reducida. Se caracterizan por tener un anillo alrededor del pistón. Esta tipología sigue siendo muy empleada en helimodelismo.

#### **Comparativa entre motores tipo ABC y Ringed**

En cuanto a la compresión, potencia y arranque, el motor ABC en comparación con el Ringed proporciona mayor compresión pues la superficie completa del pistón se encuentra en contacto con la camisa del cilindro. Los materiales de los que está compuesto (aluminio, bronce y cromo) poseen coeficientes de dilatación diferentes, por lo tanto para un buen deslizamiento del pistón el motor debe alcanzar la temperatura de funcionamiento para la que ha sido diseñado. En cambio en la configuración Ringed, el pistón no está en contacto con el cilindro, solamente el anillo se desliza sobre la camisa, por lo que es el anillo (la tensión producida por él) la que asegura una correcta compresión. Además, no es necesario alcanzar la temperatura de funcionamiento para que el deslizamiento sea correcto, sino que al tratarse del mismo material en todas las piezas la dilatación es proporcional, por lo que no es influyente en el funcionamiento. Dicha característica hace que por regla general los motores Ringed dispongan de un arranque más fácil que los motores ABC. Es esta característica la que los hace idóneos para el helimodelismo, pues el motor ABC ofrecerá mayor resistencia al arranque.

En cuanto al precio, un factor fundamental en el sector del aeromodelismo, los motores ABC suelen ser ligeramente más costosos, debido al proceso de producción requerido y a los materiales empleados.

#### DISEÑO MECÁNICO DE UN MOTOR RADIAL PASA SU USO EN AEROMODELISMO

Por otra parte, en cuanto al desgaste, los motores ABC tienen una clara desventaja frente los motores Ringed, pues el desgaste se produce sobre el pistón, por lo que cuando el nivel de desgaste haya llegado a un punto crítico, se deberá cambiar el pistón y adquirir un pistón y cilindro nuevo. Mientras que en el Ringed tan solo sería necesario cambiar los anillos. En cuanto a términos económicos el coste de renovación de un motor ABC puede llegar a suponer el 35% del coste de adquirir un motor completamente nuevo mientras que en los motores Ringed supone apenas de un 4%.

Por último en cuanto al rodaje, aspecto fundamental en los motores de aeromodelismo pues un rodaje deficiente puede provocar una seria reducción de las prestaciones técnicas del motor en cuestión. En los motores ABC el rodaje tiende a ser más corto que en los de anillo, en los que además de ser más largo requiere de emplear una mezcla muy rica para proveer gran cantidad de lubricante sobre el anillo para que el ajuste sea correcto. Aunque en ambos casos existe el riesgo de que el rodaje no sea el adecuado, en un motor ABC puede llegar a dañar tanto el pistón como el cilindro mientras que en Ringed únicamente sería necesario cambiar los anillos en caso de un rodaje inadecuado.

Después de analizar las propiedades de los distintos materiales empleados en la fabricación de las partes estructurales de los motores, además de comprobar las configuraciones más empleadas en los distintos motores analizados se ha tomado la decisión de realizar la siguiente configuración:

- **Pistón:** Aluminio 6061
- **Biela Maestra y biela secundaria:** Aluminio 6061
- **Cigüeñal:** Acero fundición
- **Bulones:** Acero

Esta configuración será la inicial. Se ha elegido el aluminio en la mayoría de sus elementos para disminuir el peso total del mecanismo, pues como se ha visto anteriormente el peso es uno de los aspectos fundamentales en estos motores. Dicha configuración es habitual en la mayoría de motores de aeromodelismo, a excepción de modelos económicos que se basan principalmente en aleaciones de acero. La configuración inicial se tratará de un aluminio de la serie 6xxx, el aluminio 6061. Se trata de una aleación de aluminio endurecido con magnesio y silicio. Tiene unas buenas propiedades mecánicas, se trata de una de las aleaciones más comunes para usos como estructuras de alta resistencia que requieren buena resistencia a la corrosión (barcos, vehículos ferroviarios…). Tiene una resistencia a la tracción de unos 290 MPa.

Una vez realizada la simulación y el análisis por medio de elementos finitos, en el caso de que alguna de las bielas no cumpla a resistencia, se sustituirá el aluminio por las siguientes aleaciones 2xxx (resistencia a tracción 442 MPa) y después por aleaciones 7xxx (resistencia a tracción 504 MPa). En caso de que ninguno de ellos cumpla se optará por el acero. En el caso contrario, si las tensiones son reducidas se sustituirá el aluminio 6061 por otro con menores prestaciones como la serie 5xxx (resistencia a tracción 193 MPa).

En todo caso también se analizará la opción de modificar la sección de la pieza, es decir aumentarla en el caso de que no cumpla o reducirla en el caso de sobredimensionamiento. La elección entre un cambio de sección o de material se determinará mediante un punto de vista económico.

# **3.4.** Definición de los coeficientes de fricción.

Con el objetivo de que la simulación dinámica sea lo más fiel posible a las condiciones de funcionamiento real, se deben definir las condiciones de fricción de los contactos entre las diferentes piezas del mecanismo. En este trabajo se ha optado por definirlas en base a la Figura 4.3, en la cual se muestran los coeficientes de fricción que se presentan en los regímenes típicos de lubricación y fricción en las uniones de un motor de combustión interna alternativo MCIA.

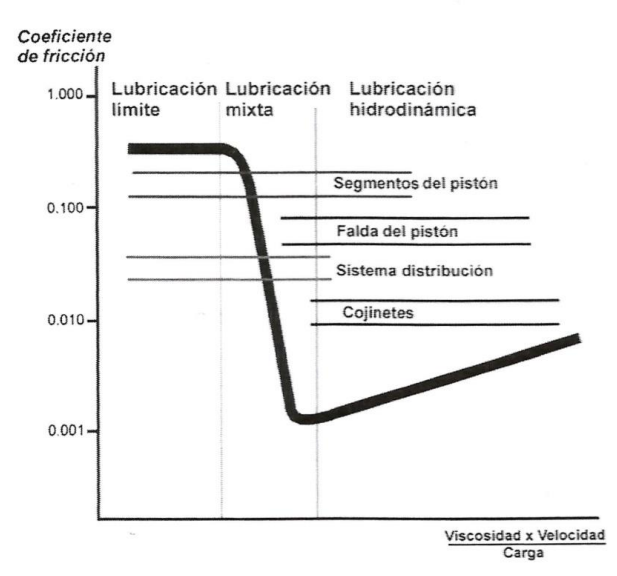

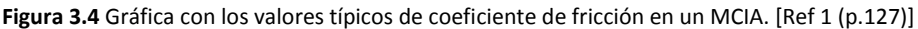

A partir del gráfico anterior se definen las siguientes uniones:

- Unión Cigüeñal-Rodamiento del bloque motor: 0,05.
- Unión Cigüeñal-Biela Maestra: 0,03.
- Unión Biela Maestra-Biela Secundaria: 0,03.
- Unión Bulón-pistón: 0,015.
- Unión Pistón-Camisa cilindro: 0,25.

Como se puede observar, entre todas las fricciones destaca la del pistón frente a la camisa del cilindro, pues es aquí donde, ya sea por medio de los anillos o por medio del sistema ABC, mayor fricción se produce. En el caso de los anillos la lubricación es reducida o incluso nula en algunos casos. Por otra parte, en los tipos ABC la superficie de contacto entre el pistón y la camisa es elevada.

Se comprobará que los coeficientes no están sobredimensionados ni son inferiores a los reales por medio del análisis dinámico, pues se comprobará la cantidad de potencia que se disipa por medio de la fricción.

### **3.5.** Definición de la potencia, régimen de giro y par suministrado

El cálculo de la potencia y el régimen de giro se basarán en las especificaciones de los modelos reales. En nuestro caso se trata del modelo FR7-420 de la marca O.S Engine para el motor de 70cc y del modelo r5-420 de Valach Motors para el motor de 420cc.

El motor de 70cc, según el fabricante, proporciona 4,4 Hp aproximadamente a 6000 rpm, mientras que el motor de gran tamaño es capaz de suministrar una potencia de 25 Hp a un régimen de giro de 3500 rpm. Una vez definidas la potencia y el régimen de giro, a partir de ellas se calculará el par suministrado de acuerdo a la ley  $P = T * \omega$ , a partir de ella se obtiene un par mecánico de 5224,10N·mm y 50884,11N·mm respectivamente.

## **3.6.** Definición de la fuerza

Para la definición de la fuerza se partirá de datos experimentales. Se ha empleado una curva con la forma característica de la presión en el interior de los pistones. Esta curva se puede ver en la Figura 3.5.

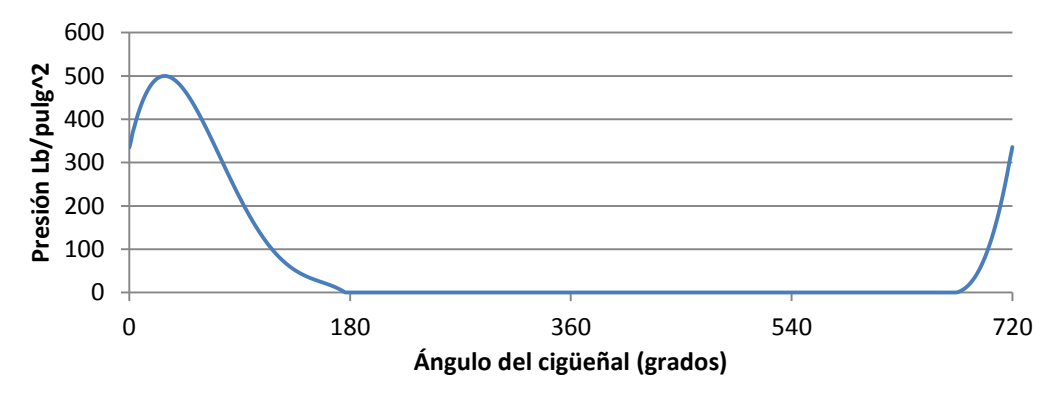

**Figura 3.5** Presión en el interior del cilindro frente al ángulo del cigüeñal. [2]

La fuerza sobre el pistón se ha calculado multiplicando la presión en el interior por el área del pistón, puesto que la curva no se corresponde exactamente con la de los motores de estudio, dicha gráfica se corregirá. Para ello se ponderará con un coeficiente, en función del par suministrado hasta conseguir el par definido anteriormente. Por último cabe definir el orden de encendido, puesto que se trata de motores de configuración en estrella, el orden de encendido se tratará del habitual de dichos motores. Es decir, los cilindros quedarán distribuidos en dos revoluciones de cigüeñal según el orden en el que los recorre de forma alterna, es decir el orden de encendido es: 1-3-5-7-2-4-6.

Para validar la fuerza se comparará con la teórica a través del punto máximo de la curva (con una presión de 500  $\frac{lb}{pul^2}$   $\rightarrow$  3,44 MPa). En el caso del motor con un diámetro de 22mm se obtiene como fuerza máxima 1307,65N, mientras que para el motor de diámetro 47mm una fuerza máxima de 5968,20N. Tras la simulación y el ajuste las fuerzas han quedado definidas como 1000N y 6300N respectivamente. Dichos valores difieren de los calculados teóricamente, pero dado que la diferencia no es muy elevada se pueden dar como correctos y definirlos en nuestro modelo.

## **3.7.** Definición del régimen permanente

Se define régimen permanente y cíclico como el estado en el que un mecanismo tras recibir unas entradas cíclicas, que en el caso de estudio se tratan de las fuerzas definidas en el apartado anterior, su resultado a su vez tiene una forma cíclica. Es decir, que el punto inicial y final coinciden, por lo que no hay ninguna aceleración global que tienda acelerar el mecanismo de forma constante, sino que mantiene una velocidad media a lo largo de sus ciclos. No obstante, dentro del mecanismo sí que pueden haber aceleraciones entre sus componentes, sin embargo, a lo largo del ciclo las aceleraciones y deceleraciones se compensan, por lo que la global sería nula.

Para su cálculo se parte del modelo con las fuerzas definidas y se impone en cada modelo su velocidad definida. Entonces se calculará el par necesario para mantener dicha velocidad constante y tras ello se calcula el par medio. Puesto que la potencia es el producto de la velocidad por el par y la velocidad se ha definido constante, se podría calcular la potencia como par medio por velocidad. Dicha potencia tendrá que ser la consumida en cada ciclo por el motor, por lo que para definir el régimen permanente se liberará la restricción de velocidad sobre el cigüeñal y se definirá un par resistente sobre el mismo con el valor calculado.

Tras ejecutar la simulación se comprobará gráficamente como se repite la forma de la velocidad en los distintos ciclos.

Para evitar errores a la hora de calcular la media, en la simulación se emplearán tiempos que permitan que al menos se ejecuten 5 ciclos, lo que sería al menos 10 revoluciones. De esta forma se podrá comprobar como la potencia media tiende hacia una asíntota.

# **4.** Modificaciones en el modelo previo al análisis de tensiones

# **4.1.** Introducción al problema en la secuencia de encendidos

En los motores radiales, debido a la forma en que las bielas secundarias se conectan a la biela maestra, aparece un pequeño error sistémico en dicha configuración. Este error se trata de una diferencia de recorrido entre los distintos pistones según sea la posición respecto a la biela maestra.

El motivo es el siguiente: la biela maestra, al igual que en un motor en línea, está unida directamente a la muñequilla del cigüeñal, por lo tanto, con el giro del cigüeñal esta unión tendrá un trazo perfectamente circular alrededor del eje principal del cigüeñal.

Sin embargo, el resto de bielas no están unidas directamente al cigüeñal, sino que se unen a la biela maestra. Debido a esta unión, el trazo realizado por dichos puntos de unión no es circular, sino que más bien presenta una forma ovalada más o menos achatada según la posición respecto de la biela maestra.

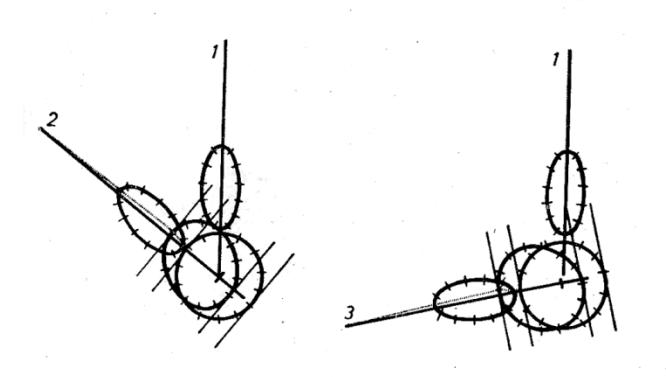

**Figura 4.1** Diferencias del recorrido de las bielas secundarias según su posición

Esto hace que la biela suba más o menos respecto de la biela maestra. También ocurre en los motores en V en los que una de las dos bielas no se une al cigüeñal sino a la otra biela.

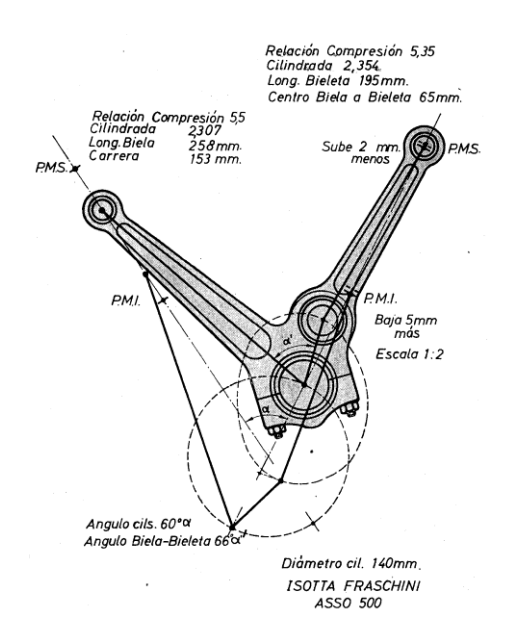

**Figura 4.2** Ejemplo de biela de motor en V con una configuración similar al radial

Este error se puede observar más fácilmente comparando el movimiento de dos bielas distintas. En este caso, se va a comparar la biela 1, que corresponde con la biela maestra, con la biela 3.

Cuando la muñequilla del cigüeñal se encuentra girada a 90º con respecto a la horizontal, esto es, cuando la biela maestra se encuentra en posición vertical, la distancia entre el pie de la biela y el eje del cigüeñal coincide con la suma de la distancia de la muñequilla más la longitud de la biela, en este caso son unos 230mm.

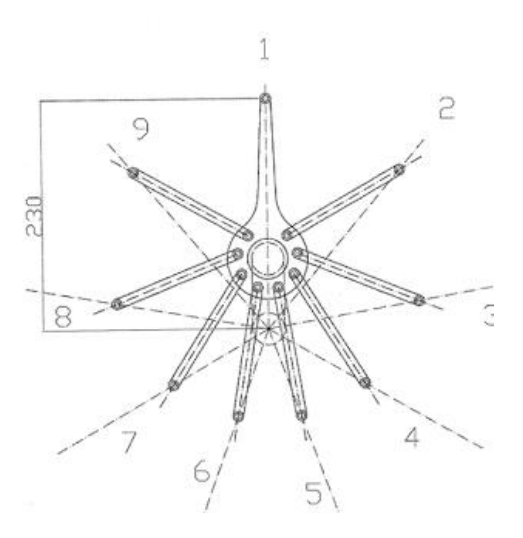

**Figura 4.3** Ejemplo para la diferencia de recorridos

Sin embargo, cuando el cigüeñal gira un ángulo de 80º (2 veces 360º/9 pistones), pensando en el movimiento de la biela maestra, induciría a pensar que en este caso, como la muñequilla está alineada con el recorrido del pistón 3, la biela 3 debería estar alineada con su recorrido. Sin embargo, como se puede observar en la Figura 4.4 esto no es así.

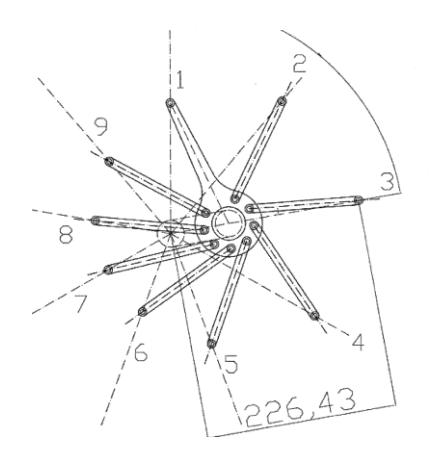

**Figura 4.4** Error en la carrera de la biela secundaria

Debido al giro de la biela 3 sobre la biela maestra se produce un desfase entre dicha unión y el ángulo girado, por lo que si se mide la distancia entre el pie de la biela no coincidiría con la anterior, sino que sería inferior, unos 226.43mm frente a los 230mm.

Dicho error en el recorrido puede traer diversos problemas o alteraciones respecto del funcionamiento esperado del motor. Por un lado, modifica las carreras de los diferentes pistones, modificando el PMI (punto muerto inferior) y el PMS (punto muerto superior) de los mismos. Además, complica el control de las aperturas y cierres de las válvulas y del salto de la chispa en la bujía. Este desfase provoca que el momento en que cada pistón alcanza el PMS no esté desfasado respecto del anterior 360/nº de pistones, sino que aparecerán ángulos distintos entre cada pistón. Debido a esto, el control más usual en este tipo de motores, el sistema OHV (*Overhead Valve*), parece no ser el más apropiado. En este sistema de distribución, las válvulas van colocadas en la culata, mientras que el árbol de levas se sitúa en el bloque motor. El movimiento del cigüeñal es transmitido por medio de unos engranajes o cadena al árbol de levas, que por medio de unos empujadores o taques, varillas empujadoras o *push-rods*, el movimiento llega a los balancines quiénes abren y/o cierran las válvulas.

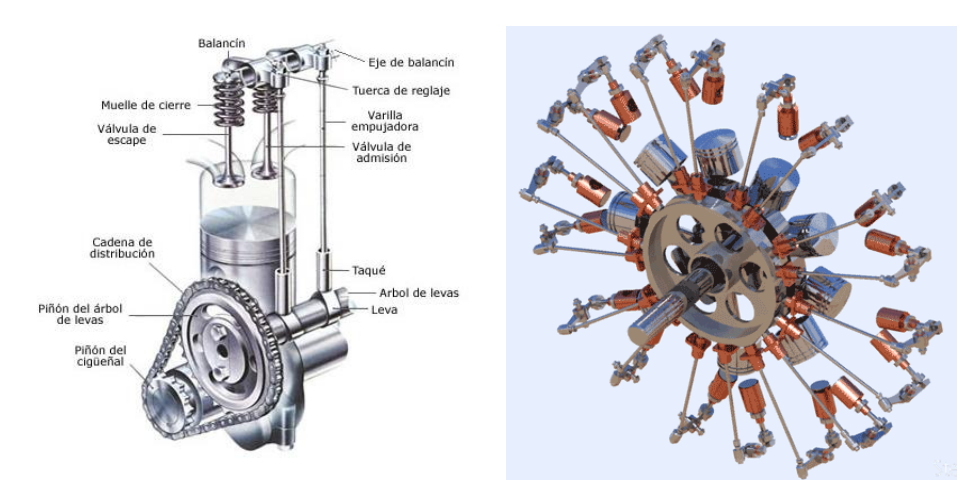

**Figura 4.5** Comparativa del sistema OHV entre un motor en línea y un radial

No obstante, en el caso de los motores radiales, el sistema OHV sufre de varias modificaciones. Se sustituye el árbol de levas por un par de discos colocados directamente sobre el eje del cigüeñal a través de unos rodamientos o cojinetes, de forma que no se le transmite el giro directamente, sino que se le comunica por medio de un engranaje de forma que pueda reducir la relación de velocidades entre ambos. Se distinguen dos platos, uno destinado a las válvulas de admisión y el otro a las de escape, de forma que todas las válvulas del mismo tipo estén reguladas por el mismo plato, de este modo todas van a tener el mismo ángulo de desfase entre ellas. Entonces, si debido a que la forma de la unión entre la biela secundaria y la biela maestra produce un pequeño desfase, se puede intuir que este no va a ser el mejor sistema para su control.

Fabricantes como *Pratt and Whitney* utilizaron en sus motores *levas compensadas* en las magnetos. Un ejemplo es la utilizada en su modelo R-2000, en el que el tambor de levas poseía una posición fija, poseyendo 14 levas, una para cada cilindro, estando unas más adelantadas y otras más atrasadas.

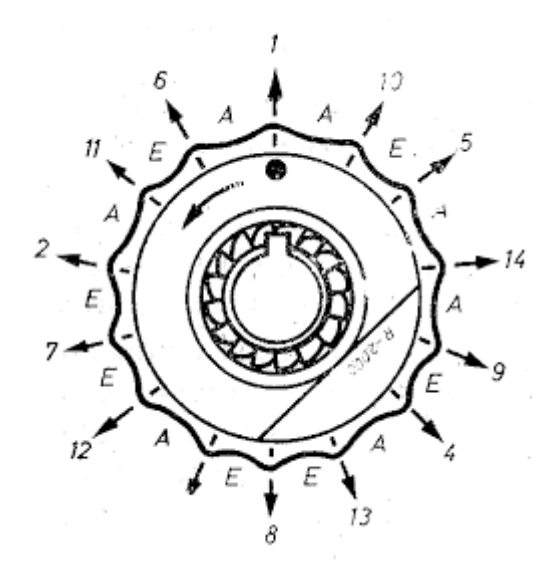

**Figura 4.6** Modelo de leva compensada Pratt & Whitney

Otras posibles soluciones empleadas por otros fabricantes son:

- Cambiar la longitud de cada biela de forma que se intente corregir las diferencias persiguiendo que todas tengan recorridos parecidos. Esto obliga a que se enumeren las bielas y que cada una tenga un posición determinada. Esto permitiría corregir que la distancia entre el PMS y el eje del cigüeñal fuese el mismo para todos los cilindros, simplificando así el diseño del bloque motor y el cuerpo de los cilindros. Sin embargo, no modificaría el instante en que los pistones alcanzan el PMS, por lo que seguiría habiendo un desfase entre los ángulos de encendido óptimos.
- Otra forma similar de corregir el error es desplazar los orificios de anclaje de las bielas secundarias sobre la biela maestra, de forma que, en vez de modificar el tamaño de las bielas secundarias, se cambiaría la distancia de unión entre la cabeza de la biela secundaría y el eje principal del cigüeñal. De igual forma, se corregiría el problema de diferencias en las carreras, pero no el relacionado con los tiempos.

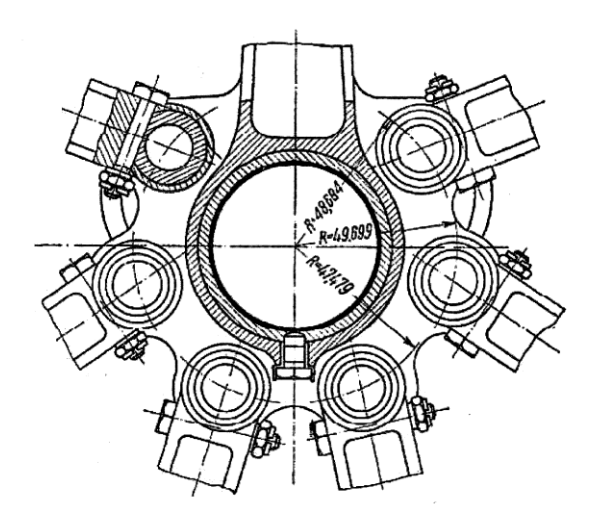

**Figura 4.7** Biela maestra del motor Fiat A-50 del 1929

Variar el ángulo de unión de las diferentes bielas con la biela maestra, de forma que se intente corregir el momento en el que los pistones alcanzan los puntos donde se debe iniciar la combustión, quedando distribuidos de forma regular para poder controlarlos fácilmente.

Con el objetivo de mejorar las cualidades del motor en estudio, se ha decidido emplear la última opción, a pesar de que en un principio la idea de levas compensadas pareciese mejor al no tener que efectuar ninguna modificación sobre el conjunto de bielas. Debido al reducido tamaño de los motores de aeromodelismo, esta opción resulta inviable, por lo que se ha optado por la opción de modificar el ángulo de unión de las diferentes bielas, así únicamente se realizarán modificaciones sobre la biela maestra. Se rechaza la idea de intentar corregir la carrera de los pistones, puesto que al tratarse de un motor de tan reducidas dimensiones, el error es de pocos milímetros o décimas de milímetros.

El método empleado ha sido el siguiente: a partir de las bielas de diferentes modelos se han elaborado diferentes configuraciones modificando algunos de sus parámetros o dimensiones. Una vez elaboradas, se ha realizado una simulación dinámica de todas ellas con las mismas condiciones de contorno, una velocidad de 6000 rpm y la fuerza definida anteriormente. Tras la simulación, se calculará el par suministrado y el par medio, lo que dará una idea de qué configuración aprovecha mejor el momento en el que se introducen las fuerzas. No únicamente se mejora el par suministrado, pues si se optimiza que las fuerzas se introduzcan en el momento oportuno se reducen los esfuerzos innecesarios, reduciendo así las tensiones en los distintos elementos estructurales. Esto permitirá utilizar secciones menores o materiales con menores cualidades técnicas. Todo ello tendrá una gran repercusión en el precio final del modelo.

La evaluación de la configuración más apropiada no se basará exclusivamente en el análisis dinámico, sino que además se hará una comparación geométrica entre todas las configuraciones, de modo que se compararán los trazos descritos por las uniones y el movimiento de los pistones, es decir, el momento en el que se alcanzan el PMS y el PMI, además de la longitud en la que lo hace. Todo esto se compara con la opción ideal, que sería el caso en que todas las bielas se uniesen directamente al cigüeñal.

## **4.2.** Elaboración de diferentes configuraciones de biela maestra

Se ha elaborado distintos casos de estudio:

#### **Biela Maestra nº 1**

Se trata de la biela que venía con el modelo analizado, es decir, no se ha hecho ninguna modificación sobre ella. Tras realizar unas mediciones sobre la misma, se comprueba que la mayoría de ángulos son de 51,4º, excepto el primero y el último que se reparten los 103º restantes de forma desigual, haciendo así que la biela no sea simétrica. Debido a su asimetría se decidió hacerla funcionar en ambos sentidos, pues a priori no se sabe para qué sentido fue diseñada.

#### **Biela Maestra nº2**

Es de elaboración propia a partir de la biela anterior, por medio del programa Autodesk Inventor y su módulo de diseño 3D. En este caso, se ha optado por probar con ángulos iguales entre todas las bielas, es decir, sin corregir el supuesto problema mencionado anteriormente. De este modo, se ha diseñado con un ángulo de 360/7 entre las uniones.

#### **Biela Maestra nº3**

En este caso se ha partido de la biela maestra de otro modelo. La pieza inicialmente poseía dimensiones distintas a las de modelo, pero ha sido modificada para que se pudiera ensamblar sin ningún problema. Además, los ángulos entre las distintas bielas no estaban definidos directamente, sino que se calculaban a partir de la relación entre unas distancias y unos ángulos, buscando optimizar el problema anteriormente mencionado. Calcula un error relacionado con el ángulo que forma la biela maestra al girar el primer ángulo teórico y lo suma al resto de ángulos. Cabe destacar que en este caso la biela es simétrica, por lo que es indiferente el sentido de giro en el que se haga la simulación.

#### **Biela Maestra nº4**

En este caso se ha partido de la biela maestra nº3, a la cual se han realizado unas modificaciones a los ángulos entre las uniones. Se definirán dichos ángulos con el objetivo de que cada pistón alcance el PMS en el momento en que el cigüeñal haya girado su ángulo correspondiente, es decir unos n\*360/7. Se conseguirá así que la muñequilla del cigüeñal quede alineada con la biela secundaria en su PMS.

Se calculará de forma analítica y gráfica dichos ángulos. El primer paso sería definir los parámetros geométricos de nuestro motor, que realizando las mediciones adecuadas se obtienen que  $l_{bm} = 60$ mm y  $S = 22$ mm.

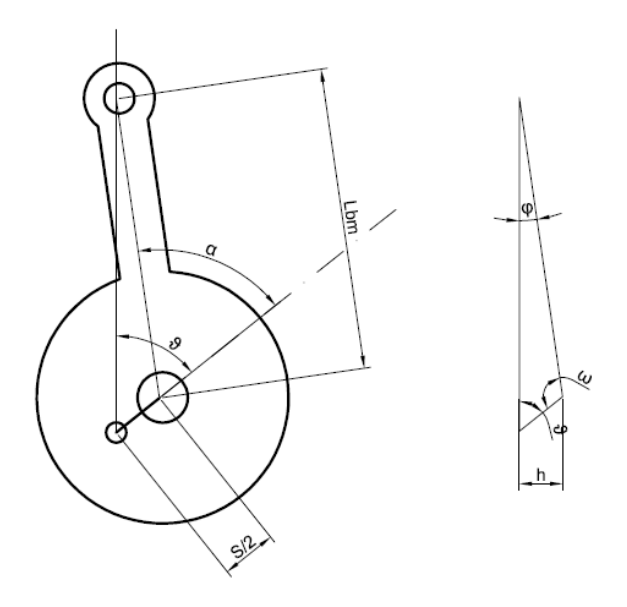

**Figura 4.8** Esquema cálculo de ángulo biela modelo nº4

$$
\sin \theta = \frac{h}{S/2} \to h = \sin \theta * \frac{S}{2}
$$
 Ec.2

$$
\sin \varphi = \frac{h}{l_{bM}} \rightarrow \sin \varphi = \frac{\sin \theta * S/2}{l_{bM}}
$$
 Ec.3

$$
\omega = 180 - \sin^{-1} \left( \frac{\sin \theta * S/2}{l_{bM}} \right) - \theta
$$
 Ec.4

$$
\alpha = 180 - \left(180 - \sin^{-1}\left(\frac{\sin\theta * S/2}{l_{bM}}\right) - \theta\right) \rightarrow \alpha = \theta + \sin^{-1}\left(\frac{\sin\theta * S/2}{l_{bM}}\right)
$$
 Ec.5

Generalizando la ecuación para cualquier ángulo se obtiene:

<span id="page-52-0"></span>
$$
\alpha_n = \theta_n + \sin^{-1}\left(\frac{\sin \theta_n * S/2}{l_{bM}}\right) = \theta_n + Err(\theta_n)
$$
 Ec.6

Definiendo el ángulo  $\theta_n$  como  $\theta_n = \frac{n*360}{N}$  $\frac{300}{N}$ , donde n es el número de biela secundaria que se está definiendo,  $n \in \{1, 2, ..., N - 1\}$  siendo N el número total de pistones. De este modo se ha llegado a una ecuación en la que introduciendo los parámetros geométricos (S,  $l_{bM}$  y N) se pueden obtener los ángulos ∝ para cumplir el objetivo propuesto. Como se puede apreciar en la Ec.6, cada ángulo  $\alpha_n$  se define como el teórico  $\theta_n$  más un error que depende de los parámetros dimensionales y del ángulo en cuestión. Calculando los ángulos para nuestro caso de estudio se obtiene:

$$
\alpha_1 = \frac{360}{7} + \sin^{-1}\left(\frac{\sin\frac{360}{7} * 11/2}{60}\right) = 59,6694^{\circ}
$$

$$
\alpha_2 = \frac{2 \times 360}{7} + \sin^{-1} \left( \frac{\sin \frac{2 \times 360}{7} \times 11/2}{60} \right) = 113,1533^\circ
$$

$$
\alpha_3 = \frac{3 \times 360}{7} + \sin^{-1} \left( \frac{\sin \frac{3 \times 360}{7} \times 11/2}{60} \right) = 158,8481^\circ
$$

Se definen sólo la mitad de los ángulos, pues los restantes quedan definidos por la condición de simetría. Como se esperaba, los ángulos son mayores que los teóricos.

{51,4285°; 102,8571°; 154,2857°}

#### **Biela Maestra nº5**

La siguiente configuración se ha desarrollado de forma similar a la anterior, pero en este caso no se hará coincidir el PMS sino el PMI, así se conseguirá que la muñequilla del cigüeñal esté alineada con la biela secundaria en su PMI.

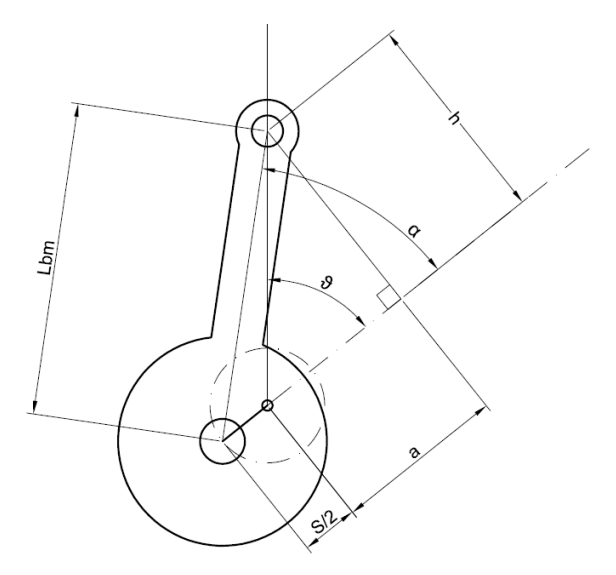

**Figura 4.9** Esquema cálculo de ángulo biela modelo nº5

Resolviendo analíticamente se obtiene que:

$$
\sin \alpha = \frac{h}{l_{bM}} \to h = l_{bM} * \sin \alpha
$$
 EC.7

$$
\tan \theta = \frac{h}{a} \to a = \frac{h}{\tan \theta} = \frac{l_{bM} * \sin \alpha}{\tan \theta}
$$
 Ec.8

$$
\cos \alpha = \frac{S/2 + a}{l_{bm}} \rightarrow l_{bm} * \cos \alpha = S/2 + a \rightarrow l_{bm} * \cos \alpha = S/2 + \frac{l_{bm} * \sin \alpha}{\tan \theta}
$$
 Ec.9

<span id="page-53-0"></span>
$$
l_{bM} * \left(\cos\alpha - \frac{\sin\alpha}{\tan\theta}\right) = \frac{S}{2}
$$
 Ec.10

Que generalizando para cualquier ángulo se obtiene:

$$
\cos \alpha_n - \frac{\sin \alpha_n}{\tan \theta_n} = \frac{S/2}{l_{bM}} \quad \text{donde } \theta_n = \frac{n \times 360}{N} \tag{Ec.11}
$$

En este caso se ha llegado a una ecuación cuya solución no es directa, por lo que será necesario calcularla por ordenador, empleando Matlab se obtienen los siguientes ángulos:

$$
\theta_1 = \frac{360}{7} \rightarrow \alpha_1 = 41,1876^{\circ}
$$

$$
\theta_2 = \frac{2 \times 360}{7} \rightarrow \alpha_2 = 92,5609^{\circ}
$$

$$
\theta_3 = \frac{3 \times 360}{7} \rightarrow \alpha_3 = 149,7233^{\circ}
$$

En este caso los ángulos son menores que los teóricos.

{51,4285°; 102,8571°; 154,2857°}

#### **Biela Maestra nº6**

En este caso se realiza un cambio drástico en la configuración y se desarrollará el modelo propuesto en<http://www.scienceforums.net/topic/93095-daedalus-twelfth-challenge/> . Se trata de un foro dedicado a temas científicos donde se propuso encontrar una solución matemática al problema mencionado y llegar ecuaciones que describan el movimiento peculiar de las bielas secundarias.

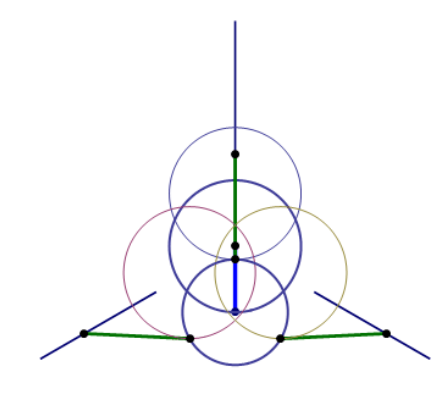

**Figura 4.10** Esquema trazos de las distintas bielas, obtenida de http://www.scienceforums.net/topic/93095-daedalustwelfth-challenge/

Se propone cambiar la configuración biela maestra - bielas secundarias por una configuración que conste de un buje al cual se le unirán el resto de bielas. De esta forma se conseguirá que el movimiento de todos los pistones sea el mismo, además de encontrarse tanto el PMS y el PMI en el ángulo correspondiente. A priori, matemáticamente parece ser una solución óptima, no obstante, será el análisis dinámico el que compruebe si se trata de una opción viable.

#### **Biela Maestra nº7**

A la vista de las ecuaciones obtenidas en el desarrollo de las bielas maestras cuatro y cinco, se puede pensar que se podría buscar una solución que cumpliese ambas ecuaciones la **[Ec.6](#page-52-0)** y **[Ec.11](#page-53-0)**:

$$
\alpha_n = \theta_n + \sin^{-1} \left( \frac{\sin \theta_n * S/2}{l_{bM}} \right)
$$
  
\n
$$
\cos \alpha_n - \frac{\sin \alpha_n}{\tan \theta_n} = \frac{S/2}{l_{bM}}
$$
 Sis.1

Sin embargo, en ambas ecuaciones el número de incógnitas es uno, es decir, se calcula el  $\alpha_n$  a partir de los datos geométricos. De este modo, para poder realizar un sistema con ambas ecuaciones se ha de introducir una nueva incógnita. Es decir, se ha definido una nueva variable geométrica como:  $\lambda = \frac{S/2}{L}$  $\frac{372}{l_{bm}}$  (adimensional) que depende de la carrera y de la longitud de la biela maestra, por lo que se obtendría el siguiente sistema de ecuaciones:

$$
\alpha_n = \theta_n + \sin^{-1}(\sin \theta_n * \lambda) \rightarrow \lambda_{PMS} = \frac{\sin(\alpha_n - \theta_n)}{\sin \theta_n}
$$
  

$$
\lambda_{PMI} = \cos \alpha_n - \frac{\sin \alpha_n}{\tan \theta_n}
$$
 Sis.2

Dicho sistema se resolverá gráficamente: introduciendo  $\alpha_n$  distintos se obtiene el  $\lambda$  que optimiza dicho ángulo según la ecuación en cuestión, cuando ambas curvas se crucen se hallarán el  $\lambda$  y  $\alpha_n$  que hacen que se cumplan tanto la primera como la segunda ecuación.

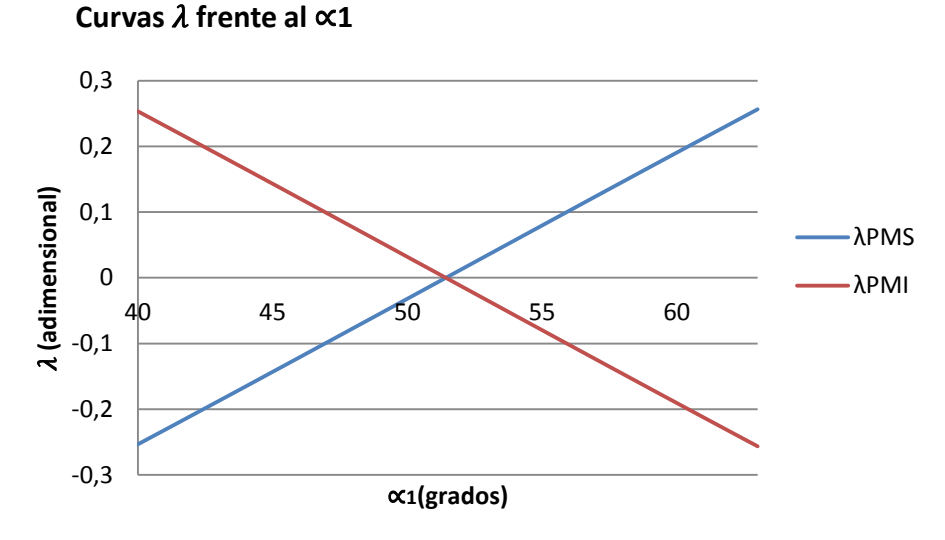

**Figura 4.11** Curva  $\lambda$  frente al ángulo  $\alpha_1$ 

Como se puede apreciar la Figura 4.11 ambas ecuaciones son similares, de hecho, mediante un cálculo sencillo se puede comprobar:

$$
\lambda_{PMS} = \frac{\sin(\alpha_n - \theta_n)}{\sin \theta_n} = \frac{\sin \alpha_n \cdot \cos \theta_n - \cos \alpha_n \cdot \sin \theta_n}{\sin \theta_n} = \frac{\sin \alpha_n}{\tan \theta_n} - \cos \alpha_n = -\lambda_{PMI} \quad \text{Ec.12}
$$

Por lo que la solución aparente sería  $\lambda_{PMS} = \lambda_{PMI} = 0$ . Sin embargo, esta solución queda rechazada, pues el  $\lambda$  es la relación entre la carrera y la longitud de la biela maestra. No obstante, se podría decidir que para  $l_{hM} \gg S \Rightarrow \lambda \to 0$ ; pero se rechaza esta opción pues deformaría en gran medida el esquema actual. Introduciría problemas ya que, al aumentar excesivamente la longitud de la biela maestra, se aumentaría la inercia de la misma, disminuyendo el par suministrado. Además, aumentarían también las tensiones producidas por flexión dentro de la biela. Por último, también aumentaría el peso total del motor.

Todas estas desventajas hacen que se rechace la idea propuesta en este modelo, por lo que no se elaborará ningún modelo 3D ni simulación atendiendo a las ecuaciones obtenidas en este apartado.

# **4.3.** Simulación de diferentes configuraciones desde el punto de vista geométrico

Para la comparación de los modelos definidos desde un punto de vista geométrico se realizará una simulación dinámica mediante el programa Autodesk Inventor, ya que permite realizar modificaciones de forma rápida y sencilla, sin tener que volver a definir de nuevo las relaciones y uniones entre las distintas piezas, realizándose estas de forma automática. Como en este apartado interesan únicamente aspectos geométricos, no será necesario para la simulación definir la fuerza o el material de los componentes.

Se comparará el trazo descrito por las diferentes uniones de las bielas, viendo de forma gráfica las elipses descritas. También se analizará el desplazamiento del pistón a través del cilindro.

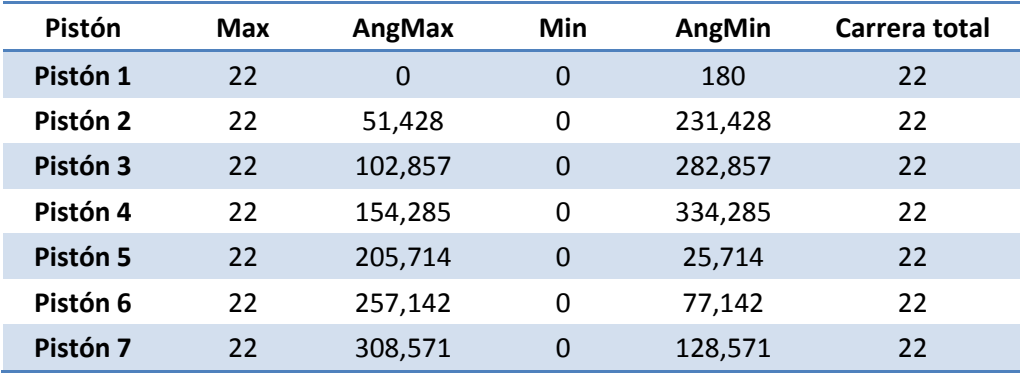

El caso deseado:

**Tabla 4.1** Recorrido Pistones Biela Maestra Ideal

Como se puede ver en la Tabla 4.1, interesaría que la distancia tanto del PMS como del PMI coincidiese en todos los pistones, es decir, que el PMS se alcance para una distancia de 22mm y el PMI a 0mm de tal forma que la carrera total descrita por cada pistón coincida y sea de 22mm, al igual que el Pistón 1 (conectado a la biela maestra). El motivo principal por el que interesa que dichas distancias coincidan, es que si el recorrido es el mismo y la forma tanto del pistón como de la cámara de combustión es la misma, en todos los cilindros se dispondría de la misma relación de compresión. Además, hacer coincidir el PMS y el PMI a 22 y 0 mm respectivamente, hace más fácil el diseño del bloque motor y de los cilindros, pues no sería necesaria ninguna corrección de distancia.

Por otra parte, también interesa que los ángulos coincidan con los teóricos, alcanzándose los PMS y PMI en el momento en el que el cigüeñal se encuentre alineado con la carrera del pistón en cuestión. Esto permitiría un mejor control en la apertura y cierra de la válvula, de forma que se podría optimizar coincidiendo los ángulos en todos los cilindros.

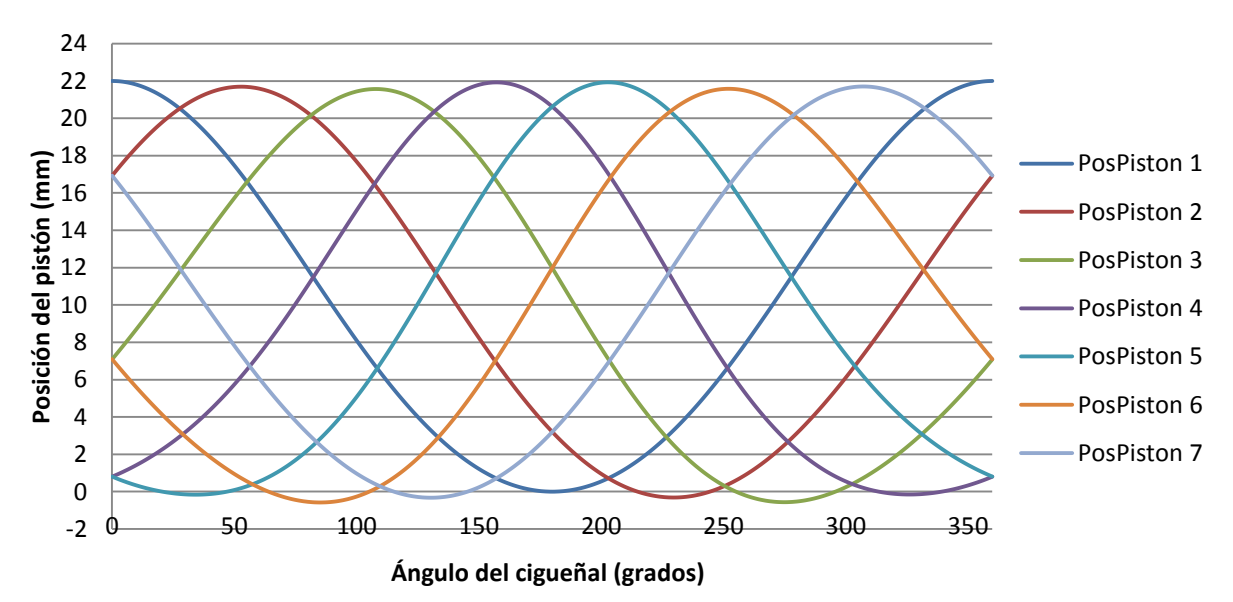

#### **Biela Maestra nº1**

**Figura 4.12** Recorrido pistones en Biela Maestra nº1

De los resultados obtenidos (Figura 4.12) se puede extraer los siguientes datos:

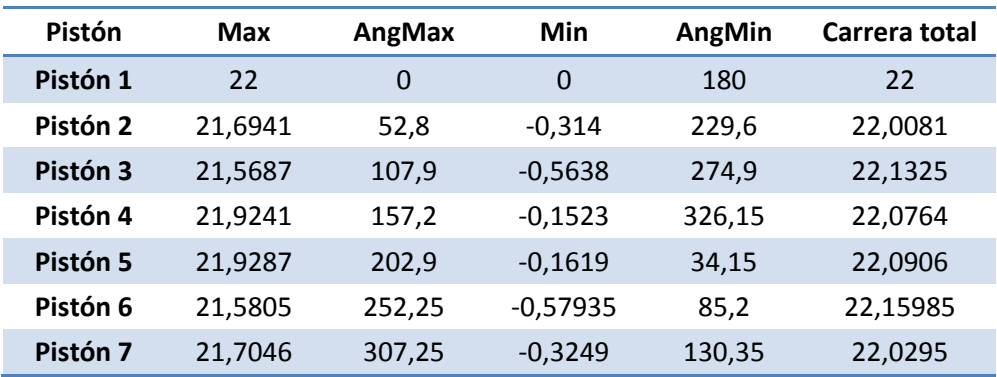

**Tabla 4.2** Recorrido Pistones Biela Maestra nº1

#### DISEÑO MECÁNICO DE UN MOTOR RADIAL PASA SU USO EN AEROMODELISMO

Se puede ver como aparece un error en los ángulos del PMS y del PMI. También se puede ver como se produce un pequeño error en la altura máxima de todos los pistones, siendo en el mayor de los casos 0,4313mm (pistón 3). Sin embargo, en la altura mínima también aparece un error de similar magnitud en el pistón 3 de 0,5635mm. Esto hace que la carrera total no se vea muy influenciada, ya que se compensa el exceso de desplazamiento hacia el PMI por la falta de desplazamiento hacia el PMS. De este modo, los errores en las carreras son de apenas unas décimas de milímetros siendo en el mayor de los casos de 0,1322mm.

Carreras similares significan que con las mismas cámaras de combustión se conseguirían relaciones de compresión similares en todos los cilindros. El principal problema de esta configuración es el error aparecido en los ángulos que en el caso de los pistones 2 y 6 es del orden de 5º. Esta desviación es tan grande que provocaría que no se pueda extraer todo la eficiencia en dichos cilindros pues la apertura y cierre de válvulas se efectuaría en momentos lejanos al óptimo.

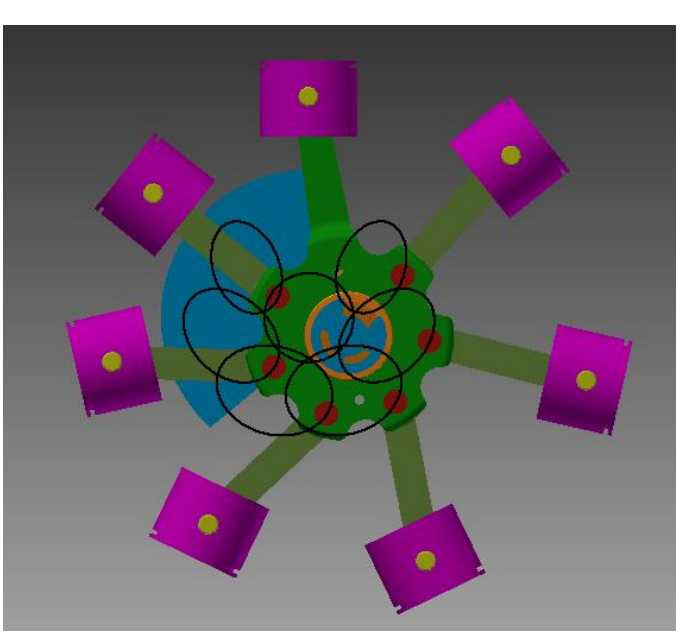

En la figura 4.13 se visualizan las elipses descritas por las uniones a la biela maestra:

**Figura 4.13** Elipses descritas por las uniones de la Biela Maestra nº1

En la Figura 4.13 se puede ver como la mayoría de elipses son bastante similares siendo más achatadas cuanto más cerca de la biela maestra se encuentran, mientras que la elipses de los pistones 4 y 5 describen una elipses de mayor tamaño además de ser más redondeadas.

#### **Biela Maestra nº2**

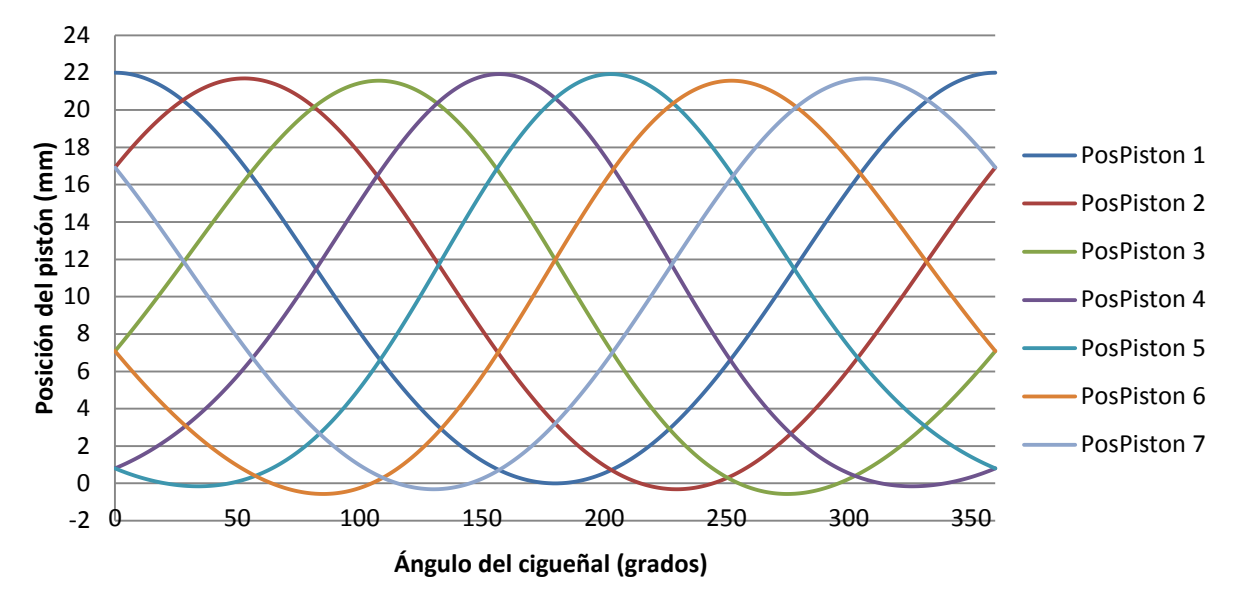

**Figura 4.14** Recorrido pistones en Biela Maestra nº2

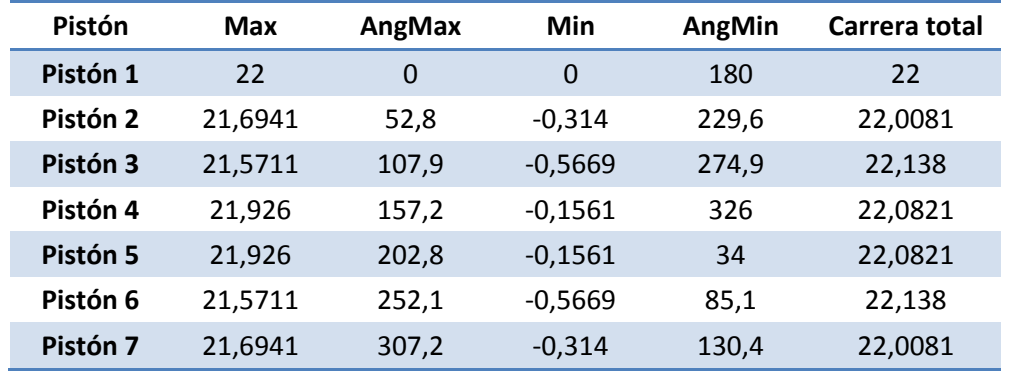

De la Figura 4.14 se pueden extraer los siguientes datos:

**Tabla 4.3** Recorrido Pistones Biela Maestra nº2

Cabe recordar que el modelo 2 se trata del modelo con los ángulos repartidos de forma igualitaria, es decir todos los ángulos entre los diferentes acoples de las bielas es el mismo, por lo que se trataría del modelo sin ningún tipo de corrección.

De la tabla se puede extraer la siguiente información, hay un pequeño error en cuanto a las distancias de aproximadamente medio milímetro tanto en exceso como en escasez y al igual que en el primer modelo de biela maestra la carrera total queda bastante compensada siendo el máximo error de 0,138mm.

Por otra parte el mayor problema de esta configuración aparece en los ángulos, apareciendo un error en el ángulo del PMS de hasta 5º, mientras que en el PMI se incrementa hasta unos 7,45º por lo que el ángulo entre el PMS y PMI alcanza unos 167,4 siendo el error de unos 12,6º.

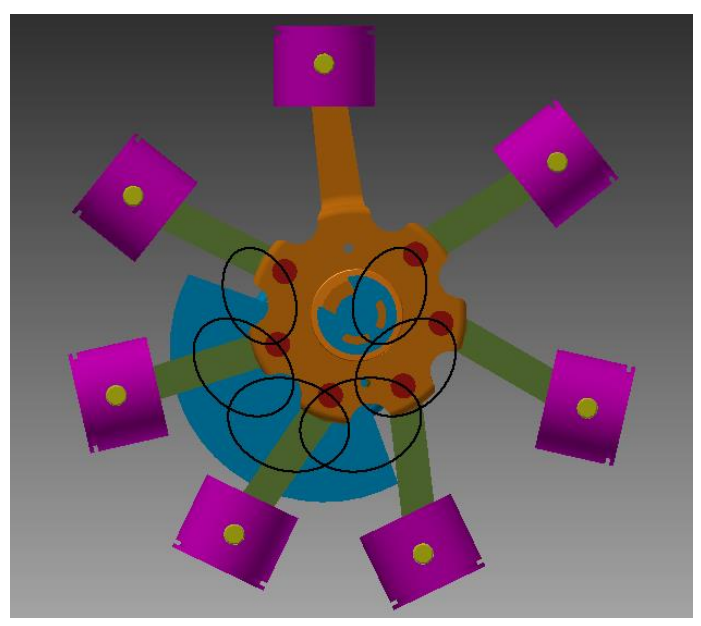

**Figura 4.15** Elipses descritas por las uniones de la Biela Maestra nº2

En cuanto a las elipses descritas por las uniones, se puede ver como hay una mayor diferencia entre las cercanas a la biela maestra y las más alejadas en comparación con otros modelos. De ahí que se haya incrementado las diferencias entre los ángulos, al producirse elipses menos redondeadas se reduce en gran medida el ángulo abarcado por la carrera del pistón en una dirección.

Si se encuentra en el primer o cuarto cuadrante se reduce el ángulo que abarca la bajada del pistón mientras que si se encuentra en el segundo a tercer cuadrante se reduce el ángulo abarcado en la carrera de subida del pistón. Esto es debido al sentido de rotación del cigüeñal, siendo en este caso en sentido horario según la Figura 4.15.

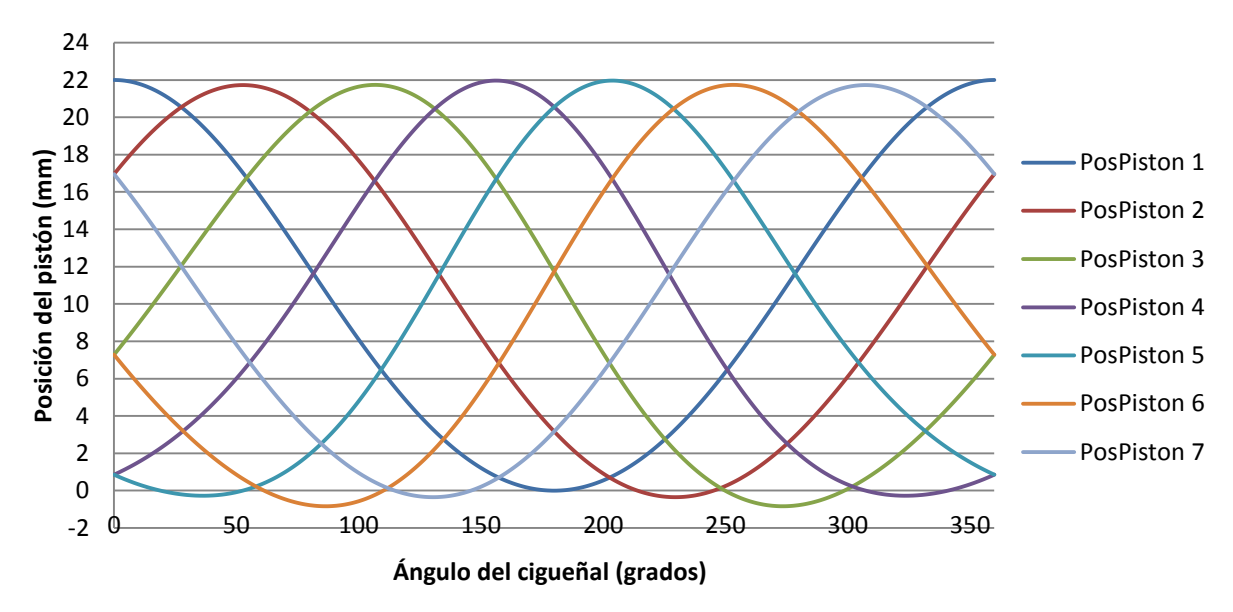

#### **Biela Maestra nº3**

**Figura 4.16** Recorrido pistones en Biela Maestra nº3

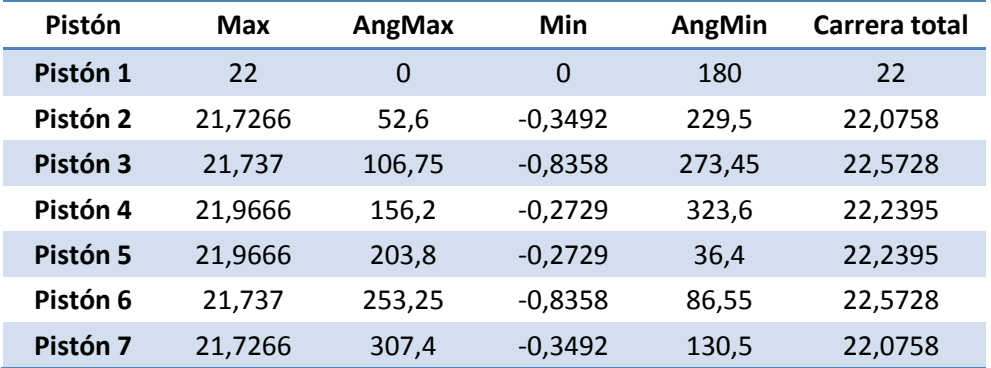

De la Figura 4.16 se puede extraer la siguiente información:

**Tabla 4.4** Recorrido Pistones Biela Maestra nº3

En este caso se puede ver que el error en las distancias aumenta en pequeña medida, se producen errores en la subida en el mayor de los casos de unos 0,2739mm mientras que en la bajada de unos 0,8358mm. Esta diferencia entre el PMS y el PMI hace que se compense de una peor forma dando un error en la carrera total de unos 0,572mm en el peor de los casos.

Sin embargo se ha reducido el error en los ángulos del PMS. Se ha reducido el máximo error a unos 3,34 º en el caso de los pistones 3 y 6 y por otra parte en el caso del PMI el error máximo es de unos 10,28º, por lo que el error reducido en el PMS se ha incrementado en el PMI.

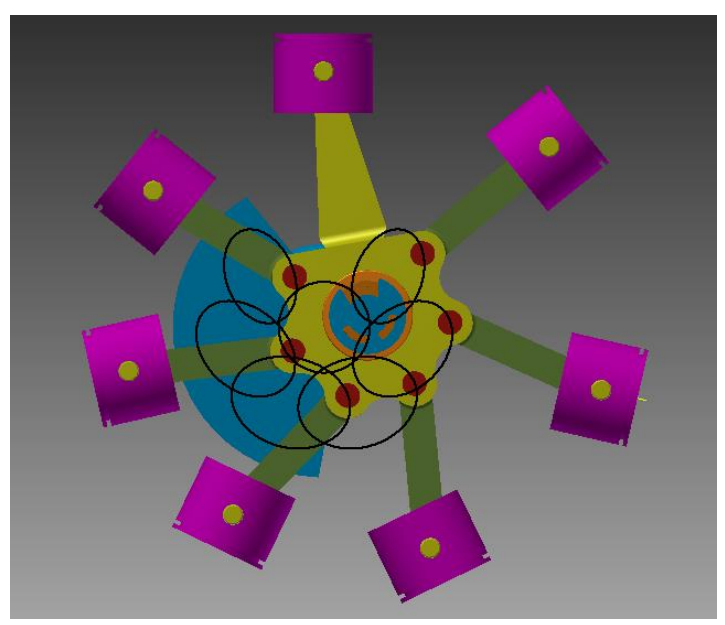

**Figura 4.17** Elipses descritas por las uniones de la Biela Maestra nº3

El caso de las elipses descritas son similares a la configuración del modelo nº1.

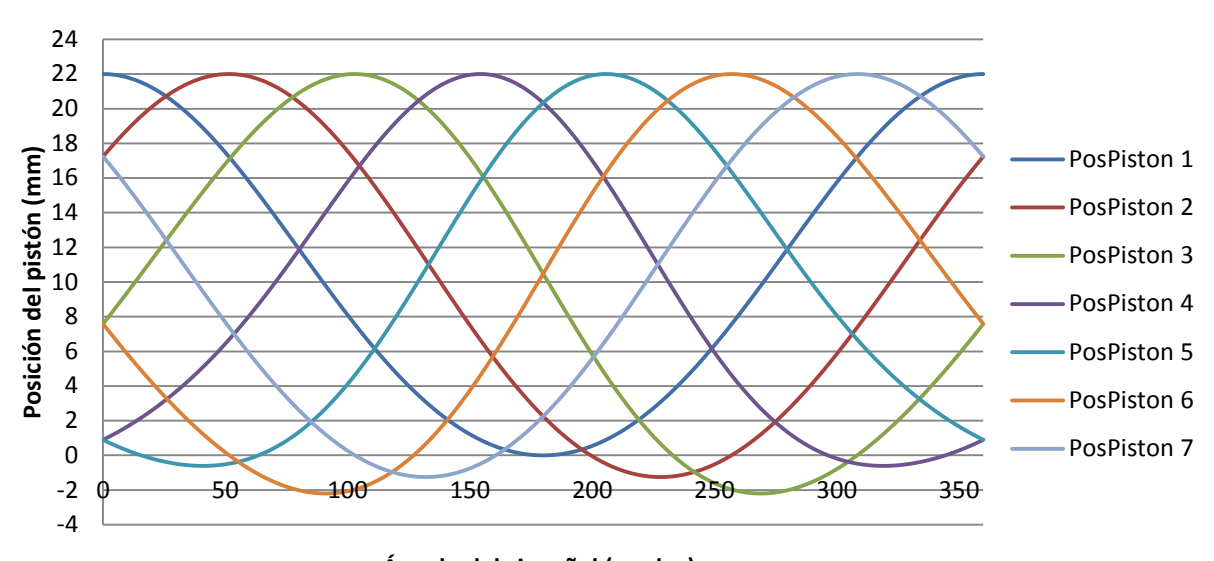

#### **Biela Maestra nº4**

**Ángulo del cigueñal (grados)**

**Figura 4.18** Recorrido pistones en Biela Maestra nº4

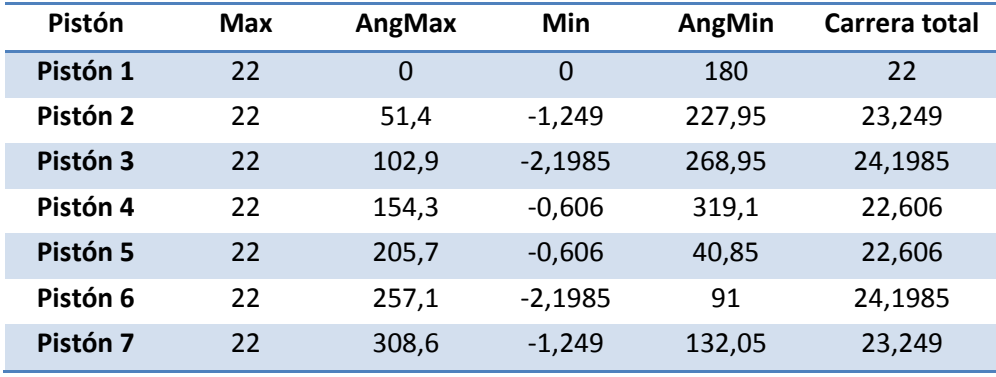

De la Figura 4.18 se puede extraer la siguiente información

**Tabla 4.5** Recorrido Pistones Biela Maestra nº4

Cabe recordar que la configuración 4, se diseñó con el objetivo de que el PMS coincidiese con el teórico, por lo que se puede ver como en todos los casos la distancia máxima coincide con los 22 mm de la carrera. Además de coincidir también el ángulo del PMS con el teórico en todos los casos. Sin embargo no sucede los mismo con el PMI, pues como se puede ver aparecen errores de posición de hasta unos 2,19 mm, que al no estar compensados con la parte superior se traducen en errores en la carrera total del mismo orden de magnitud. Además en el caso del ángulo inferior aparecen errores de hasta 15,5º.

Esta configuración no es tan buena como cabía esperar, pues al haber tanta variación en las carreras de los diferentes pistones, requiere que se modifique o bien el pistón o la cámara de combustión para permitir que todos funcionen con la misma relación de compresión. Además habría un error importante en la apertura de la válvula de expulsión.

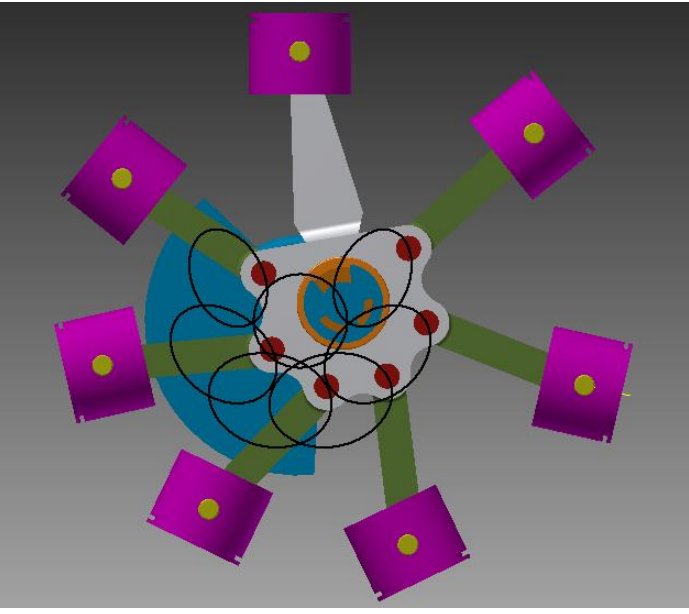

**Figura 4.19** Elipses descritas por las uniones de la Biela Maestra nº4

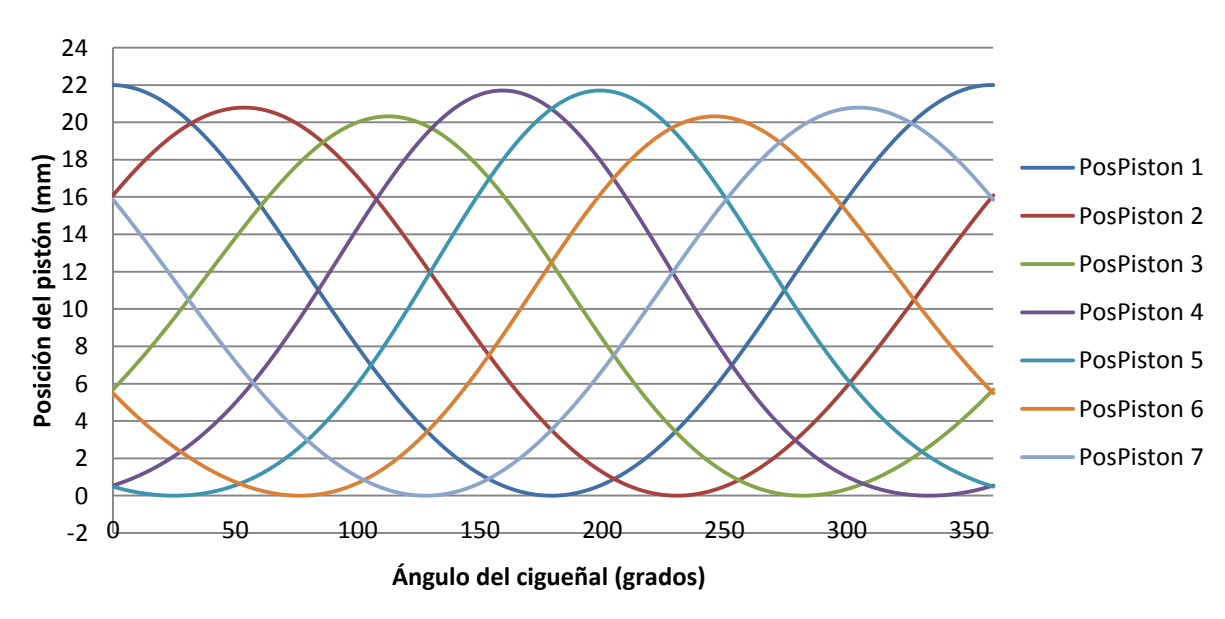

**Biela Maestra nº5**

**Figura 4.20** Recorrido pistones en Biela Maestra nº5

| Pistón   | Max      | AngMax | Min      | AngMin | Carrera total |
|----------|----------|--------|----------|--------|---------------|
| Pistón 1 | 22       | 0      | 0        | 180    | 22            |
| Pistón 2 | 20,7888  | 54,25  | 0        | 231,45 | 20,7888       |
| Pistón 3 | 20,31855 | 113,3  | 0        | 282,85 | 20,31855      |
| Pistón 4 | 21,705   | 160,1  | 0        | 334,3  | 21,705        |
| Pistón 5 | 21,705   | 199,9  | $\Omega$ | 25,7   | 21,705        |
| Pistón 6 | 20,31855 | 246,7  | 0        | 77,15  | 20,31855      |
| Pistón 7 | 20,7888  | 305,7  | $\Omega$ | 128,55 | 20,7888       |

De la Figura 4.20 se extrae la siguiente tabla:

**Tabla 4.6** Recorrido Pistones Biela Maestra nº5

Se trata del caso similar al nº4, pero en este caso se ha hecho coincidir el PMI con el ideal. Por lo que aparecen errores de similar magnitud en el PMS, errores en las carreras de hasta 1,684mm (pero en este caso en dicho error hace que la carrera sea menor que la teórica). También aparecen errores importantes en el ángulo del PMS de hasta unos 10,54º.

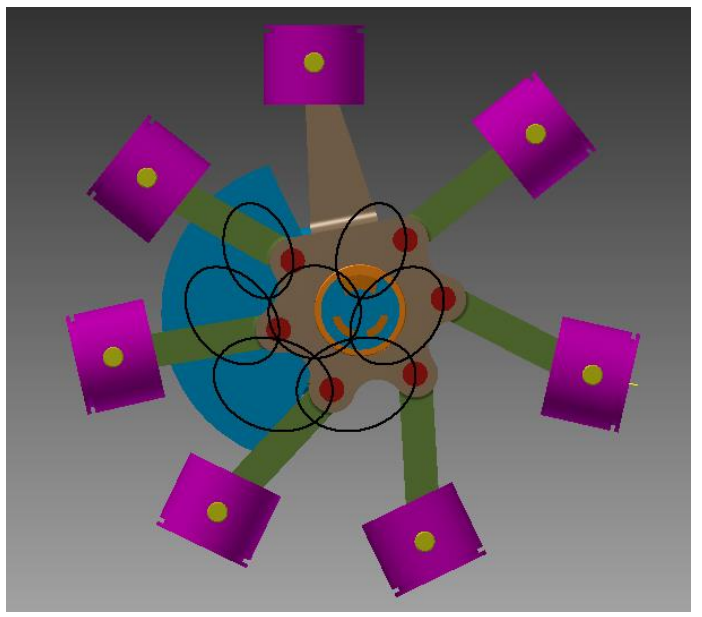

**Figura 4.21** Elipses descritas por las uniones de la Biela Maestra nº5

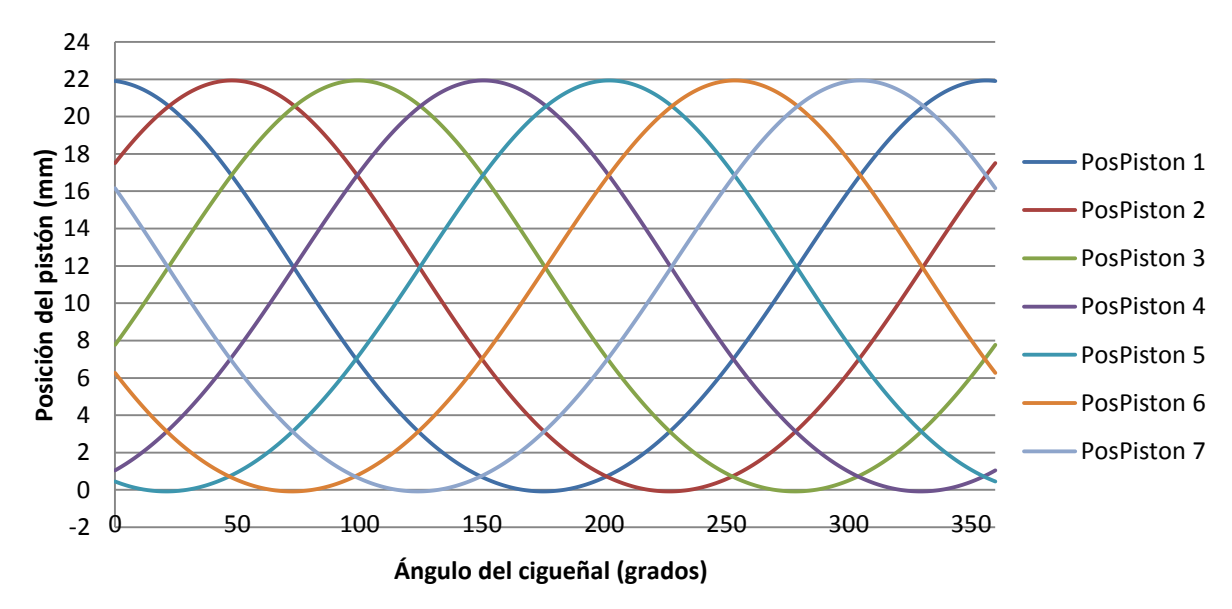

#### **Biela Maestra nº6**

**Figura 4.22** Recorrido pistones en Biela Maestra nº6

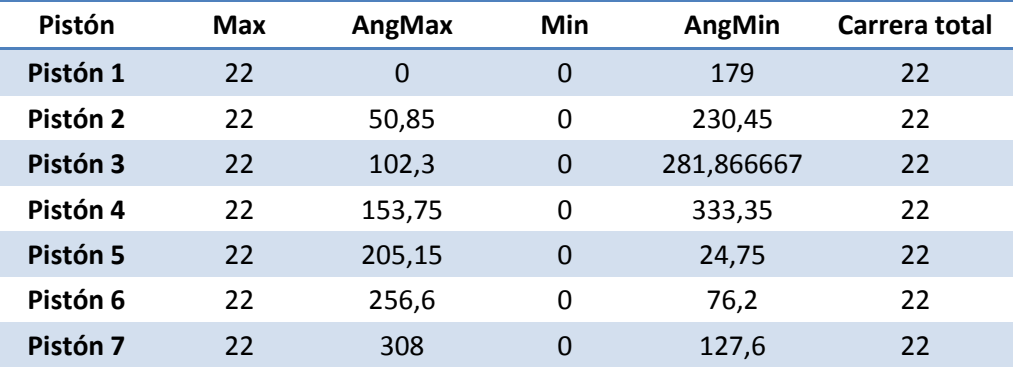

A partir de la Figura 4.22 se puede extraer:

**Tabla 4.7** Recorrido Pistones Biela Maestra nº6

Dicha configuración se desarrolló a partir de la idea del foro matemático comentado anteriormente. Como se puede apreciar es la que con mayor proximidad se parece al caso ideal, pues las carreras se mantienen constante y no aparece ningún error en los ángulos correspondientes a los PMS y PMI. Por lo que a priori parece ser la configuración óptima.

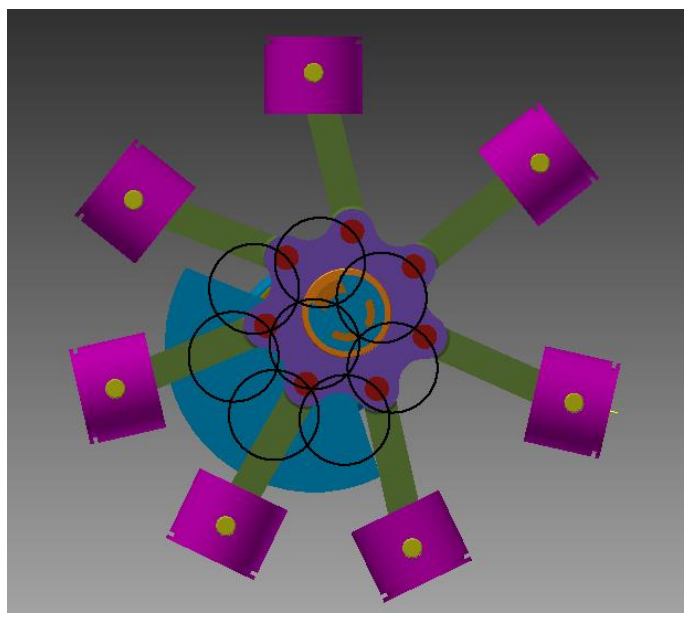

**Figura 4.23** Elipses descritas por las uniones de la Biela Maestra nº6

A diferencia del resto en este caso las curvas descritas por las uniones no son elípticas sino que son perfectamente circulares, de ahí que coincidan todos los movimientos de los diferentes pistones.

# **4.4.** Simulación de diferentes configuraciones desde el punto de vista dinámico

Como ya se ha comentado, la comparación de las distintas bielas se hará por medio del análisis del par suministrado en la simulación dinámica. Para la simulación dinámica se utilizará el programa Autodesk Inventor. Una vez calculado el par suministrado se procederá a calcular el régimen permanente. Por último, una vez establecido se analizarán la curva de la velocidad, así como sus valores característicos, media y variación. La primera de ellas permitirá calcular la potencia media suministrada, mientras que la segunda permitirá tener una referencia en cuanto a vibraciones entre los diferentes modelos. Cabe recordar que para la simulación dinámica se ha tenido que definir previamente la fuerza que actúa sobre los pistones, además de la velocidad angular deseada. Los resultados obtenidos son los siguientes:

En el caso del motor del grupo de pequeña escala, puesto que su velocidad es de unos 6000 rpm, la duración de la simulación será de 0,1s, de forma que, el motor tenga tiempo a dar un total de 10 revoluciones completas (5 ciclos). No obstante, se representará únicamente las gráficas hasta 0,04s lo que equivale a dos ciclos para evitar extender demasiado este apartado, además nos interesa conocer únicamente sus características que se expondrán más adelante en una tabla resumen.

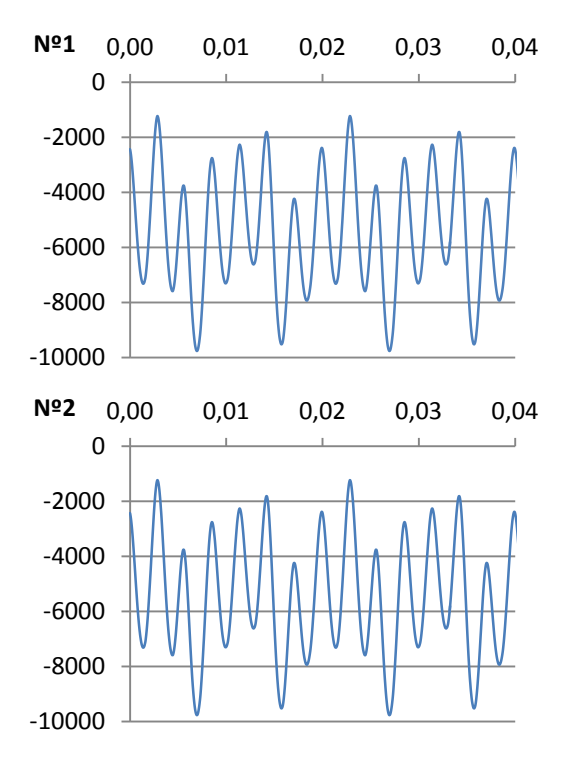

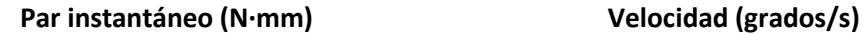

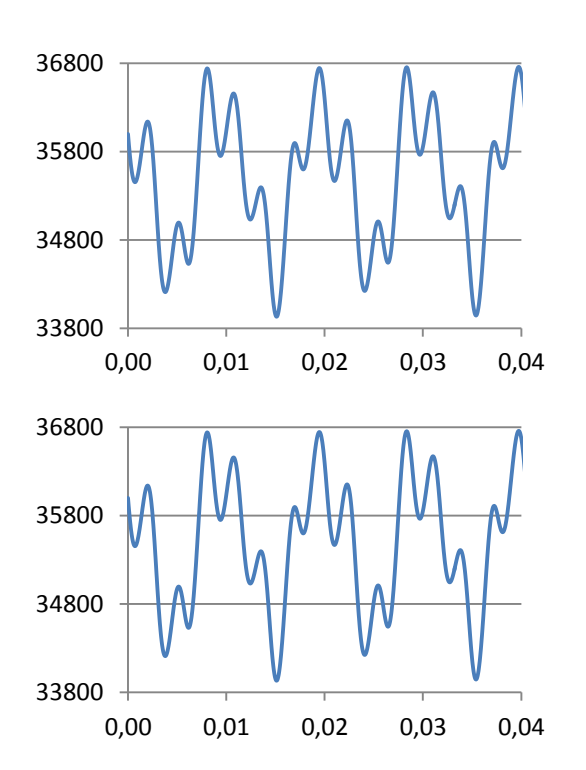

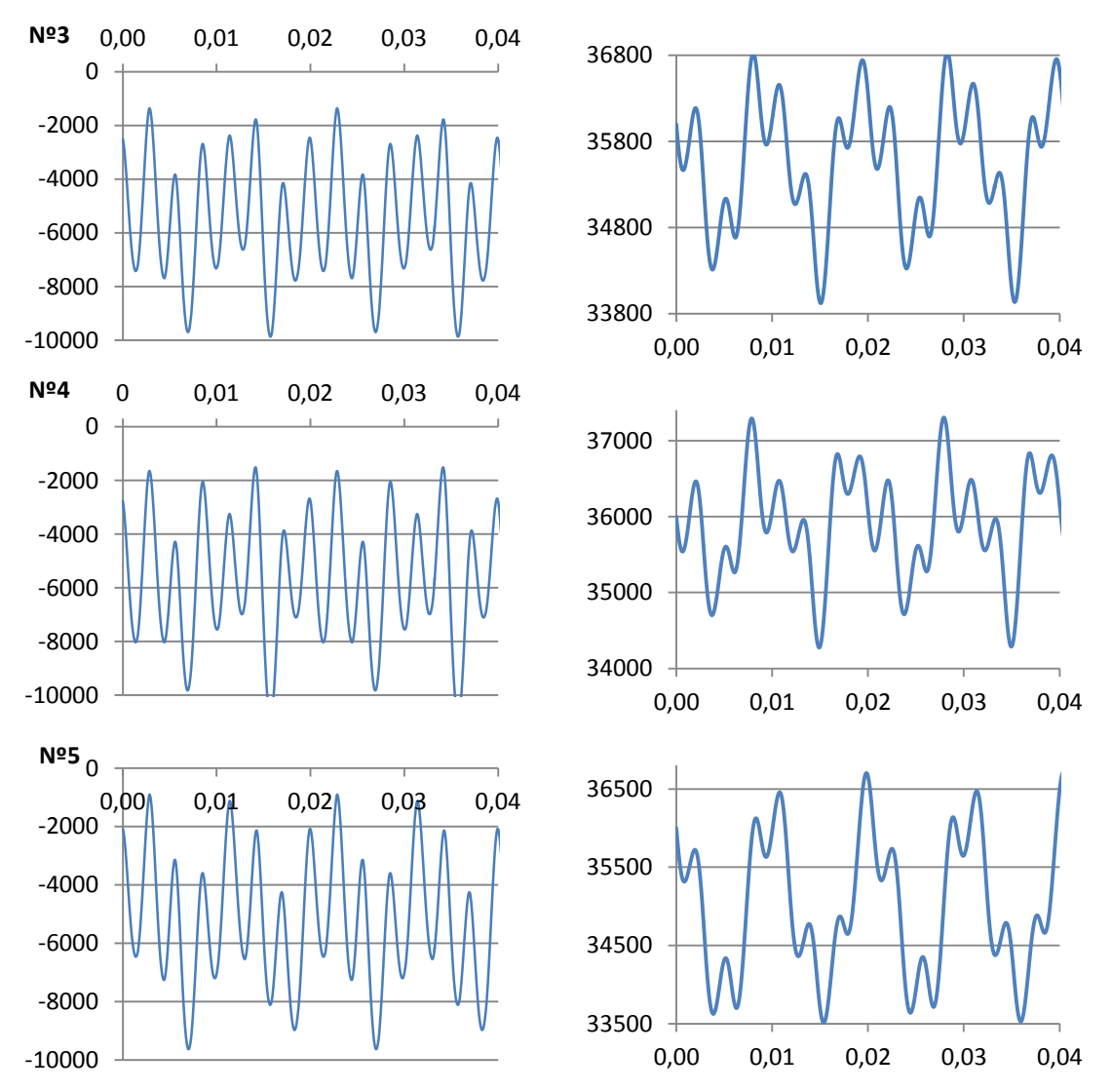

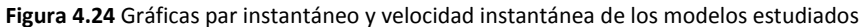

#### **Biela Maestra nº6**

Al ejecutar la simulación dinámica, se comprueba que el mecanismo disponía de dos grados de libertad, uno el giro del cigüeñal y el otro el giro del buje sobre el cigüeñal. Debido a este motivo se descarta implementar dicha configuración pues habría que restringir el segundo grado de libertad para que el mecanismo pudiera funcionar de la manera correcta. Habría que forzar a que el giro del buje sobre el cigüeñal sea igual y de sentido contrario al giro del cigüeñal. Tal restricción es de difícil ejecución pues habría que definir ciertos coeficientes de fricción que permiten que aparezca el par necesario para que se desarrolle el movimiento esperado, sin embargo que se comporte de la forma esperada a cualquier régimen sería todavía de mayor complejidad pues la fricción depende además de la velocidad.

Por los motivos expuestos se descarta el modelo nº6, como mejora del mecanismo del motor radial, por lo que no se elaborará ninguna simulación dinámica al respecto.

## **4.5.** Desarrollo matemático

A la vista de los resultados obtenidos en la simulación de las distintas configuraciones de biela maestra, debido a la dependencia entre los distintos factores, es decir, que la mejora de alguna de sus propiedades conlleva el empeoramiento de otra, se ha decidido elaborar un modelo matemático que nos permita deducir cómo influyen en el comportamiento los distintos parámetros geométricos:

El primer paso a desarrollar será la ecuación de la trayectoria de las diferentes elipses descritas por las uniones:

$$
x = \frac{S}{2} * \sin \omega + \frac{d}{2} * \cos \rho
$$
 Ec.13

$$
\rho = 90 - (\omega - \varphi + \vartheta_1); \ \varphi = \omega + \sin^{-1}(\sin \omega * \lambda)
$$
 Ec.14

$$
x = \frac{S}{2} * \sin \omega + \frac{d}{2} * \sin(\vartheta_n - \sin^{-1}(\sin \omega * \lambda))
$$
 Ec.15

$$
y = \frac{S}{2} * \cos \omega + \frac{d}{2} * \cos(\vartheta_n - \sin^{-1}(\sin \omega * \lambda))
$$
 Ec.16

Una vez definidos el trazo de las distintas elipses, el siguiente paso será pasar dicho movimiento al pistón:

$$
X = x + x_x; \ Y = y + y_y \tag{Ec.17}
$$

$$
x_x^2 + y_y^2 = l_{bs}^2
$$
  
\n
$$
\frac{X}{Y} = \frac{x_x + x}{y_y + y} = \tan \pi_1
$$
 Sis.3

Resolviendo se llega a la ecuación de segundo grado:

$$
(\tan \pi_1^2 + 1) * x_x^2 + (2x - 2y \tan \pi_1) * x_x = -x^2 + 2xy \tan \pi_1 - y^2 \tan \pi_1^2 + l_{bs}^2 \tan \pi_1^2
$$
 Ec.18

En el caso de variar la longitud de la biela maestra se obtiene:

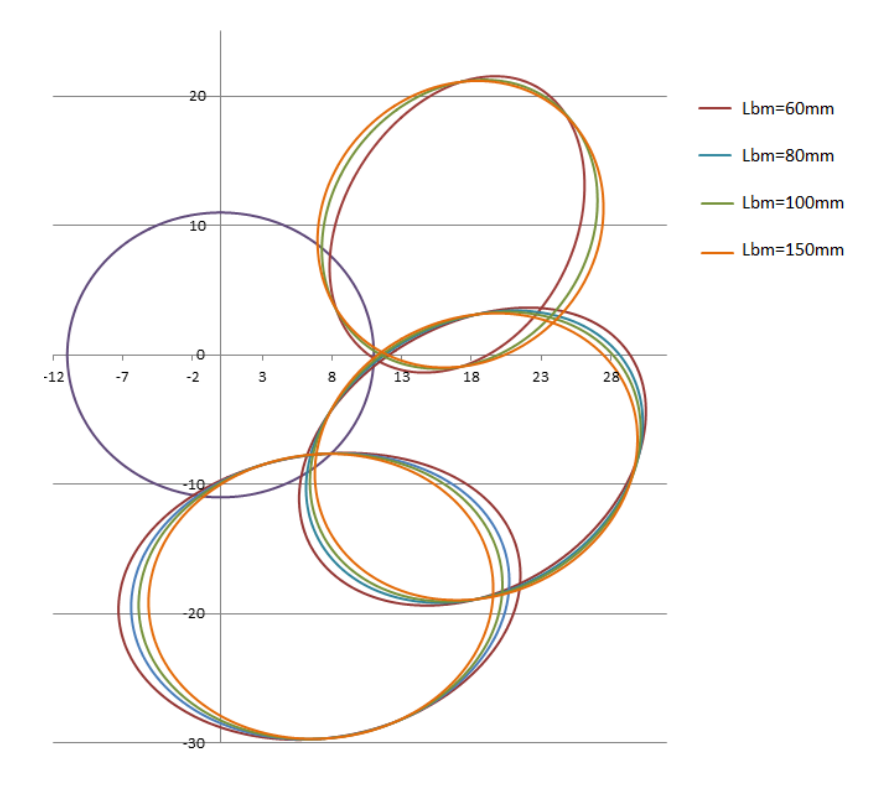

**Figura 4.25** Variación de las elipses descritas en las uniones al variar la longitud de la biela maestra

Como se observa en la Figura 4.25, al aumentar la longitud de la biela maestra se consigue que las elipses descritas sean más próximas a la circunferencia. Sin embargo, no se puede aumentar la longitud de la misma indefinidamente, pues aportaría otros problemas más relevantes que las mejoras ocasionadas, aumentaría las inercias internas, las tensiones sobre las piezas, el peso del motor. Por tales motivos se ha decidido mantener la longitud de la biela maestra en 60mm.

Por otra parte, si se hace variar la longitud d (longitud entre la unión de la biela maestra con las uniones de las bielas secundarias) se obtiene:

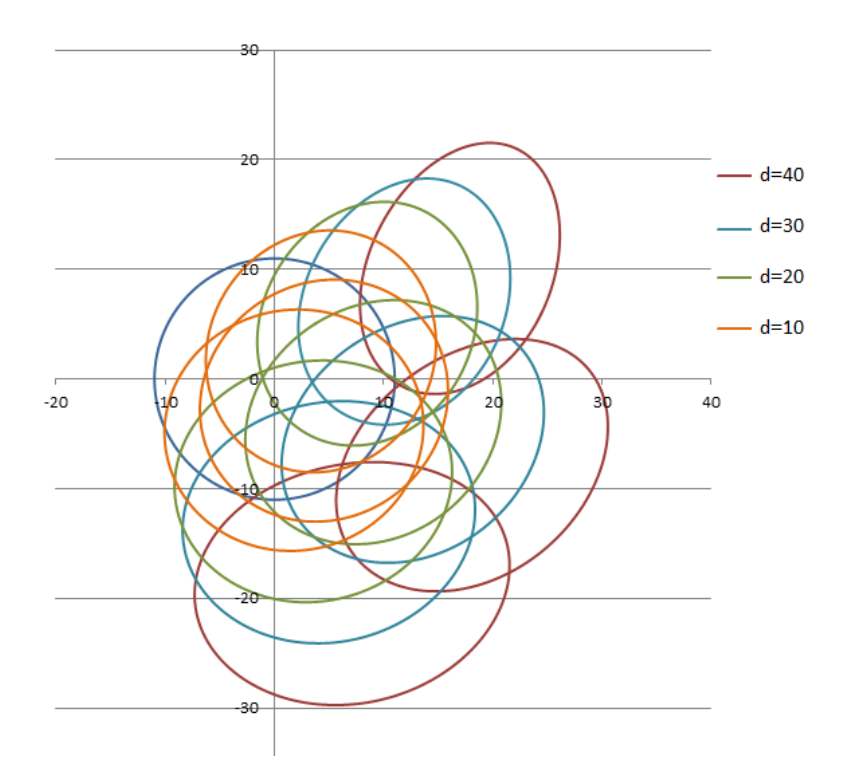

**Figura 4.26** Variación de las elipses descritas en las uniones al variar la longitud d

Como se puede observar en la Figura 4.26, la reducción de la longitud d, aproxima las elipses a formas más circulares, además de aproximarlas al centro. Sin embargo, la mejoría es menor que en el caso anterior, notándose para reducciones del más del 80%. Cabe mencionar que no se puede reducir la longitud d una distancia menor al diámetro del cigüeñal, que en nuestro caso es de 10mm, incluso debería ser mayor pues la unión tiene que ser capaz de resistir los esfuerzos a los que está sometida la biela. Por lo tanto se ha decido de nuevo mantener la distancia de 20mm.

# **4.6.** Elección del modelo óptimo

Para la comparación de los prototipos anteriores, se ha elaborado una tabla de decisión, debido a la gran variación entre los distintos parámetros.

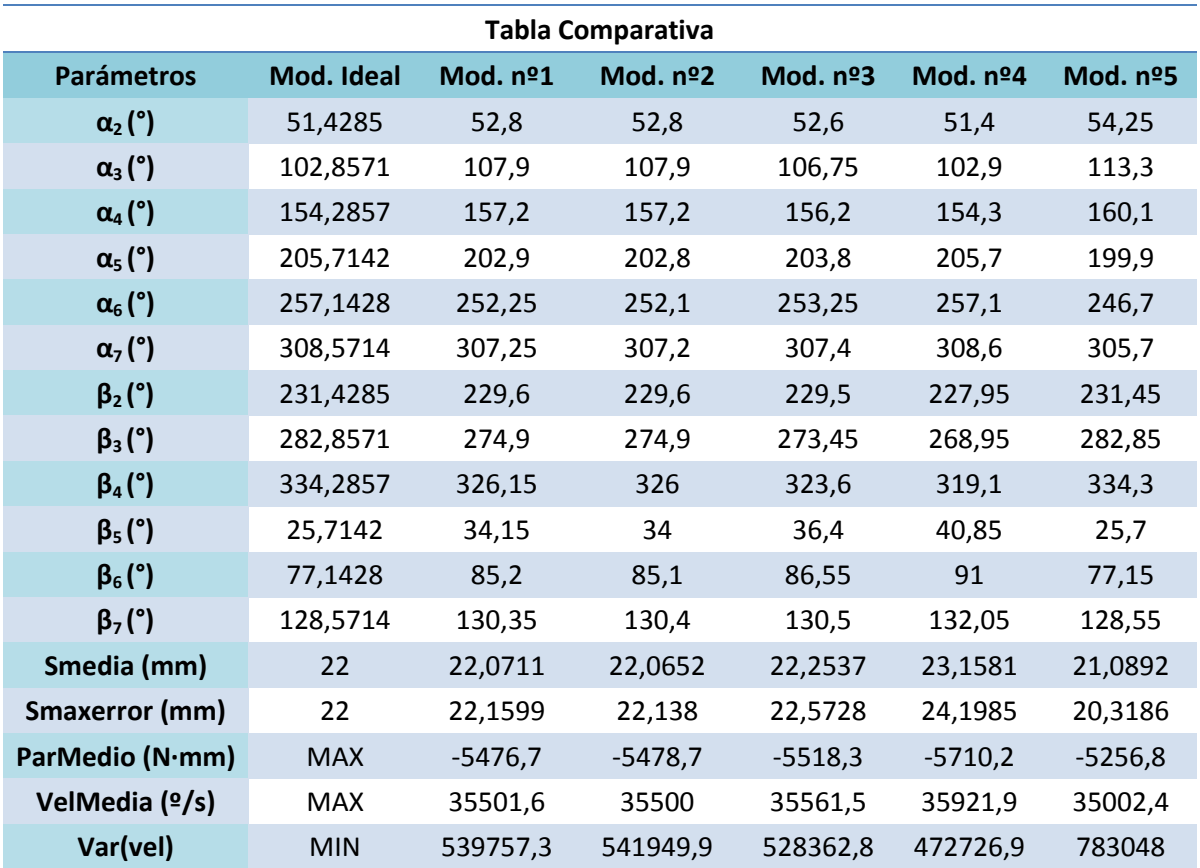

**Tabla 4.8** Comparativa entre las distintas configuraciones de biela maestra

El siguiente paso es normalizar la tabla anterior y ponderar cada uno de los parámetros, para así obtener la opción óptima de acuerdo a los propósitos buscados:
| <b>Tabla Decisión (Normalizada)</b> |            |            |            |            |            |            |              |
|-------------------------------------|------------|------------|------------|------------|------------|------------|--------------|
| <b>Parámetros</b>                   |            | Mod. nº1   | Mod. nº2   | Mod. nº3   | Mod. nº4   | Mod. nº5   | <b>Valor</b> |
| $\alpha_2$                          | <b>MAX</b> | 0,514      | 0,514      | 0,585      | 0,990      | 0,000      | 15           |
| $\alpha_3$                          | <b>MAX</b> | 0,517      | 0,517      | 0,627      | 0,996      | 0,000      | 15           |
| $\alpha_4$                          | <b>MAX</b> | 0,499      | 0,499      | 0,671      | 0,998      | 0,000      | 15           |
| $\alpha_{5}$                        | <b>MAX</b> | 0,516      | 0,499      | 0,671      | 0,998      | 0,000      | 15           |
| $\alpha_6$                          | <b>MAX</b> | 0,531      | 0,517      | 0,627      | 0,996      | 0,000      | 15           |
| $\alpha_7$                          | <b>MAX</b> | 0,540      | 0,522      | 0,592      | 0,990      | 0,000      | 15           |
| $\beta_2$                           | <b>MAX</b> | 0,474      | 0,474      | 0,446      | 0,000      | 0,994      | 5            |
| $\beta_3$                           | <b>MAX</b> | 0,428      | 0,428      | 0,324      | 0,000      | 0,999      | 5            |
| $\beta_4$                           | <b>MAX</b> | 0,464      | 0,454      | 0,296      | 0,000      | 0,999      | 5            |
| $\beta$ <sub>5</sub>                | <b>MAX</b> | 0,443      | 0,453      | 0,294      | 0,000      | 0,999      | 5            |
| $\beta_6$                           | <b>MAX</b> | 0,419      | 0,426      | 0,321      | 0,000      | 0,999      | 5            |
| $\beta$ <sub>7</sub>                | <b>MAX</b> | 0,489      | 0,474      | 0,446      | 0,000      | 0,994      | 5            |
| <b>Smedia</b>                       | <b>MAX</b> | 0,939      | 0,944      | 0,781      | 0,000      | 0,214      | 30           |
| <b>Smaxerror</b>                    | <b>MAX</b> | 0,927      | 0,937      | 0,739      | 0,000      | 0,235      | 15           |
| <b>ParMedio</b>                     | <b>MAX</b> | 0,959      | 0,959      | 0,966      | 1,000      | 0,921      | 80           |
| <b>VelMedia</b>                     | <b>MAX</b> | 0,988      | 0,988      | 0,990      | 1,000      | 0,974      | 35           |
| Var(vel)                            | <b>MAX</b> | 0,311      | 0,308      | 0,325      | 0,396      | 0,000      | 60           |
|                                     | <b>MAX</b> | 232,366304 | 231,754932 | 233,217797 | 228,279957 | 147,612235 |              |

**Tabla 4.9** Tabla de decisión sobre el modelo de biela maestra a emplear

Como se puede observar en la tabla anterior el modelo con mejor puntuación es el nº3 sin embargo su diferencia con respecto al modelo nº1 es muy reducida, no obstante puesto que elaborar las siguientes simulaciones de ambos prototipos sería muy costosa, se elige el modelo nº3 para desarrollo del trabajo.

# **4.7.** Modelado del motor de 420cc

Partiendo de la configuración seleccionada en el apartado anterior se ha diseñado un nuevo motor perteneciente al grupo de motores de gran tamaño, para ello se han realizado los siguientes pasos.

Primero se ha efectuado un escalado a todas las piezas del mecanismo atendiendo a las distintas carreras, es decir, en el caso del motor del grupo 1 la carrera es de 22mm mientras que la del motor deseado es de 48,5mm. Para evitar decimales inexactos se han aplicado un coeficiente de escala de 2,2, de esta forma se obtiene un nuevo motor con una carrera de 48.4mm. No obstante como la relación S/D de los dos motores no era la misma, pues en el motor O.S la relación era de 0,9166 mientras que en el nuevo motor es de 1,0319, el siguiente paso a realizar fue el rediseño del pistón para obtener uno con un diámetro de 47mm.

Puesto que el modelo al ser de mayor tamaño nos permite una fabricación más detallada, no se ha limitado a reescalar de nuevo el pistón sino que se ha diseñado uno desde cero, atendiendo a diferentes planos de pistones de modelos similares. Por último se han realizado modificaciones en el cigüeñal reduciendo las dimensiones de los contrapesos, pues al aplicar únicamente el reescalado se aumentado en gran medida el peso del mismo.

Finalmente el modelo generado fue el siguiente:

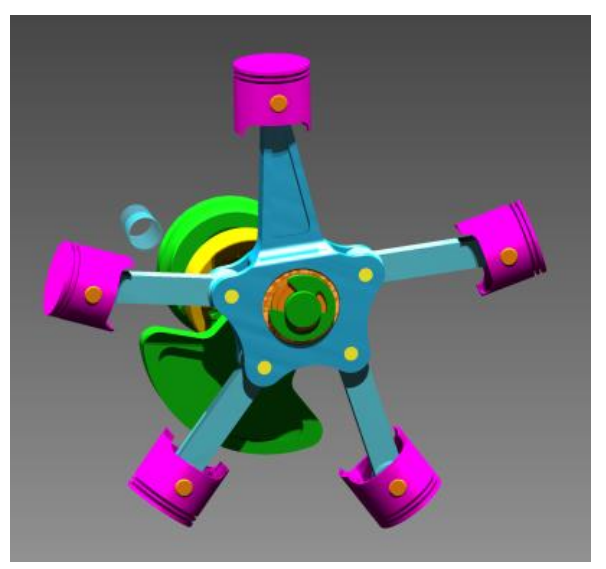

**Figura 4.27** Modelo 3D motor radial de 420cc

# **4.8.** Conclusiones

Llegados a este punto se han definido completamente ambos modelos tanto geométricamente como sus respectivas condiciones de contorno, por lo tanto el siguiente paso consistirá en realizar las simulación dinámica de ambos mecanismos con el objetivo de calcular los esfuerzos a los que están sometidos cada uno de los elementos del mecanismo, en particular las bielas, para su posterior análisis de tensiones y comprobación.

# **5.** Simulación dinámica del mecanismo

# **5.1.** Obtención del par suministrado

#### **Motor Radial 70cc**

El par obtenido es el siguiente:

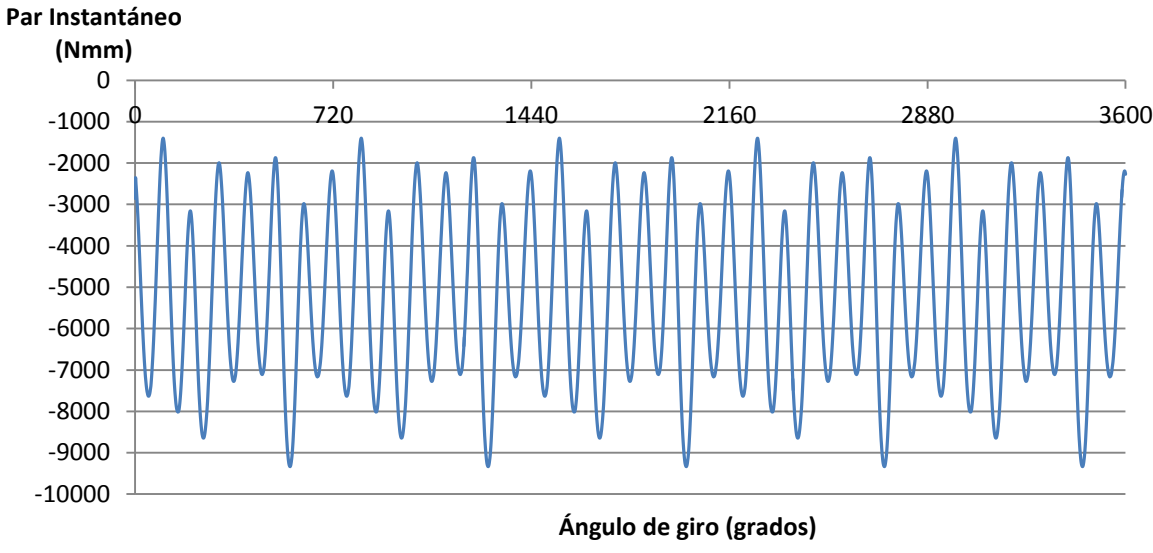

**Figura 5.1** Par instantáneo del motor radial de 70cc

Del cual se obtiene una media de -5245,85727Nmm, que se empleará para definir el régimen permanente.

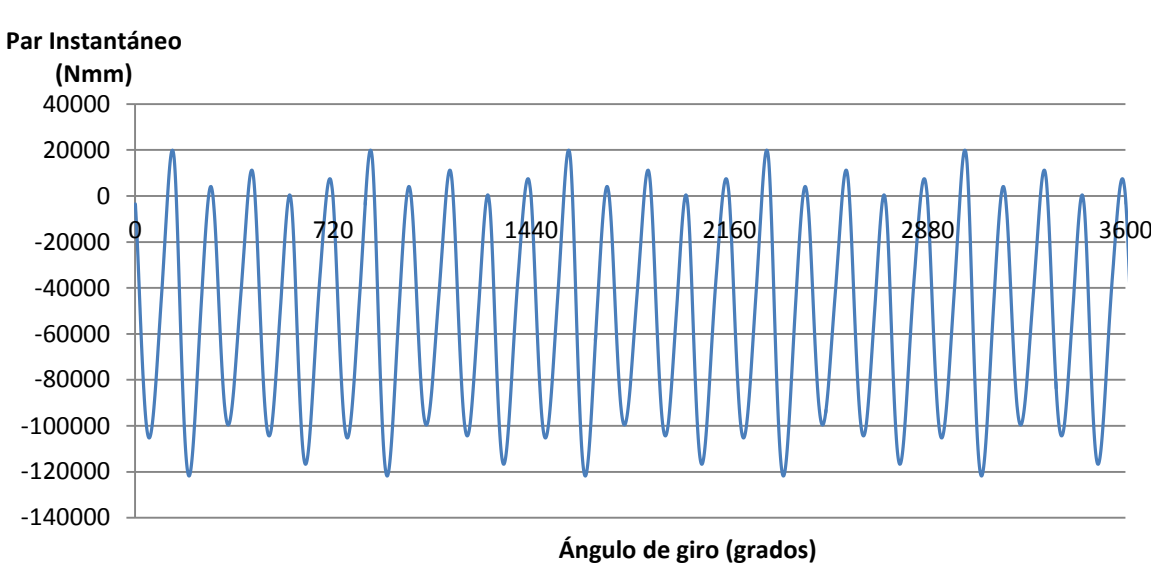

#### **Motor Radial 420cc**

**Figura 5.2** Par instantáneo del motor radial de 420cc

Del cual se obtiene una media de -52101,412Nmm, que se empleará para definir el régimen permanente.

# **5.2.** Obtención de la velocidad a régimen permanente

Como se explicó en el capítulo de condiciones iniciales, los análisis de esfuerzos se realizarán sobre el mecanismo en régimen permanente, por lo que se ha de calcular el par impuesto para que la velocidad sea constante. Luego se impondrá un par constante con el valor medio calculado anteriormente para evitar que el mecanismo se acelere indefinidamente.

#### **Motor Radial 70cc**

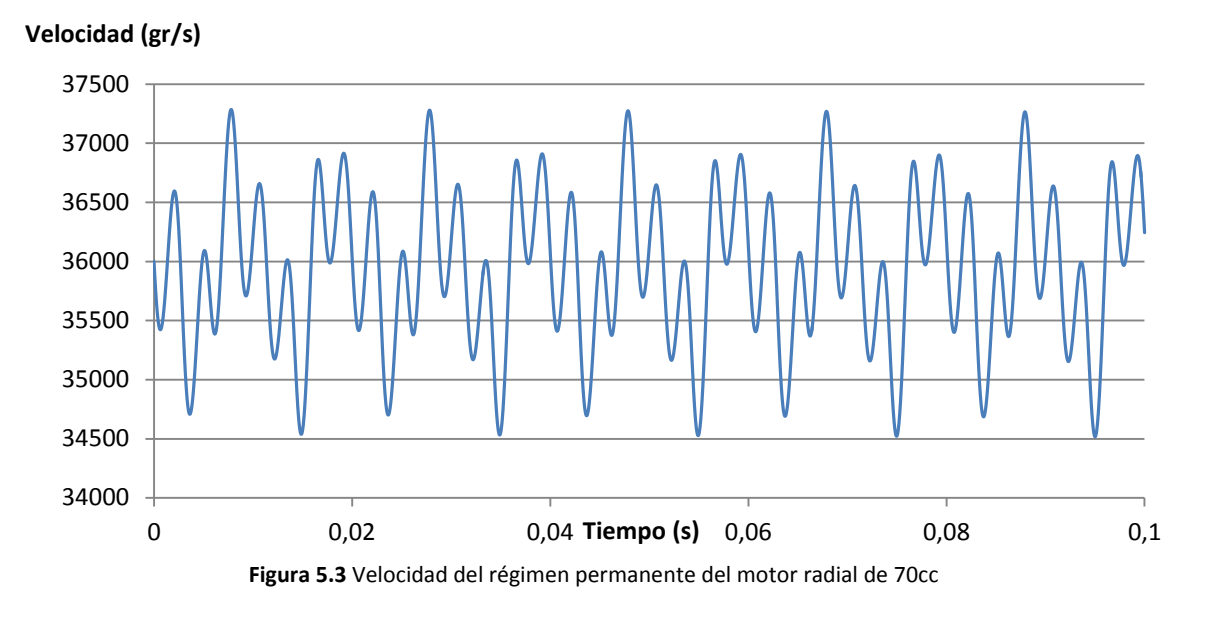

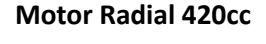

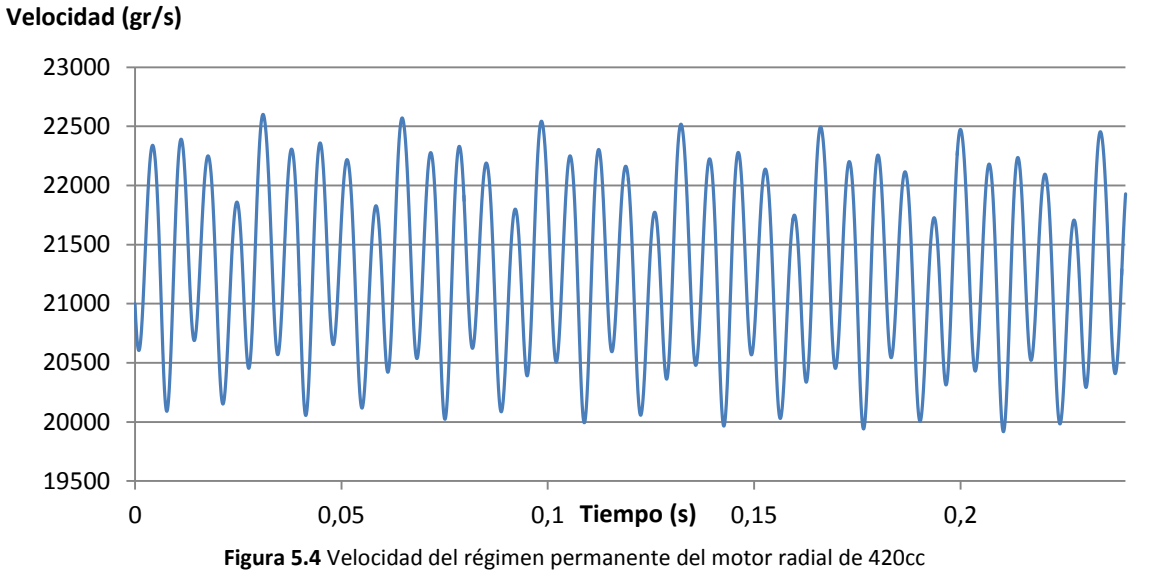

# <span id="page-76-0"></span>**5.3.** Obtención de las reacciones en las distintas uniones

Para un mejor análisis de los esfuerzos aparecidos sobre las bielas secundarias se ha optado por tomar como sistema de referencia la propia biela, de forma que así se puede diferenciar entre esfuerzos axiles y cortantes. Se comprobará como el esfuerzo axil es superior al cortante en todas las bielas secundarias, de tal forma que el cortante prácticamente no influye en el análisis, pues en comparación con el axil es despreciable.

#### **Motor Radial 70cc**

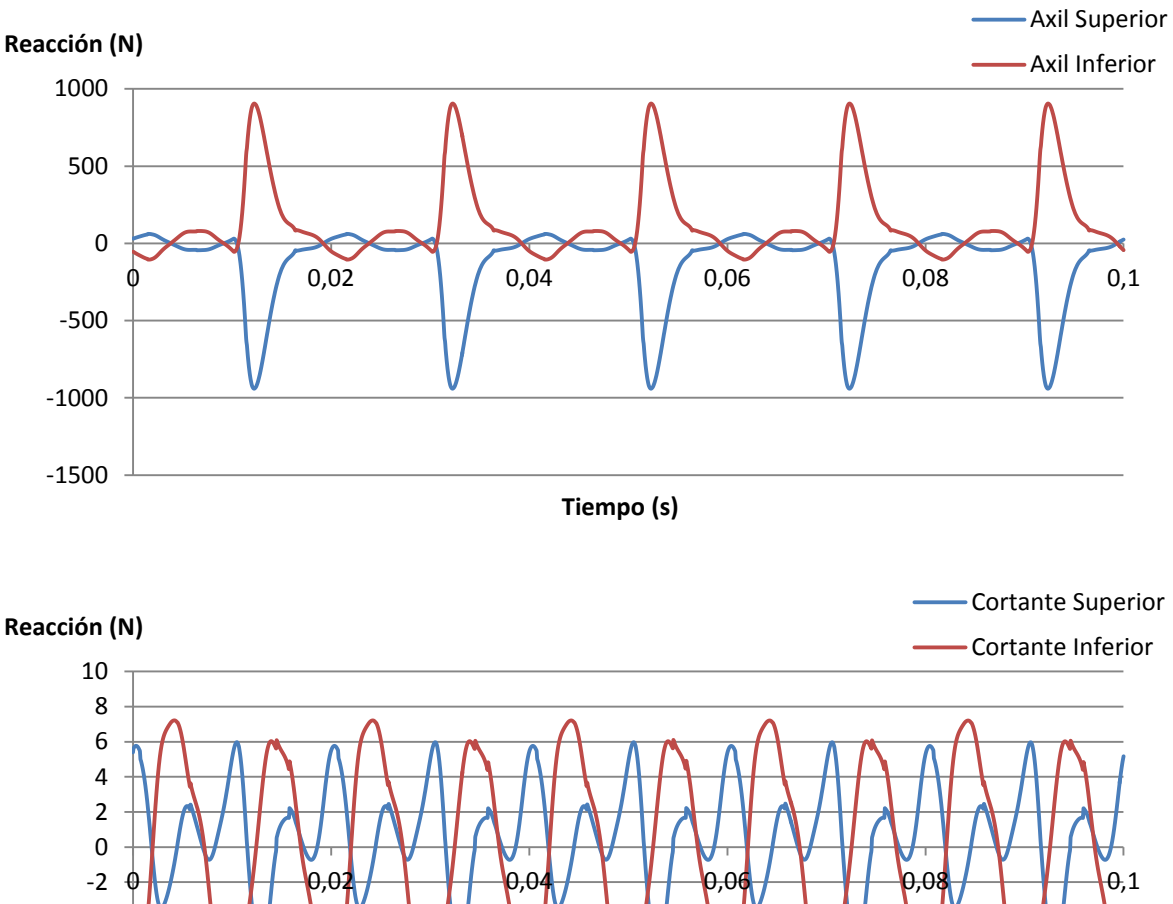

# **Biela secundaria nº1**

-12 -10 -8 -6 -4 **Tiempo (s)**

#### **Biela secundaria nº2**

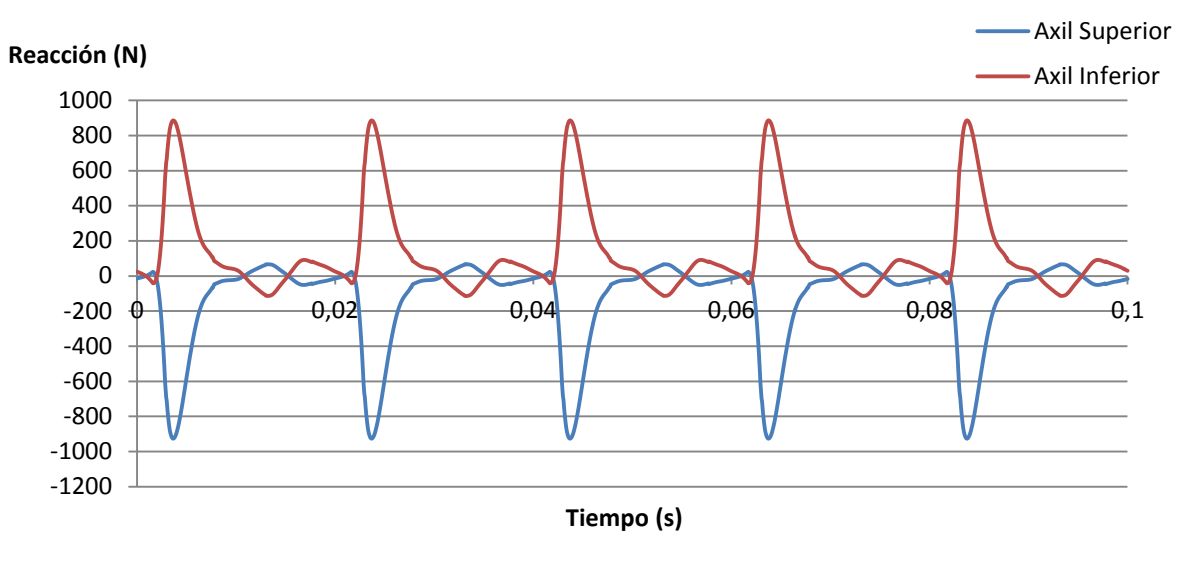

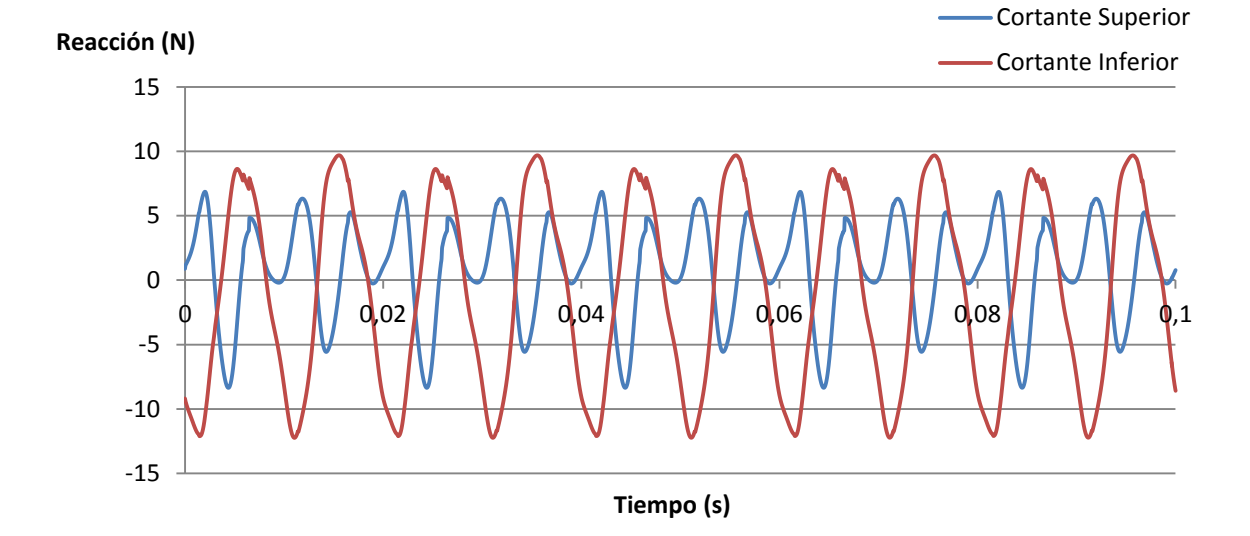

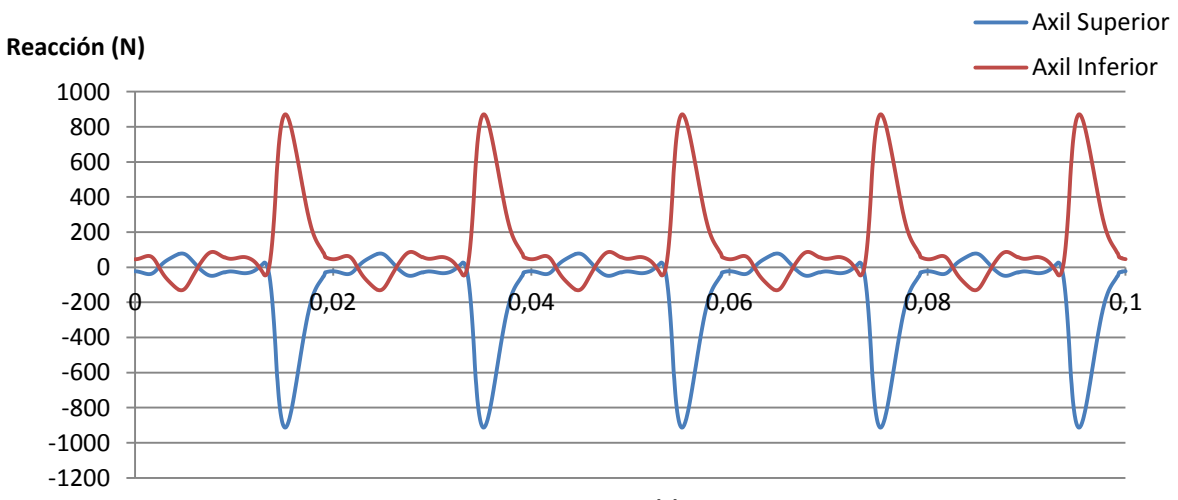

#### **Biela secundaria nº3**

**Tiempo (s)**

#### DISEÑO MECÁNICO DE UN MOTOR RADIAL PASA SU USO EN AEROMODELISMO

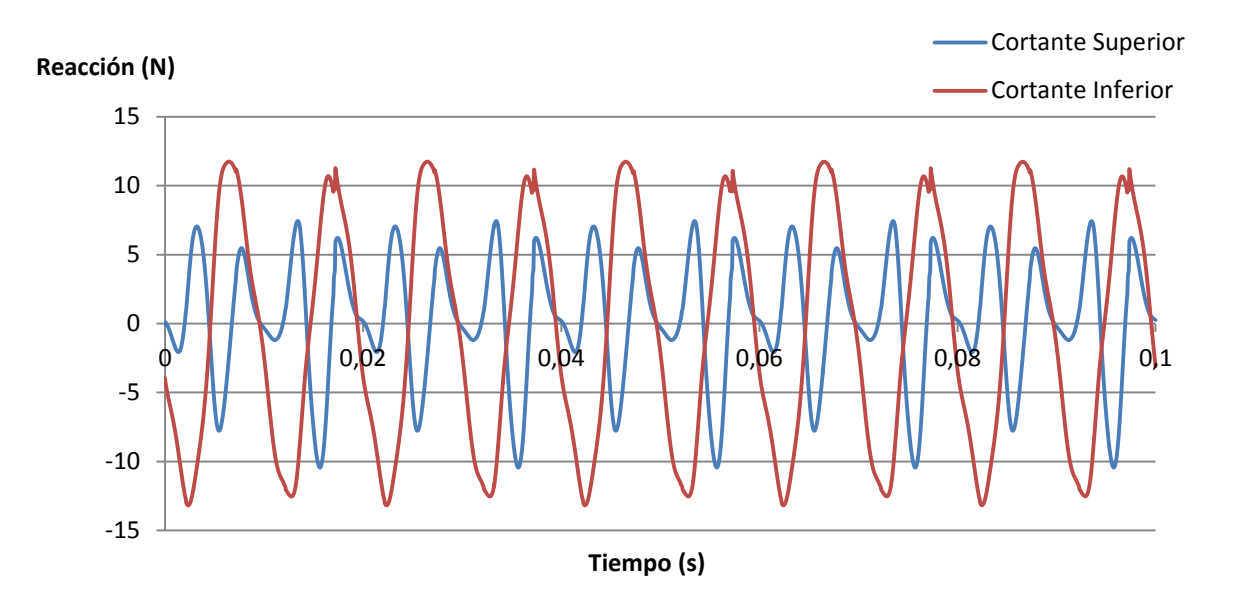

#### **Biela secundaria nº4**

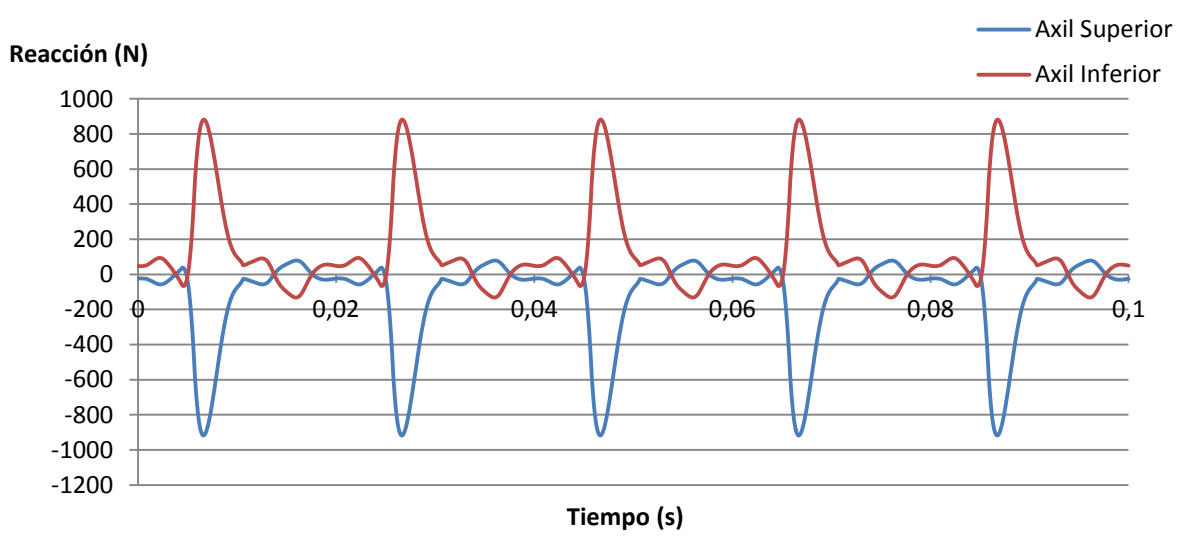

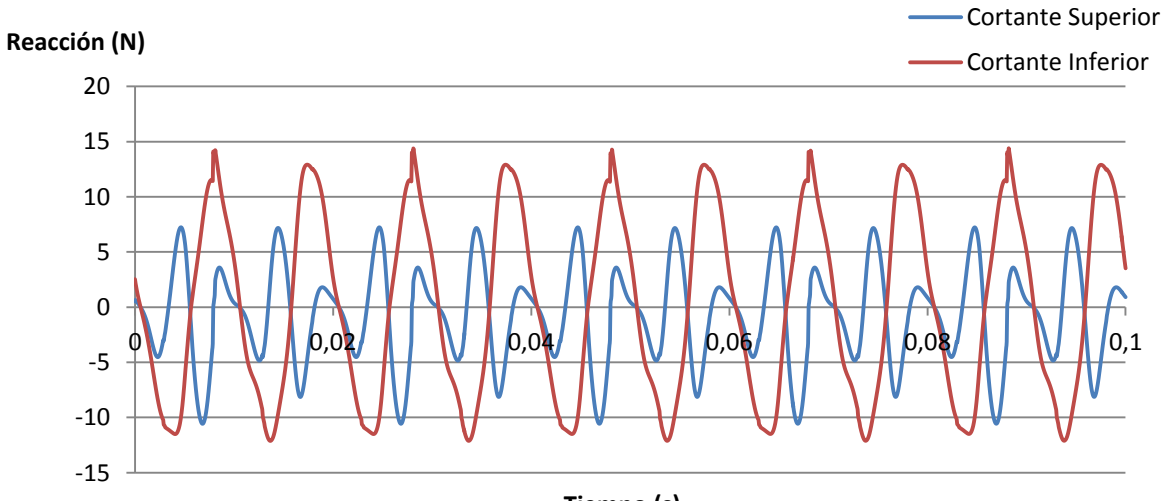

**Tiempo (s)**

#### **Biela secundaria nº5**

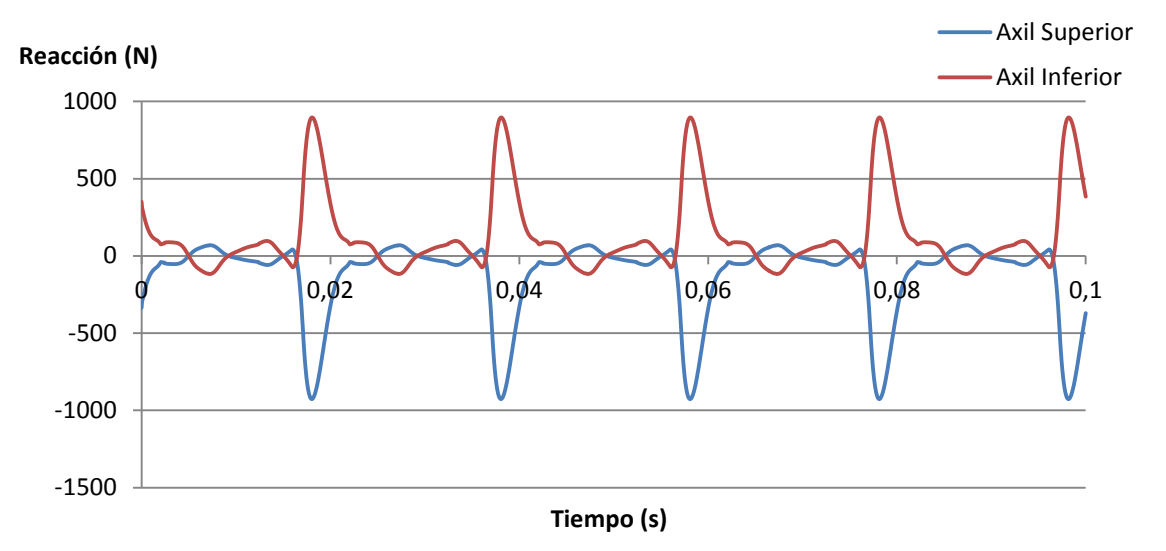

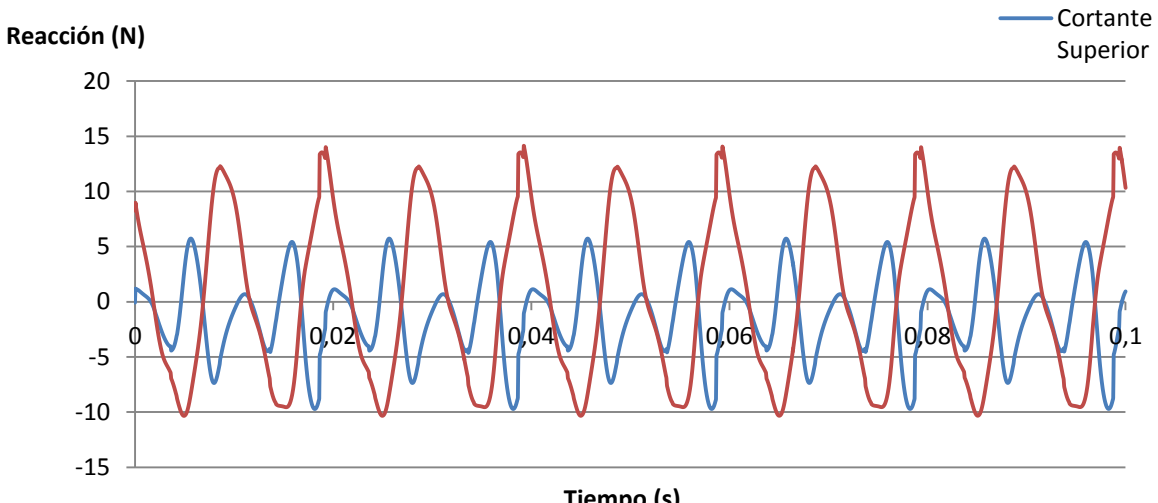

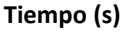

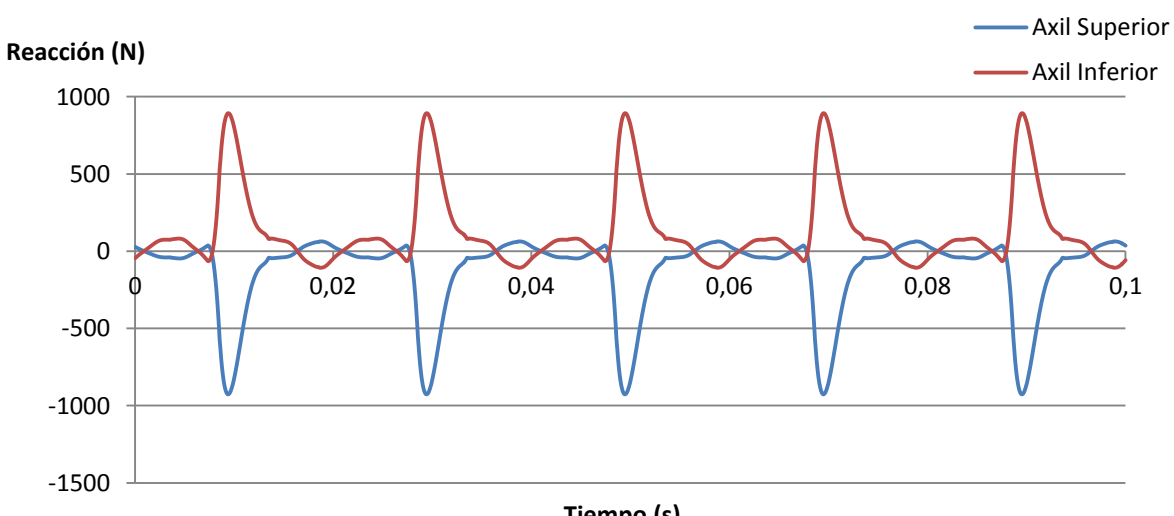

**Biela secundaria nº6**

**Tiempo (s)**

#### DISEÑO MECÁNICO DE UN MOTOR RADIAL PASA SU USO EN AEROMODELISMO

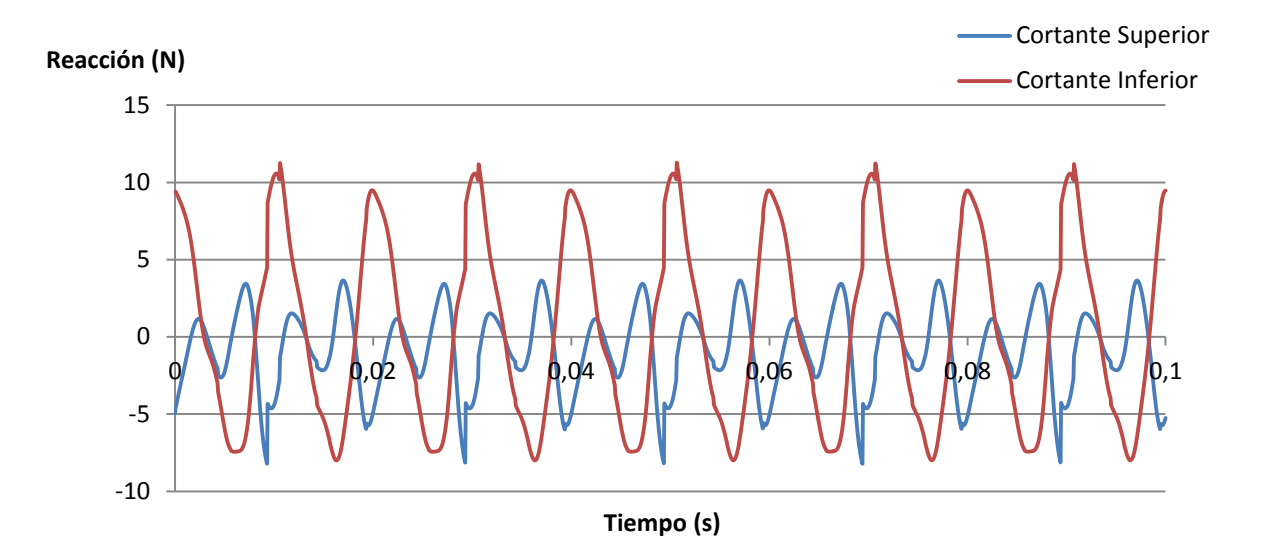

#### **Biela Maestra**

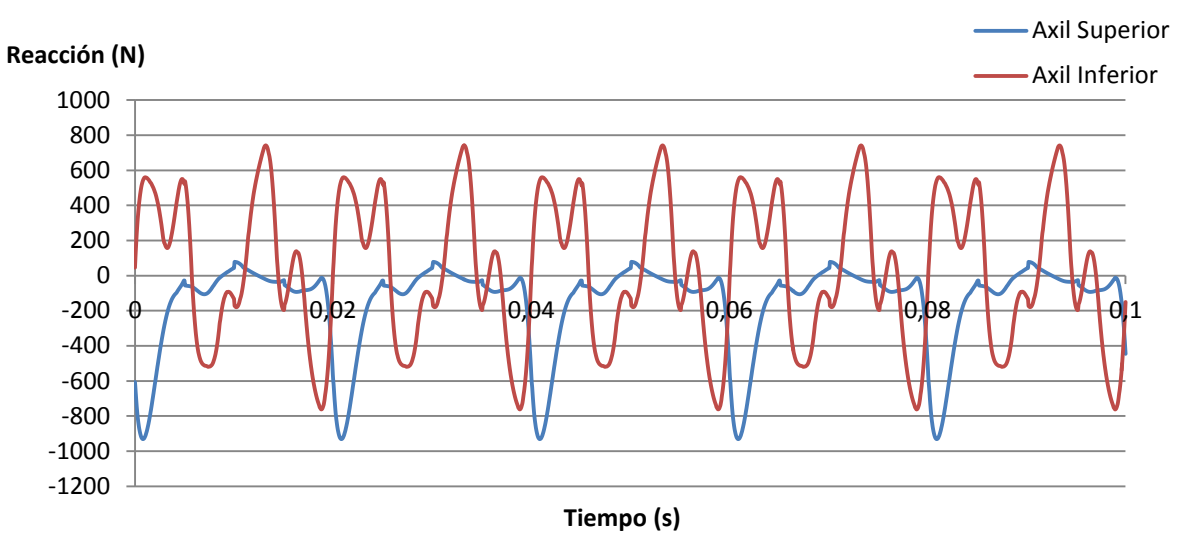

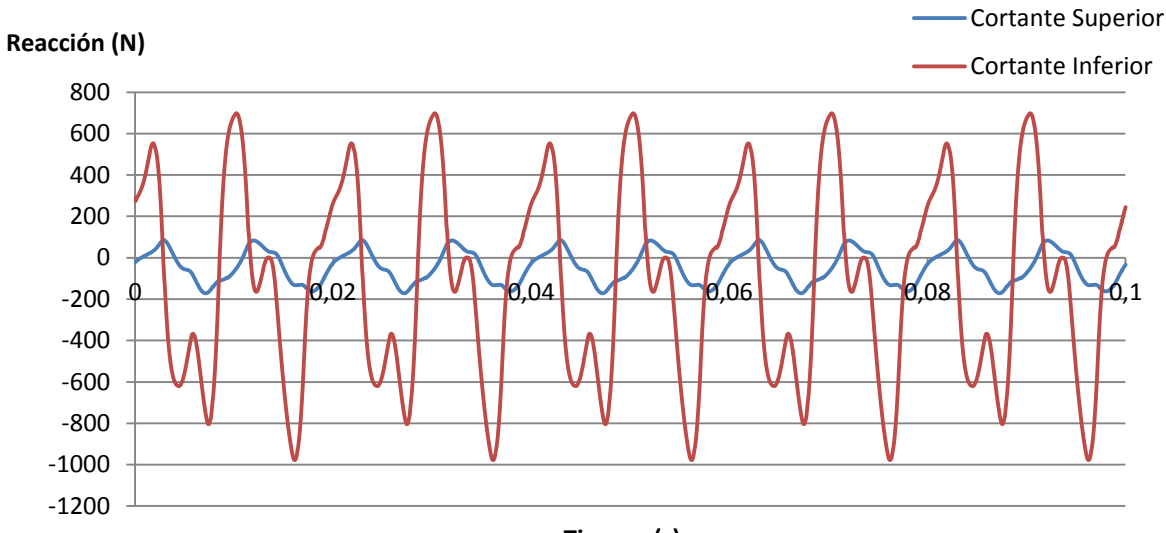

**Tiempo (s)**

#### **Motor Radial 420cc**

## -8000 -6000 -4000 -2000 0 2000 4000 6000 8000  $\phi$  0,04 0,02 0,03  $\phi$ ,04 0,05 0,06 **Reacción (N) Tiempo (s)** Axil Superior Axil Inferior -80 -60 -40 -20 0 20 40 60 80 100 120 0 A V + Q,O1// + A \Q,O2 | + V// + O,D3 V + I + D,Q4 + A V + Q,Q5 + V// + AO,O6 **Reacción (N)** Cortante Superior Cortante Inferior

**Tiempo (s)**

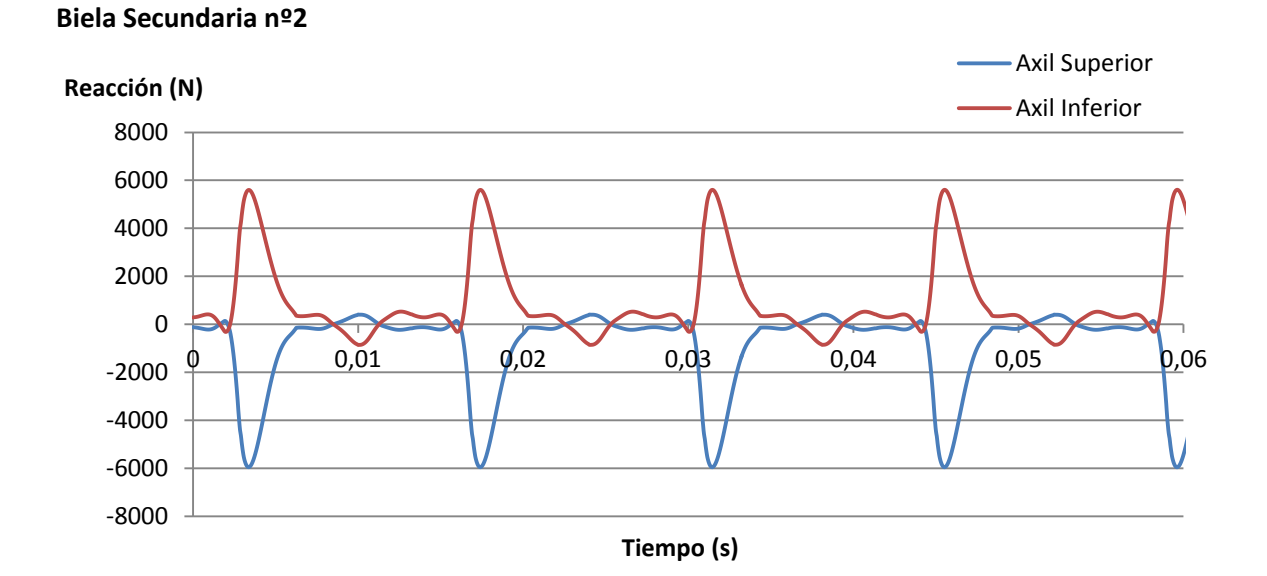

#### DISEÑO MECÁNICO DE UN MOTOR RADIAL PASA SU USO EN AEROMODELISMO

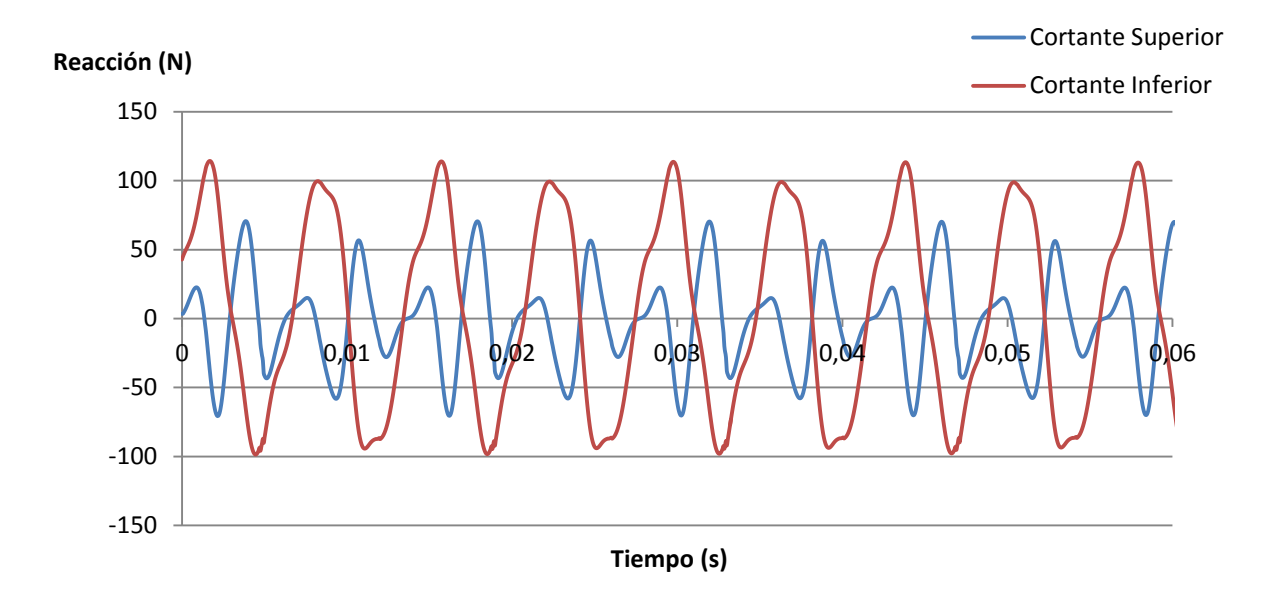

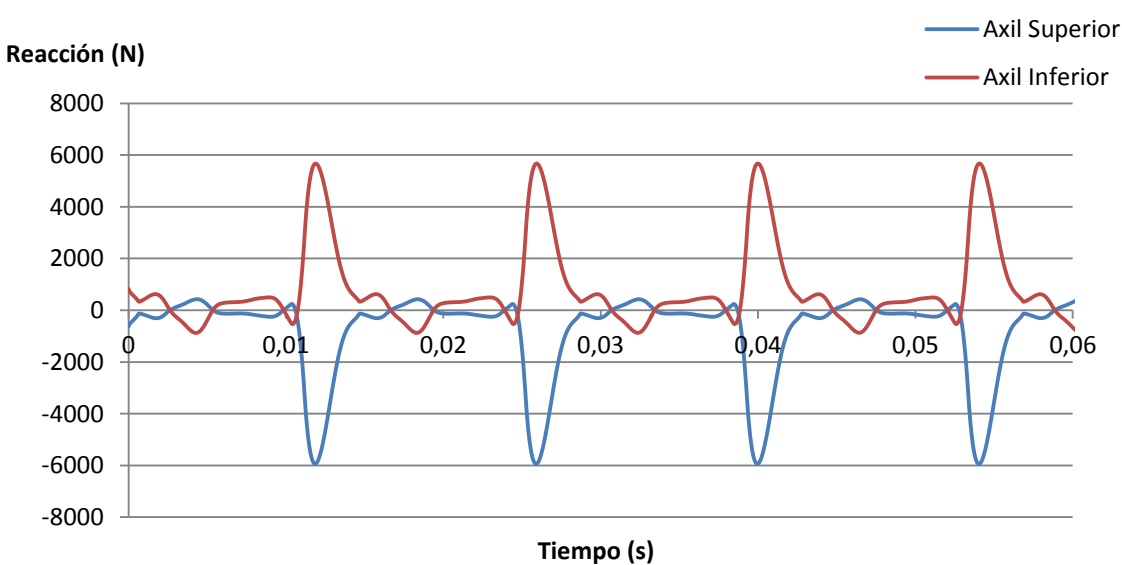

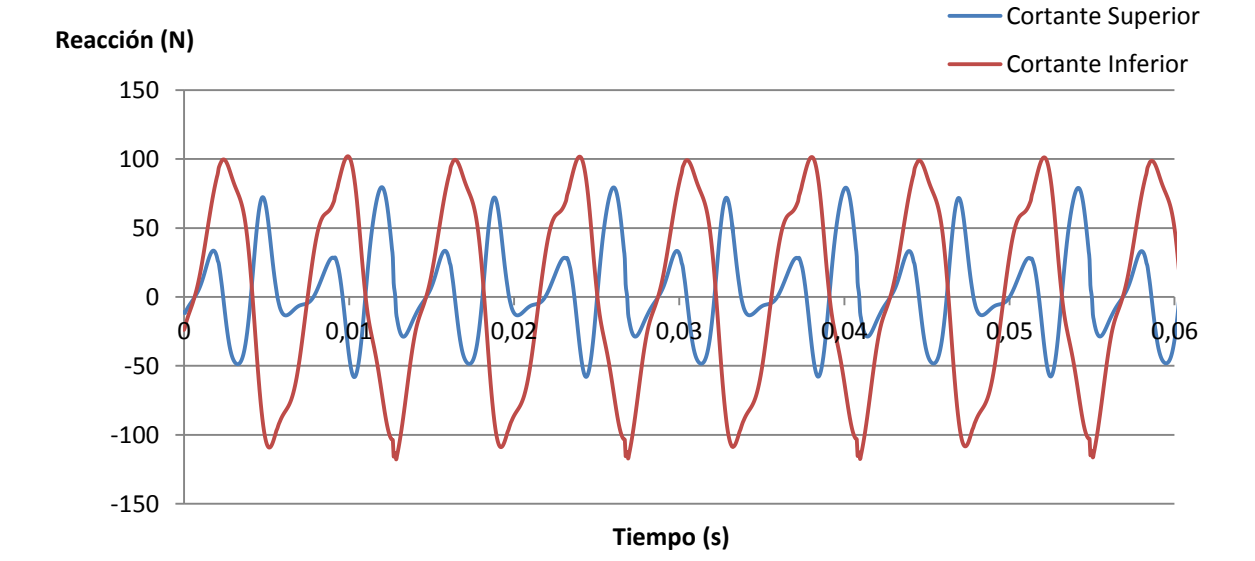

**Biela secundaria nº3**

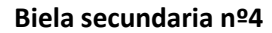

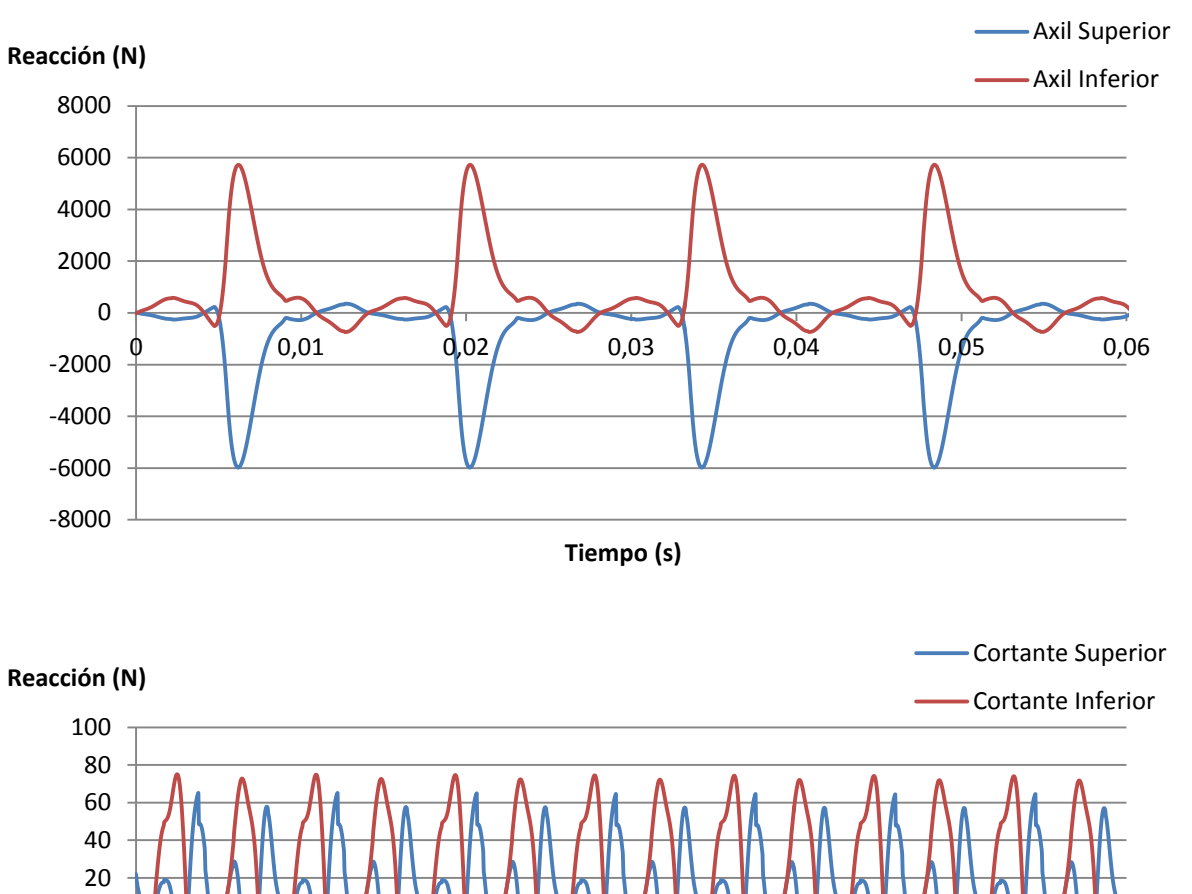

0<del>| \N | \N | Q</del>JO2| <del>\N | \N | O,Q4 | \N | \N | D,Q6 | \N | \N | Q,O8| | \N | \N |</del>

**Tiempo (s)**

Se puede ver como las distintas gráficas muestran cierta similitud en cuanto a su forma y magnitud, pues las diferencias entre ellas son debidas al problema mencionado con el recorrido de los pistones, en caso de haber resuelto dicho error sistémico la única diferencia entre las distintas gráficas sería que estuviesen desfasadas. También se puede comprobar como en cada ciclo del motor la biela está sometida a distintos ciclos de tracción-compresión. Se puede diferenciar claramente el ciclo de compresión máximo que coincide con el momento en el que se aplica la carga sobre el pistón y los diferentes ciclos debidos a las inercias de los mecanismos. Nótese que la reacción debida a la fuerza aplicada es mucho mayor que las inerciales, esto es una característica habitual de los motores, que en este caso se ve acentuada debido a la elevada ligereza de los distintos elementos del motor.

-120 -100 -80 -60 -40 -20 0

#### DISEÑO MECÁNICO DE UN MOTOR RADIAL PASA SU USO EN AEROMODELISMO

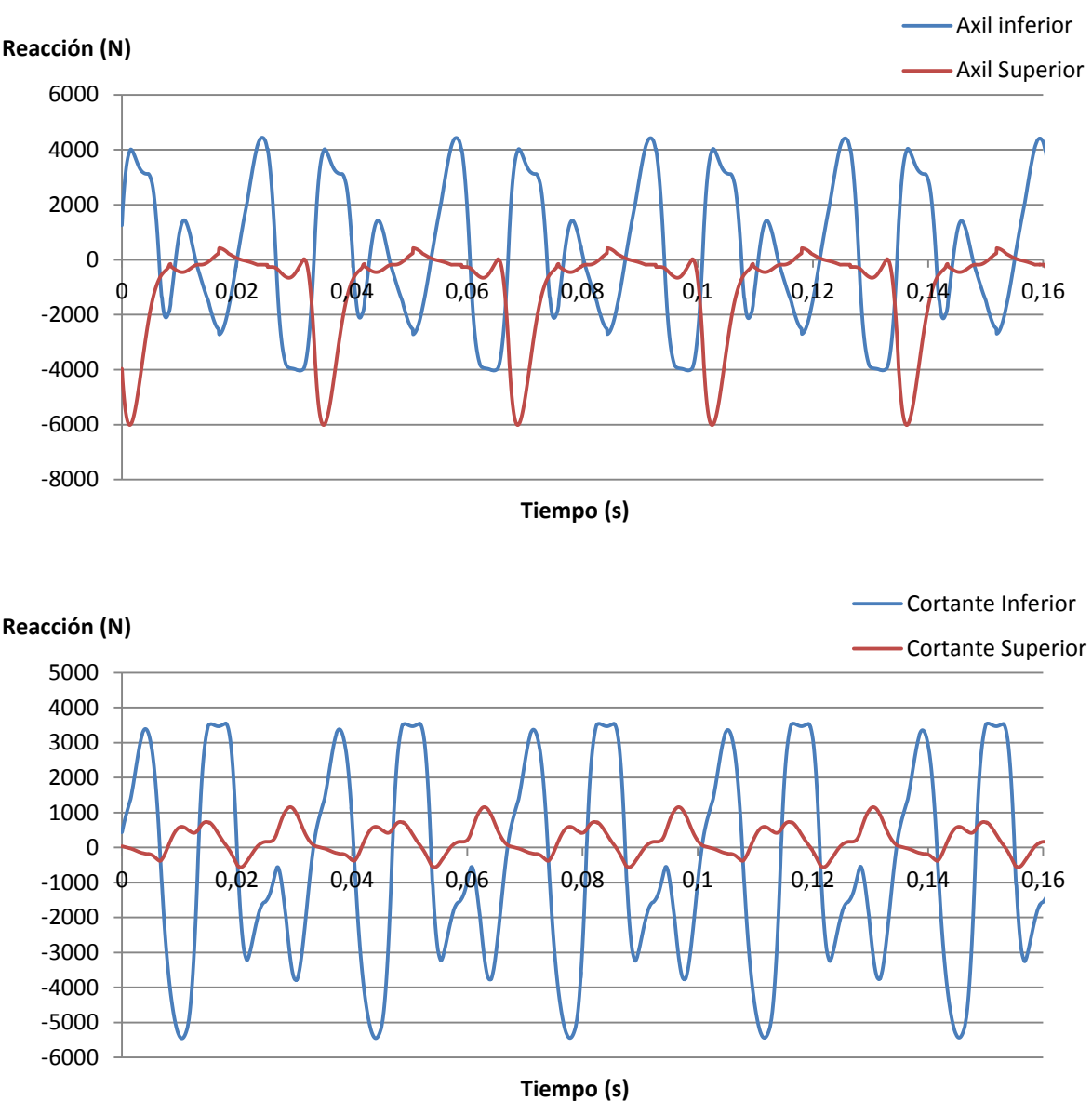

En el caso de la biela maestra se puede comprobar que, en el caso de la unión superior (la unión con el pistón), la forma de las gráficas es similar al caso de las bielas secundarias. Sin embargo, en la unión inferior (unión al cigüeñal), se puede ver cómo cambia significativamente, pues al estar conectadas las bielas secundarias a ella también se le comunican los esfuerzos resultantes de todas las combustiones de los distintos cilindros.

## **5.4.** Elección de los elementos críticos del mecanismo

Se definirán los elementos críticos del mecanismo las bielas, para reducir el gasto computacional. En el caso de las bielas secundarias únicamente se analizarán en cada uno de los modelos la biela a la que se le apliquen mayores esfuerzos. Para ello se ha elaborado una tabla que recoge las características de las gráficas anteriores, para poder compararlas más fácilmente.

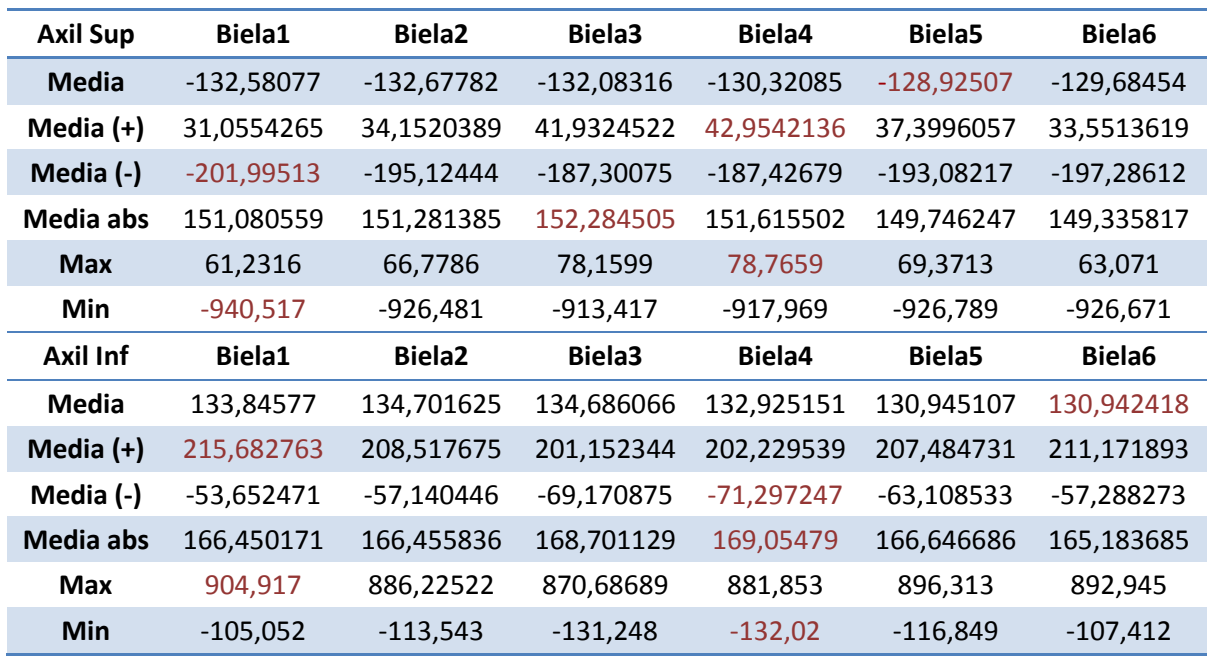

#### **Motor Radial 70cc**

**Tabla 5.1** Comparativa de los esfuerzos axiales en las bielas secundarias del modelo de 70cc

Comparando los valores, se puede comprobar que las bielas sometidas a mayores esfuerzos son la biela nº1 y 4. Para el análisis estático se analizará la biela 1, pues es la que aparece el esfuerzo con mayor orden de magnitud.

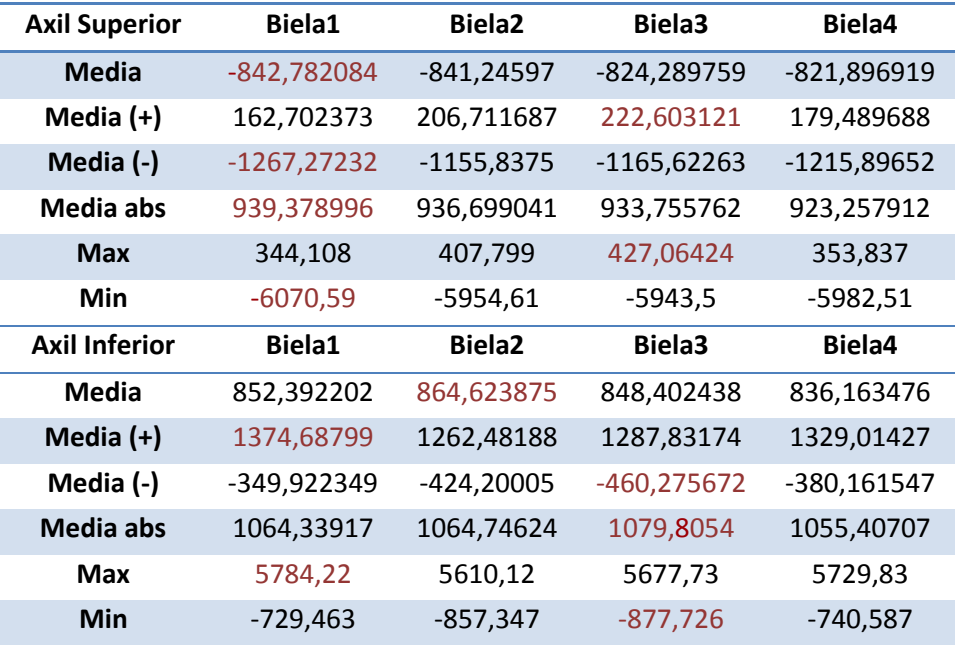

#### **Motor Radial 420cc**

**Tabla 5.2** Comparativa de los esfuerzos axiales en las bielas secundarias del modelo de 420cc

Comparando los diferentes valores se puede comprobar que la biela nº 1 y 3 son las que sufren mayores esfuerzos, especialmente la biela nº 1 pues en ella aparece el mayor valor de fuerza axil 6070,59 N. Por lo que será la biela nº 1 la que se analizará por medio de elementos finitos.

# **6.** Análisis estático de tensión mediante elementos finitos

# **6.1.** Análisis de la Biela maestra

#### **6.1.1.** Elección de los puntos críticos

La biela maestra depende de las fuerzas aplicadas en cada uno de los cilindros, por lo tanto, su análisis se fijará en los puntos máximos de las curvas de las reacciones de su unión con el cigüeñal, pues coinciden con los puntos de aplicación de cada una de las fuerzas. Debido a ello, se tendrá tantos números de casos como número de pistones disponga el motor de estudio.

#### **6.1.2.** Obtención de las tensiones en la pieza

#### **Motor Radial 70cc**

En este caso, tras analizar los tiempos {0,0409; 0,04375; 0,04665; 0,04950; 0,05235; 0,05525; 0,05810} medidos en segundos, se han obtenido las siguientes tensiones críticas:

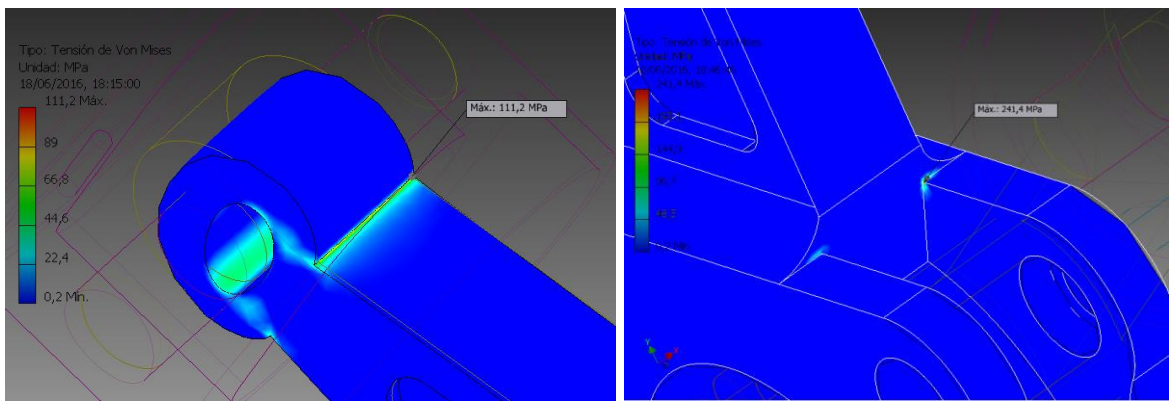

**Figura 6.1** Análisis EF de la biela maestra para t=0.0409s y t=0,05810s

Como se puede ver en la Figura 6.1, en ambos casos de estudio la tensión global de la pieza es muy reducida, inferior a 20MPa. Sin embargo, se concentra en pequeñas zonas, en las zonas de transición, destacando la unión del pie de la biela con el cuerpo y la unión del cuerpo con la cabeza de la biela. Aparecen tensiones superiores a 10 veces la tensión media en estas aristas. Debido a ello, el siguiente apartado tratará de reducir la concentración, suavizando la transición entre ambas superficies

#### **Motor Radial 420cc**

En este caso, tras analizar los tiempos {0.03504; 0,04164; 0,04830; 0,05526; 0,06246} en segundos, se obtienen los siguientes resultados:

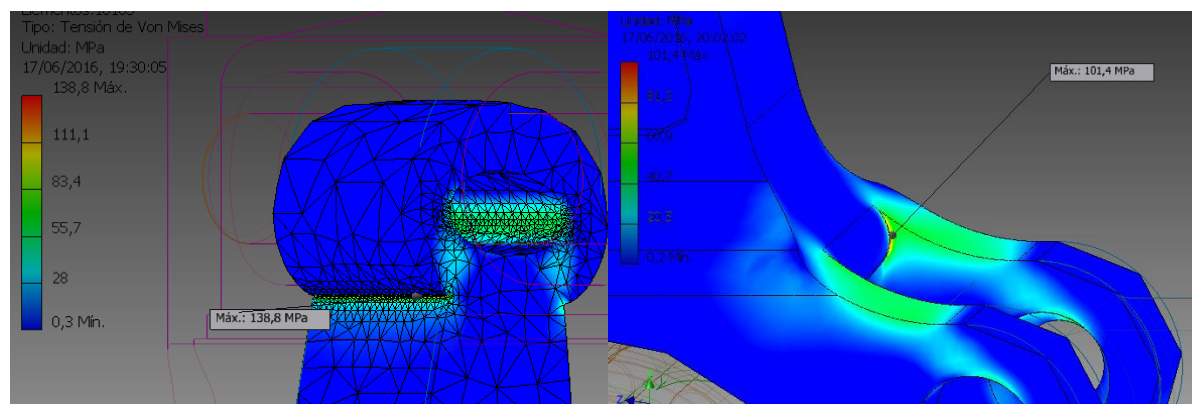

**Figura 6.2** Análisis EF de la biela maestra para t=0.03504s y t=0,0483s

En la unión con el pistón, la biela maestra posee un concentrador de tensiones muy acusado debido al gran ángulo que hay entre la unión cilíndrica y el cuerpo de la biela. Se trata de un fallo de diseño de la pieza, pues se deben evitar a toda costa este tipo de situaciones. Una solución eficaz seria aumentar el radio de redondeo entre ambas caras. Lo mismo ocurre en el caso del t=0,0483s donde también aparece un concentrador de tensiones elevado. En el resto de casos, la tensión no supera los 70MPa. Para realizar un diseño más eficiente, se podría reducir la sección del cuerpo de la biela, disminuyendo así el peso de la biela maestra, pues en todos los casos la tensión en esa zona no supera los 20MPa.

# **6.2.** Análisis de la Biela secundaria

#### **6.2.1.** Elección de los puntos críticos

Este caso el estudio se realizará de una forma más sencilla, pues en las reacciones de las uniones de las bielas secundarias se puede ver como hay un máximo claramente definido, que coincide con la aplicación de la fuerza sobre el pistón en cuestión, por lo que el análisis de tensiones se efectuará únicamente en dicho máximo.

#### **6.2.2.** Obtención de las tensiones en la pieza

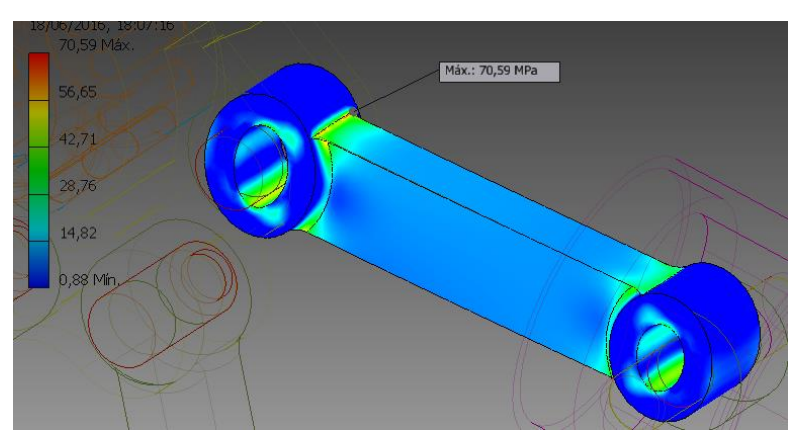

**Motor Radial 70cc**

**Figura 6.3** Análisis EF biela secundaria nº1 para t=0,055235

#### **Motor Radial 420cc**

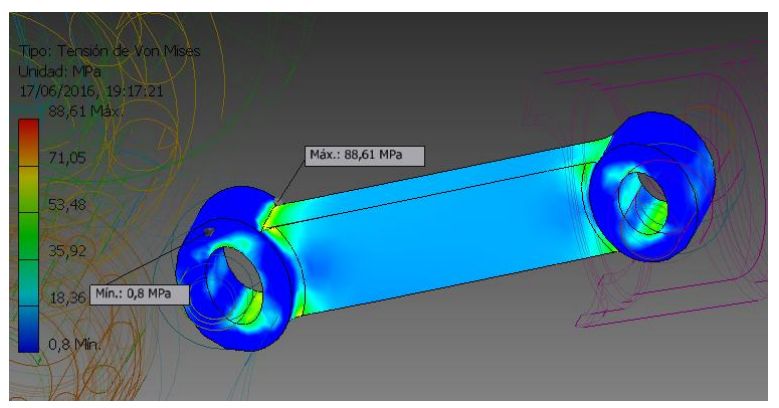

**Figura 6.4** Análisis EF biela secundaria nº1 para t=0,22434s

## **6.3.** Resumen

Como se puede ver, la tensión máxima de Von Mises en el peor de los casos es aproximadamente 240MPa, la cual está por debajo del límite elástico del material, al tratarse de Aluminio 6061 el límite se encuentra en unos 275MPa. Así, el coeficiente de seguridad es mayor a la unidad en toda la pieza. No obstante, gran parte de la sección de la pieza está infrautilizada, pues no aparecen tensiones muy elevadas, mientras que se concentran en los cambios bruscos de secciones. Con el objetivo de disponer de unas bielas más eficientes en las que la tensión global de la pieza sea más homogénea, se reducirán los concentradores de tensiones y el espesor de las secciones sobredimensionadas. Se efectuarán una serie de modificaciones sobre ambos modelos.

# **6.4.** Modificaciones del modelo tras el análisis de elementos finitos

#### **Motor Radial 70cc**

En el caso del motor radial de 70cc, en las bielas secundarias se ha aumentado el radio de acuerdo entre el pie y la cabeza de la biela con el cuerpo de la misma, pasando de 2mm a 4mm. Al tratarse de una pieza de tan reducidas dimensiones, no se ha considerado viable el reducir la sección de la misma, pues se considera que dicha geometría encarecía el proceso de fabricación en mayor cantidad que el ahorro económico ocasionado por la reducción del material empleado. Además, en este caso las inercias de las barras tienen un menor peso sobre el comportamiento de la misma. En cuanto a la biela maestra, se han aplicado algunos redondeos en las aristas mencionadas en el apartado anterior, con especial atención en la unión del cuerpo de la biela con la cabeza, pues es aquí donde se encuentra el concentrador de tensiones más elevado. También se reducirá la sección del alma de la biela.

No será necesario realizar de nuevo la simulación dinámica, pues las modificaciones empleadas varían en pequeña cantidad las inercias y masas de las bielas. Además, se ha de recordar del apartado [5.3,](#page-76-0) en el que se comprobó que la influencia de las inercias, que el par de sacudimiento era poco relevante en el mecanismo. Después del análisis se ha obtenido:

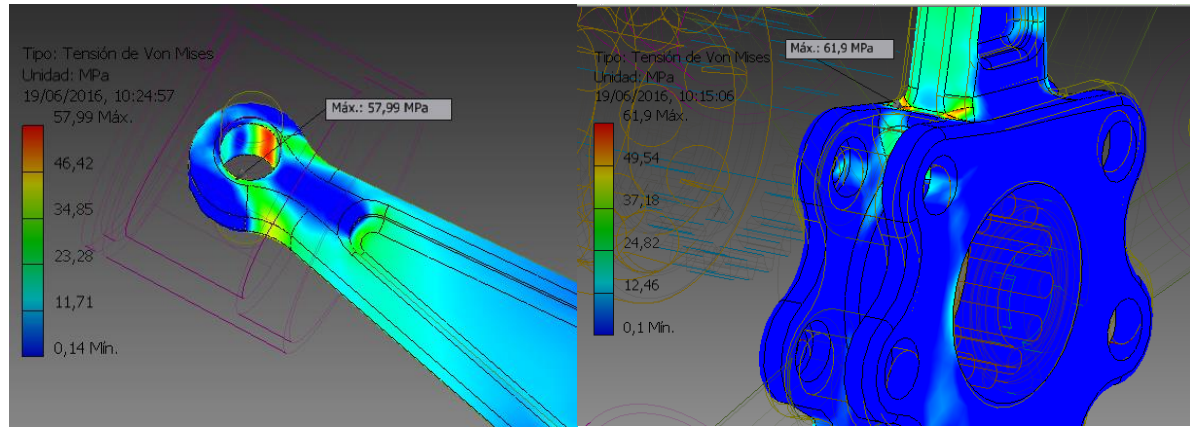

**Figura 6.5** Análisis EF de la biela maestra para t=0.0409s y t=0,04665s

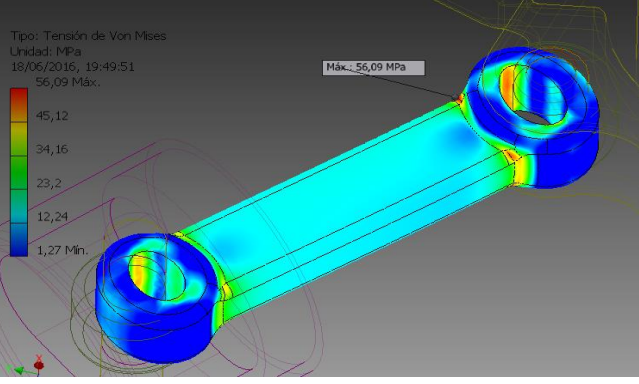

**Figura 6.6** Análisis EF biela secundaria nº1 para t=0,055235s

#### **Motor Radial 420cc**

En el caso del motor radial de 420cc, sobre las bielas secundarias se ha aumentado el radio de acuerdo entre el pie y la cabeza de la biela con el cuerpo de la misma, pasando de 2mm a 4mm. También se ha reducido la sección con el objetivo de realizar un diseño más eficiente, cambiando la configuración de pieza maciza por sección en doble T. En cuanto a la biela maestra, se han aplicado algunos redondeos en las aristas mencionadas en el apartado anterior y se ha reducido la sección del alma de la biela. De nuevo, no será necesario realizar la simulación dinámica pues las modificaciones empleadas apenas varían su comportamiento.

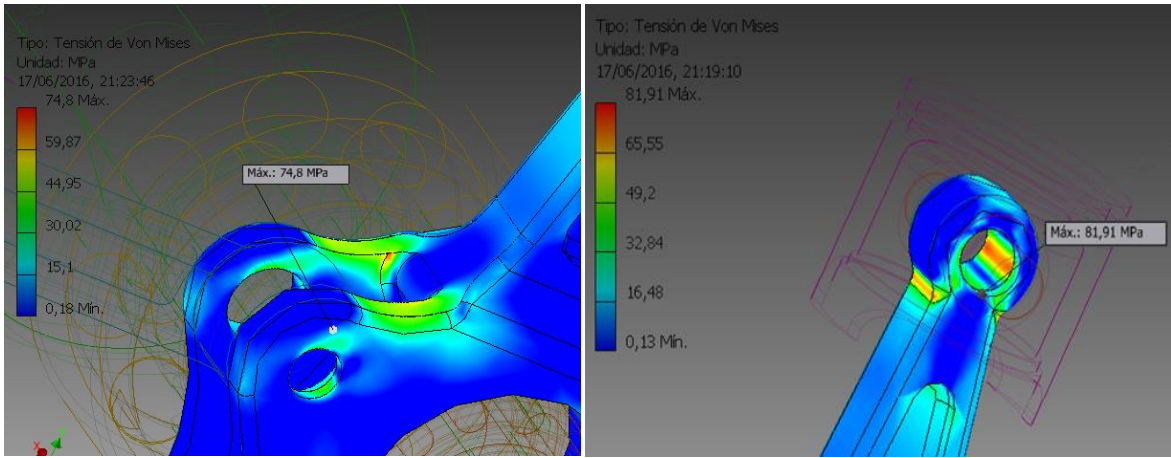

**Figura 6.7** Análisis EF de la biela maestra para t=0.03504s y t=0,0483s

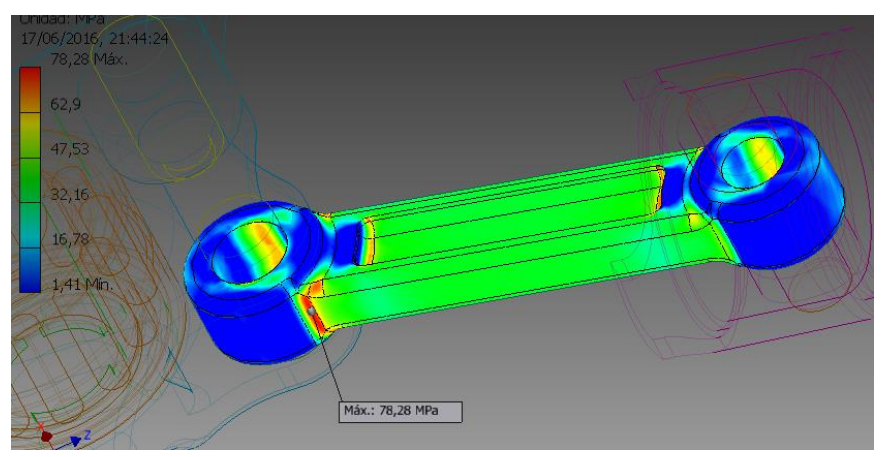

**Figura 6.8** Análisis EF biela secundaria nº1 para t=0,22434s

# **6.5.** Conclusiones

A la vista de las figuras anteriores, se puede comprobar cómo se ha mejorado el diseño de cada una de las bielas, reduciendo en gran medida las tensiones máximas de las mismas. De esta forma, se asegura un mejor funcionamiento frente a los esfuerzos. Se han reducido las tensiones máximas en todos los casos por debajo de los 80 MPa, por lo que el coeficiente de seguridad es mayor a 3,5, pudiéndose así garantizar un buen comportamiento estático de las piezas. Sin embargo, dichas piezas están sometidas a una serie de esfuerzos cíclicos en los que varían sus cargas, por lo que aparecen grietas en las mismas y el consiguiente fallo por fatiga del material. Por ello, el siguiente apartado se ha centrado en un análisis a fatiga de las mismas.

# **7.** Análisis de fatiga mediante elementos finitos

Por último, se realizará un análisis a fatiga de los componentes del motor radial de 420cc. Se ha elegido este modelo pues las tensiones aparecidas en él son mayores que en el motor de 70cc. Para ello, se empleará el programa *Simulation Mechanical*, un programa de la compañía *AutoDesk* al igual que *Inventor Professional*, siendo compatible el intercambio de archivos entre ambos programas. *Simulation Mechanical* tiene un potente algoritmo de resolución que permite elaborar una gran variedad de análisis, desde análisis no lineales hasta térmicos o de *CFD [\(Computational fluid dynamics\)](https://en.wikipedia.org/wiki/Computational_fluid_dynamics)*. Se ha empleado para ello la herramienta de *Fatigue Wizard* dentro del programa mencionado, la cual permite, por medio de la interpolación de resultados previos (análisis estático de tensiones), aproximar el cálculo a fatiga dado un ciclo de cargas.

Dado que los componentes de un motor están sometidos a altos ciclos de cargas, se ha realizado un análisis *Stress Based Fatigue Life*. Se trata del análisis convencional que relaciona las tensiones aparecidas en las piezas con su vida esperada por medio de las curvas S-N del material. El programa nos permite realizar también un análisis *Strain Based Fatigue Life*, destinado a piezas en las que las deformaciones plásticas son consideradas o para piezas sometidas a ciclos cortos.

Para la definición de la curva S-N del material se ha tenido que definir el material, en el caso de las bielas se trata de *Aluminio 6061*, al que habrá que añadir que ha sido obtenido por medio de transformaciones en caliente. Hay que señalar en el programa que se trata de un material no-ferroso, pues como se ha mencionada en el apartado [3.3,](#page-38-0) la curva S-N del aluminio difiere en cuanto a características de una curva de base ferrosa.

Para poder abordar el cálculo a fatiga de ambos componentes se han tenido que realizar ciertas simplificaciones, para así reducir el cálculo computacional y poder adaptarlo a los requisitos del programa empleado.

# **7.1.** Análisis a fatiga de la biela secundaria

La primera simplificación será despreciar el efecto de lo cortantes sobre las piezas, ya que como se ha visto en el apartado [5.3,](#page-76-0) los esfuerzos cortantes en comparación con los esfuerzos axiales son del orden de 10 veces menor. Al despreciar dichos esfuerzos se diferencian de una forma más clara los ciclos (compresión-tracción) a los que está sometida la biela. De igual modo, el efecto de las inercias internas de las barras es inferior a los esfuerzos debidos a presiones e inercias externas, por lo tanto, se despreciará la aceleración de la biela en cuestión y se impondrá como reacción en las uniones el valor medio del caso real. De esta forma, una vez realizado de nuevo la simulación dinámica se obtiene los siguientes esfuerzos sobre la biela 1.

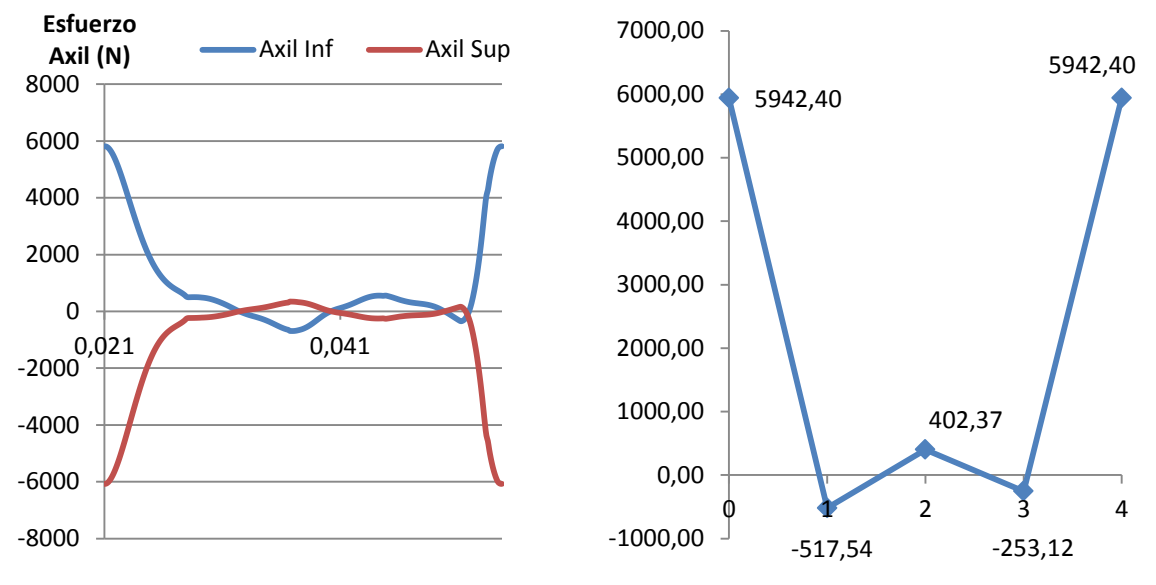

**Figura 7.1** Carga axial real (izq.) y simplificada (drcha.)

Efectuando la simulación por medio del ordenador se obtienen los siguientes resultados para el cálculo del coeficiente de seguridad para 10<sup>7</sup> ciclos:

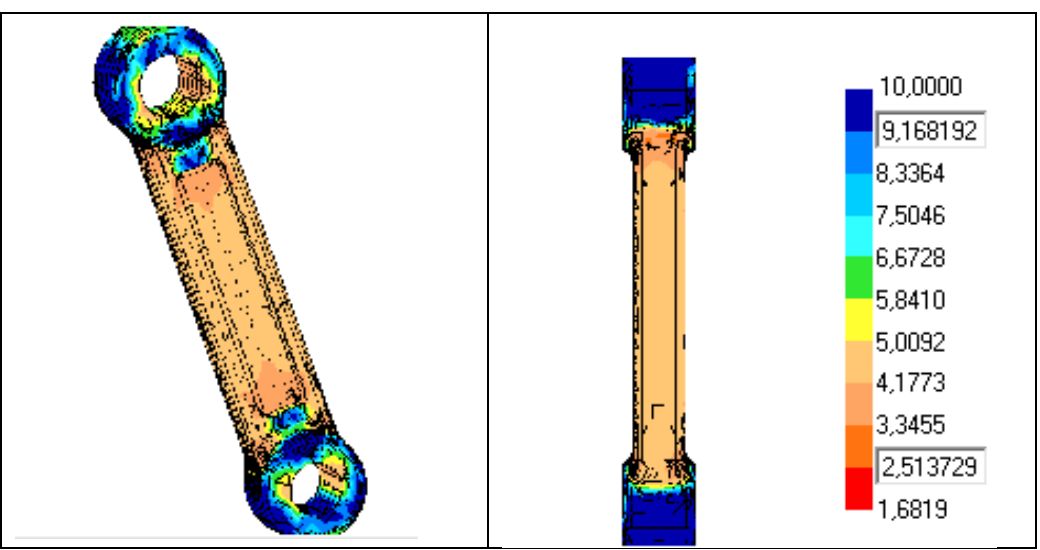

**Figura 7.2** Coeficiente de seguridad a fatiga para la biela secundaria nº1

Como se puede observar, se obtiene un coeficiente de seguridad superior a 1,68 (Goodman) en toda la pieza, por lo que la biela cumple a fatiga, entonces no aparecerá el fallo debido a este fenómeno. En el caso de análisis estático el coeficiente de seguridad era próximo a 4, mientras que en el caso de fatiga se ha reducido a menos del 50%, se comprueba así que es la fatiga la responsable de la gran mayoría de fallos en componentes de maquinaria. Por otro lado, si se calcula el número de ciclos que es capaz de soportar la biela sometida a dichos esfuerzos, se obtienen  $5,8 \cdot 10^{11}$  ciclos.

# **7.2.** Análisis a fatiga de la biela maestra

En el caso de la biela maestra, el número de simplificaciones ha sido mayor. Al igual que en el caso anterior se han despreciado tanto los cortantes que aparecían en las uniones con las bielas secundarias como el cortante que aparece en su unión con el pistón.

Además, por necesidad de cómo se definen las fuerzas en el programa *Simulation Mechanical*, se han tenido que simplificar las fuerzas axiles. En el caso real, las fuerzas axiles sobre las bielas secundarias varían su ángulo con respecto de la unión a la biela. Sin embargo, dicho giro es reducido, de apenas unos 10º en ambos sentidos. Para la simulación es necesaria que la fuerza permanezca constante en una posición determinada y que varíe únicamente en magnitud. Como los esfuerzos más importantes, los puntos máximos de las curvas de la Figura 7.3, aparecen en los PMS y PMI de los respectivos pistones y para el cálculo a fatiga únicamente se efectúa el cálculo en dichos picos, se ha aproximado la fuerza como variante en módulo en posición fija que coincida con el ángulo en el que el pistón alcanza el PMS. El cual para las bielas 1 y 3, se trata de 86,82º, y para las bielas 2 y 4 de 25,7º con respecto del plano de simetría de la biela maestra.

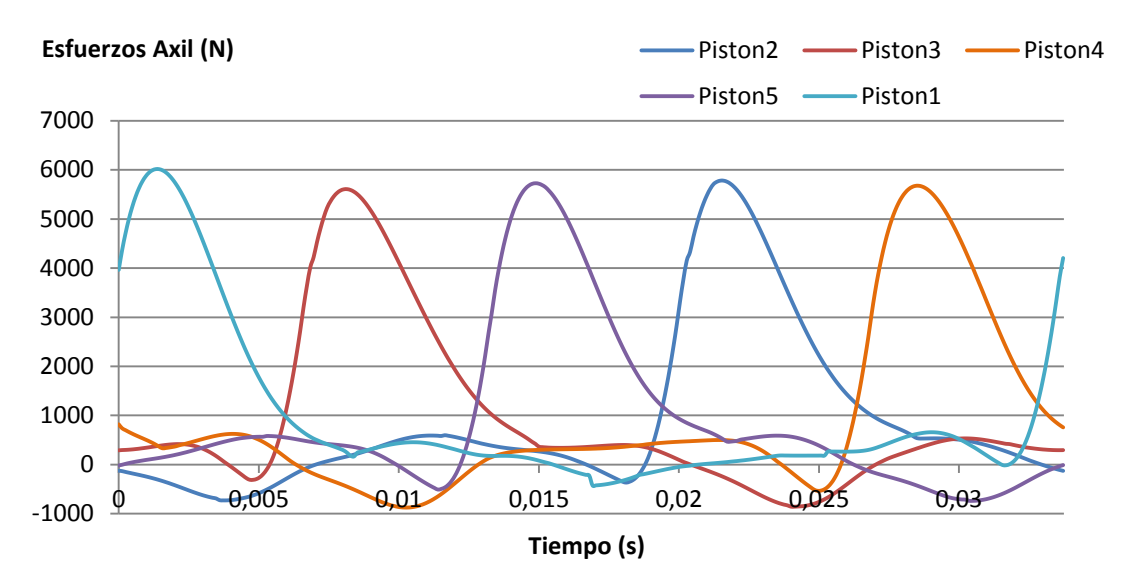

**Figura 7.3** Esfuerzos reales en las uniones de la Biela Maestra

El ciclo real se aproximará al conjunto formado por los máximos y mínimos de todas las curvas, quedando el siguiente ciclo de carga como muestra la Figura 7.4.

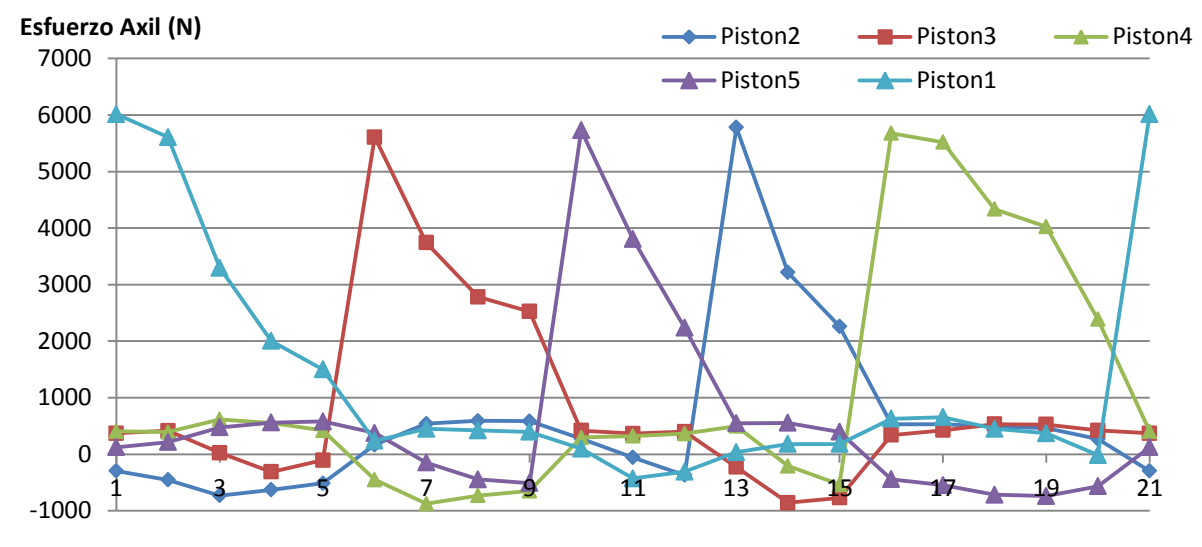

**Figura 7.4** Esfuerzos aproximados para el cálculo a fatiga

Obteniendo los siguientes resultados por medio del programa:

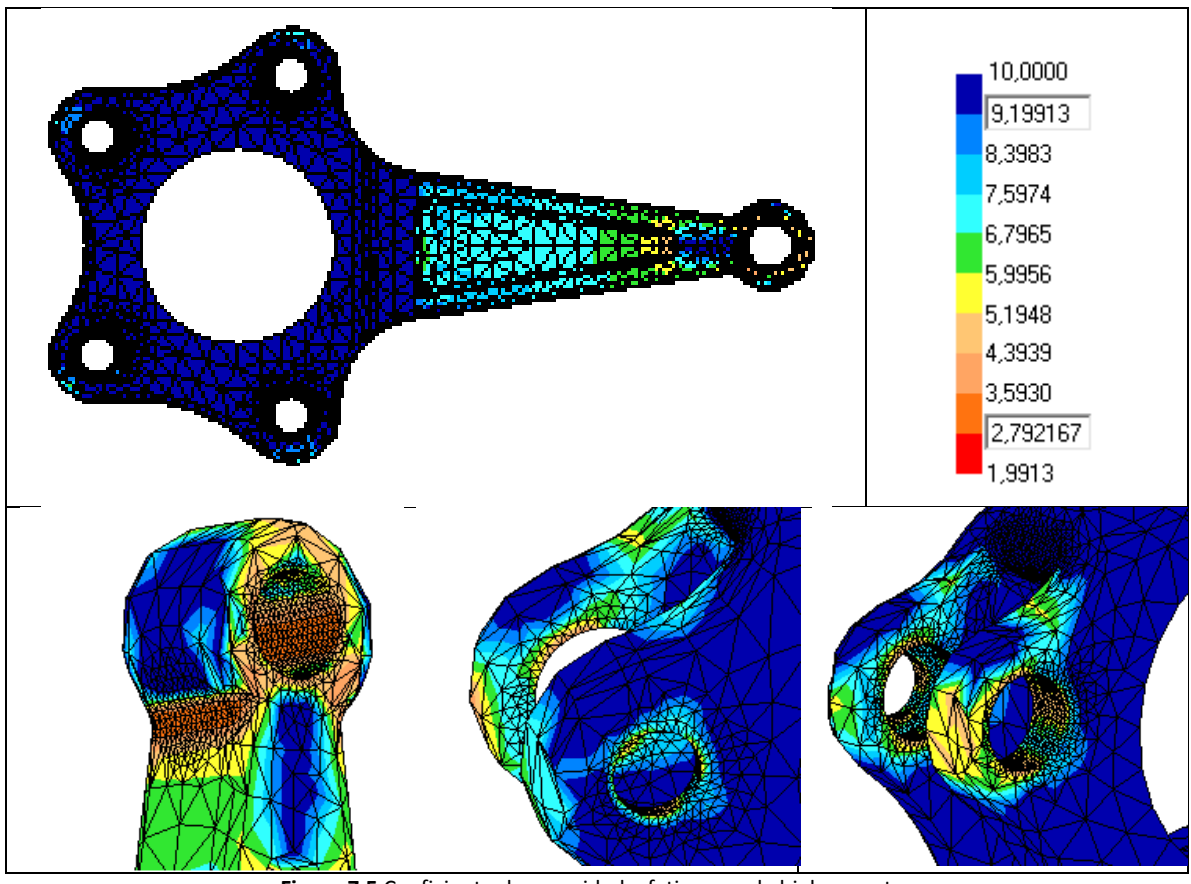

**Figura 7.5** Coeficiente de seguridad a fatiga para la biela maestra

Como se observa en las imágenes anteriores, el coeficiente de seguridad para  $10^7$  ciclos es superior a 1,99 (Goodman) en toda la pieza, por lo tanto la pieza cumple a fatiga. Por otra parte, si se calcula el número de ciclos que resiste se obtiene 3,55·10<sup>13</sup> ciclos, se garantiza así que la pieza está correctamente diseñada para su vida cíclica.

# **7.3.** Conclusiones

Como se ha comprobado, en ambas piezas el coeficiente de seguridad calculado es superior a 1,5 (1,68 en el peor de los casos), existiendo cierto margen frente a 1. Además, dicho coeficiente ha sido calculado para un nº de ciclos elevado (10<sup>7</sup>), por lo que, a pesar de las simplificaciones efectuadas para poder abordar el problema, podemos garantizar la seguridad de las piezas. Además, en el caso de las bielas maestras, dónde ha sido mayor el número de simplificaciones, se puede comprobar que hay mayor margen de seguridad, teniendo un coeficiente de seguridad de 1,99.

# **8.** Conclusiones y trabajos futuros

Como se expuso en el capítulo [1,](#page-22-0) el objetivo del trabajo era buscar una mejora de los motores radiales en aeromodelismo, mostrando especial atención al problema con la secuencia de encendidos. En la búsqueda de dicho objetivo, se han realizado diversas modificaciones sobre el conjunto de bielas de los motores que se han seleccionado para el estudio.

Tras realizar el análisis con las diferentes configuraciones propuestas, se ha comprobado cuál de ellas suministraba unas mejores prestaciones geométricas frente a la configuración original. De este modo se ha conseguido una cierta mejoría en el aspecto geométrico.

Además, dentro de la configuración elegida se han realizado diversas modificaciones como consecuencia de los resultados del análisis de E.F. Estas modificaciones permiten garantizar la seguridad de las piezas durante su vida útil en su funcionamiento normal. Además, se ha conseguido un diseño más eficiente, reduciendo secciones sobredimensionas y por tanto el material innecesario.

Como trabajo futuro se propone la realización del análisis de otras configuraciones atendiendo a diferentes parámetros, o incluso se podría plantear la corrección del error relacionado con el recorrido de las bielas secundarias (mencionado en el apartado [4.1\)](#page-46-0) modificando la longitud de las bielas secundarias. Dichos procedimientos, no se han incluido en el presente TFG por cuestión de espacio y tiempo, pues la cantidad de prototipos a evaluar crecería exponencialmente.

Otra posibilidad como trabajo futuro podría ser un análisis a fatiga más detallado de las piezas analizadas, sin realizar las simplificaciones empleadas. En este TFG se han realizado debido al programa utilizado y a un hardware insuficiente. Aunque con un hardware de mayor potencia o un programa distinto podrían no haber sido necesarias. Así, no únicamente se propone realizar un nuevo análisis sin ningún tipo de simplificación, sino también se propone la comparación con el análisis actual.

# **9.** Bibliografía

# Referencias:

- 1. Payri, F., Desantes, J.M. (2011). Motores de combustión interna alternativos. (p.44-70) (Edición 2011. 4ª Reimpresión, 2014). Barcelona: Editorial Reverté, S.A.
- *2.* Mabie, H.H. (1978). *Mecanismos y dinámica de maquinaria. LIMUS.*
- 3. Moki. Recuperado en 2016 de http://www.mokiengine.com
- 4. O.S. Engine. Recuperado en 2016 de http://www.osengines.com/
- 5. V.M. Recuperado en 2016 de https://www.toni-clark.com/Default.htm
- 6. Saito. Recuperado en 2016 de http://saito-engines.info/
- 7. Evolution Engine. Recuperado en 2016 de http://www.evolutionengines.com/

# Bibliografía adicional consultada:

- *1.* Mabie, H.H. (1978). *Mecanismos y dinámica de maquinaria. LIMUSA.*
- *2.* Muñoz, M. (1989). *Motores de combustión interna alternativas. UPM.ESC.*
- *3.* Vidal,R.M.(2012). *Los motores aeroespaciales A-Z. Barcelona:AEROTECA.*
- *4.* Profesores del departamento de mecánica de UPV (2012). *Apuntes de la asignatura de tecnología de máquinas.*
- *5.* Juvinall, R.C. (1996). *Fundamentos de diseño para ingeniería mecánica. Mexico: LIMUSA.*
- *6.* Simón, A. Bataller, A. Cabrera, A. Ezquerro, F. Guerra, A.J. Nadal, F. Ortiz, A. (2009). *Fundamentos de teoría de máquinas. Bellisco.*
- 7. Arrègle, J. Broatch, J.A y otros. (2002). *Procesos y tecnología de máquinas y motores térmicos.UPV*
- 8. Younis, W. (2001). Up and Running with Autodesk<sup>®</sup> Inventor<sup>®</sup> Simulation 2011 A step*by-step guide to engineering design solutions.*
- 9. Autodesk. Recuperado en 2016 de<http://help.autodesk.com/view/INVNTOR/2014/ESP/>

DISEÑO MECÁNICO DE UN MOTOR RADIAL PASA SU USO EN AEROMODELISMO

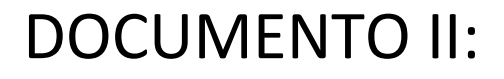

# PRESUPUESTO

# **1.** Descripción del presupuesto

# **1.1** Descripción de las unidades de obra

Para el desarrollo del Trabajo Final de Grado se han empleado un total de 310 h, la totalidad de las horas dedicadas se pueden agrupar en los siguientes grupos:

- **Estudio de mercado**: 20 horas, se trata del paso inicial del proyecto pues ha sido necesario contextualizarlo dentro de un sector muy específico. Para el estudio se ha realizado una breve introducción al mundo del aeromodelismo, se han consultado diferentes catálogos y se han analizado los modelos. También se ha tenido en cuenta las horas dedicadas a conocer a los usuarios: se han abierto temas de debates en foros de aeromodelismo.
- **Diseño y simulación dinámica del mecanismo:** 185 horas, destinadas a todas las operaciones relacionadas con el tratamiento del modelo 3D del mecanismo mediante el programa *AutoDesk Inventor Professional 2016*, se puede desglosar en diferentes apartados**:**
	- **Elaboración de los diferentes modelos:** 55 horas, dicho apartado incluye la recerca del modelo estudiado en el proyecto, además de las modificaciones efectuadas sobre el mismo para elaborar las diferentes configuraciones estudiadas.
	- **Análisis de los diferentes modelos:** 40 horas, se incluye en esta unidad de obra el análisis tanto geométrico como dinámico de los mecanismos definidos, además de la síntesis de los resultados obtenidos y conclusiones obtenidas.
	- **Simulación dinámica del mecanismo:** 30 horas, en dicha unidad de obra incluye el análisis y definición del modelo final, además de la obtención de los datos necesarios para el siguiente análisis de tensiones.
	- **Análisis de tensiones en las diferentes piezas:** 25 horas, incluye el análisis de tensiones y las modificaciones efectuadas tras los resultados obtenidos además de un nuevo análisis donde se vean reflejadas las mejoras.
	- **Realización de planos:** 30 horas, consta de la realización de los planos de todas las piezas analizadas o necesarias para la simulación de las diferentes configuraciones.
	- **Preparación datos para el análisis a fatiga:** 5 horas, previo al análisis a fatiga se han tenido que realizar algunas simplificaciones e interpretaciones sobre los esfuerzos obtenidos en las diferentes piezas con el objetivo de adaptarlas al análisis a fatiga.
- **Análisis de Fatiga:** 35 horas, en dicha unidad de obra se incluye el análisis a fatiga por medio del programa *Simulation Mechanical*, de las dos piezas críticas del mecanismo.
- **Documentación y realización de informes:** 70 horas, en dicha unidad de obras se incluye por una parte la recerca de información sobre el modelo estudiado con el objetivo de la definición de las condiciones de contorno, además de los manuales consultados con el objetivo de aprender a utilizar los programas empleados en el desarrollo del TFG, y por otra parte la redacción del documento memoria, presupuesto a partir de los datos obtenidos en los apartados anteriores.
- **Otros gastos:** dicha unidad de obra incorpora gastos del proyecto de difícil incorporación a las unidades de obra anteriores como pueden ser la amortización del ordenador utilizado o gastos de reprografía.

# **1.2** Cálculo del precio de los materiales empleados

Hemos de incorporar al presupuesto el gasto asociado a las herramientas y/o programas utilizados para el desarrollo del proyecto, así como el coste salarial de los involucrados en el proyecto.

- **Coste de amortización del portátil:** dicho coste se ha estimado a partir de la amortización del mismo, el portátil utilizado se trata de un Acer Aspire 5750G, cuyas características son las siguientes: dispone de un procesador Intel Core i7-2670QM, con 4GB DDR3 de memoria RAM instalada y una tarjeta gráfica NVIDIA GeForce GT con 2GB dedicados, su precio asciende a un total de 630€, se ha presupuesto una vida útil de unos 4 años (48 meses), por otra parte la duración del trabajo final de grado se ha estimado en unos 4 meses por lo que el coste de su amortización se ha aproximado a 52,5€.
- **Licencia Autodesk Inventor Professional 2016:** para el cálculo de su precio se ha consultado el catálogo de AutoDesk y se ha elegido las licencias mensuales por el precio de 314,6€ al mes.
- **Licencia de Microsoft Office 2013:** de igual forma se ha consultado el catálogo y se ha encontrado una oferta para el sector empresarial de unos 8,8€ al mes.
- **Coste de licencia Autodesk Simulation Mechanical:** el coste mensual de dicha licencia también se ha encontrado en el catálogo de AutoDesk y asciende a un total de 80€.
- **Material de oficina y reprografía:** dicho conste incluye el material de oficina empleado, además del coste de impresión de los distintos documentos y planos, se ha estimado en unos 80€.
- **Ingeniero Industrial en formación:** su salario se ha estimado en 21,7€ por hora.
- **Consulta y seguimiento por parte del tutor:** en este caso se ha estimado en 32,4€ por hora.

# **2.** Presupuesto del proyecto

# **2.1** Cuadro de precios

# **2.1.1.** Cuadro de precio de los jornaleros

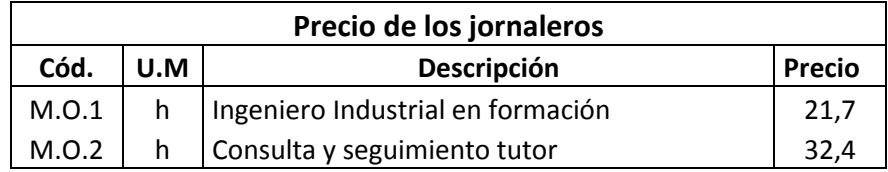

# **2.1.2.** Cuadro de precio de los materiales

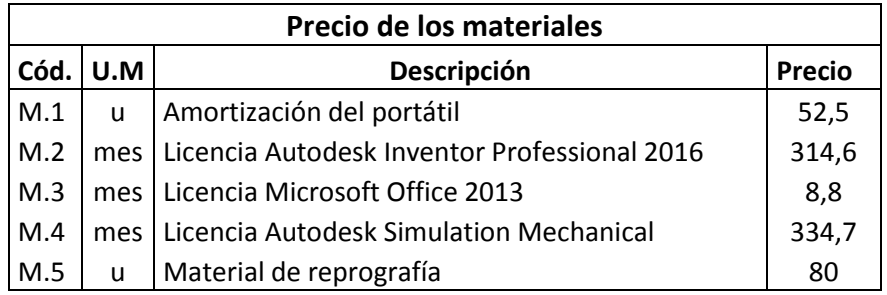

# **2.1.3.** Cuadro de precios descompuestos

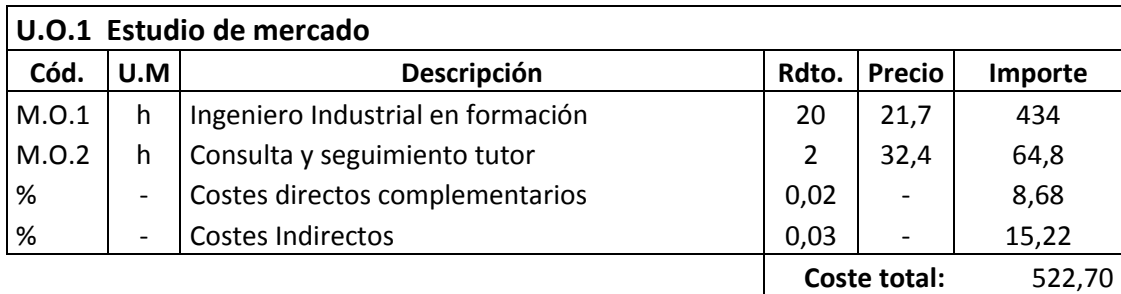

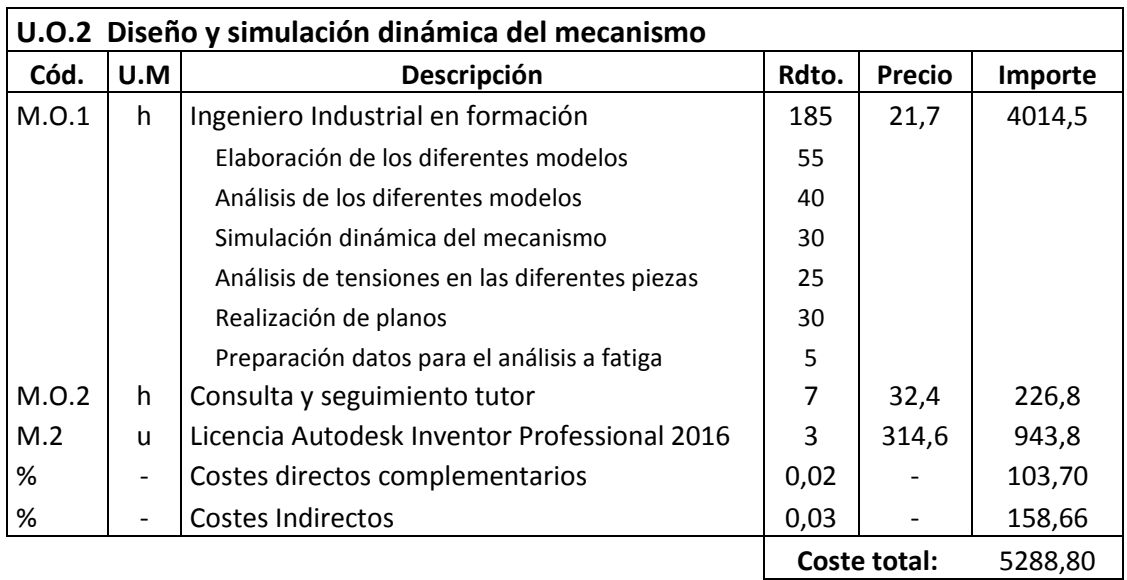

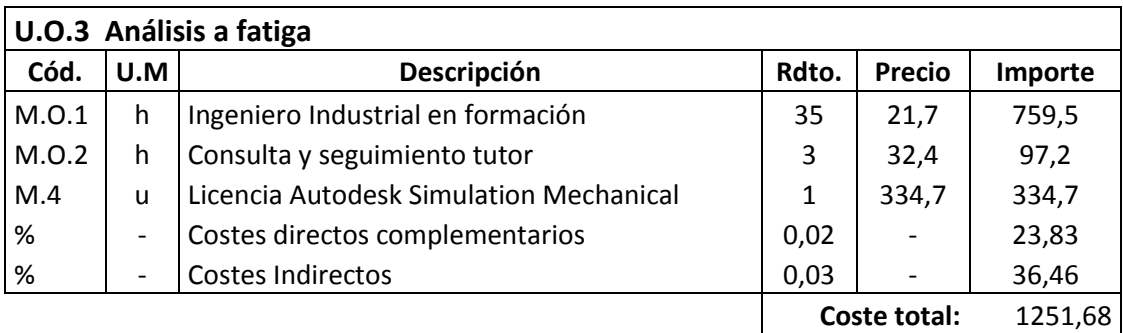

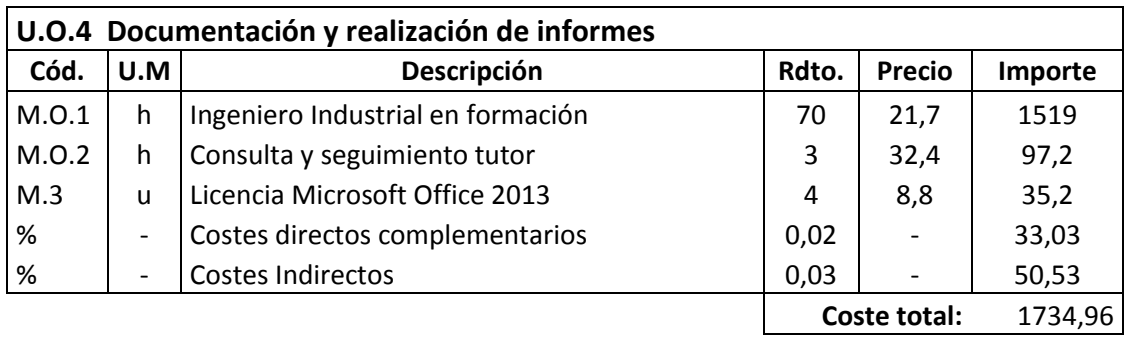

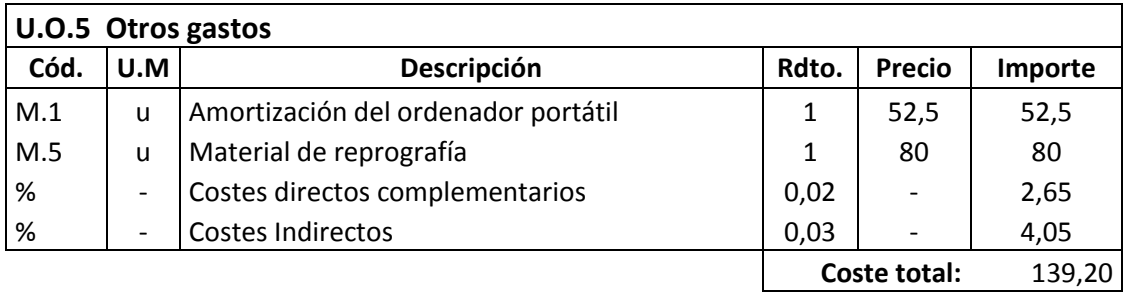
## **2.1.4.** Cuadro de precio unitario

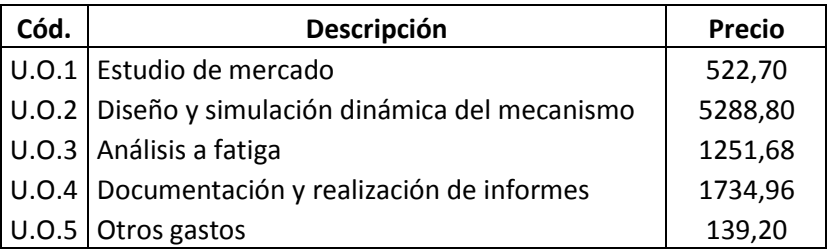

## **2.2** Presupuesto general del proyecto

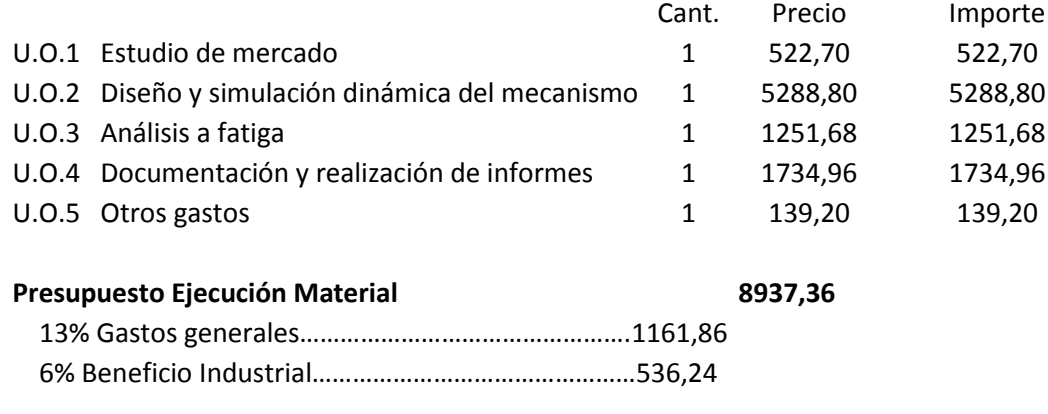

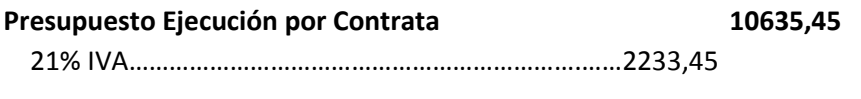

**Presupuesto Total: 12868,9**

Asciende el presupuesto proyectado, a la expresada cantidad de: DOCE MIL OCHOCIENTOS SESENTA Y OCHO CON NOVENTA EUROS. TRABAJO FINAL DE GRADO

DISEÑO MECÁNICO DE UN MOTOR RADIAL PASA SU USO EN AEROMODELISMO

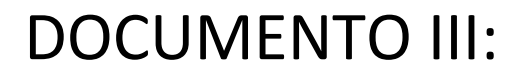

## PLANOS

TRABAJO FINAL DE GRADO

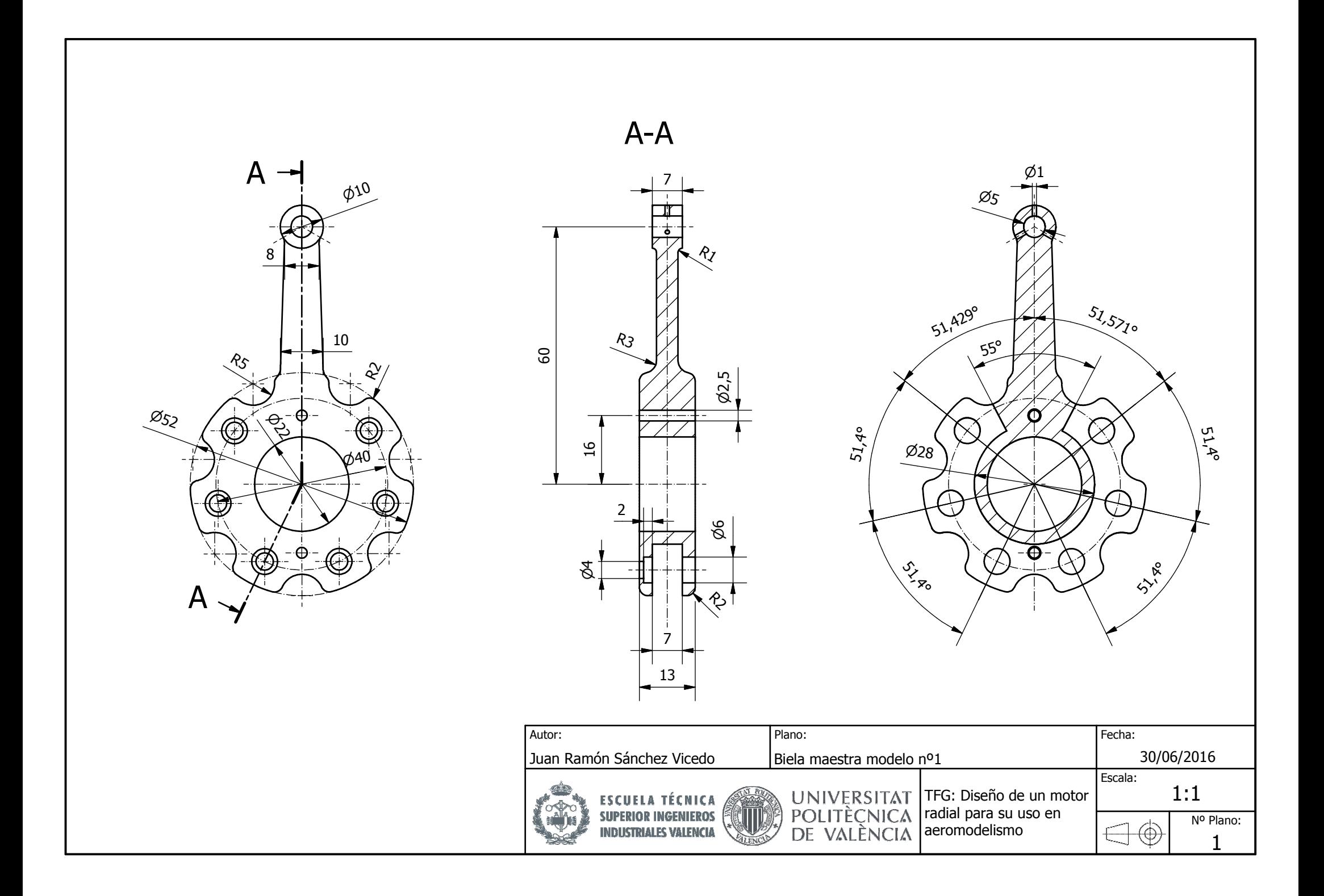

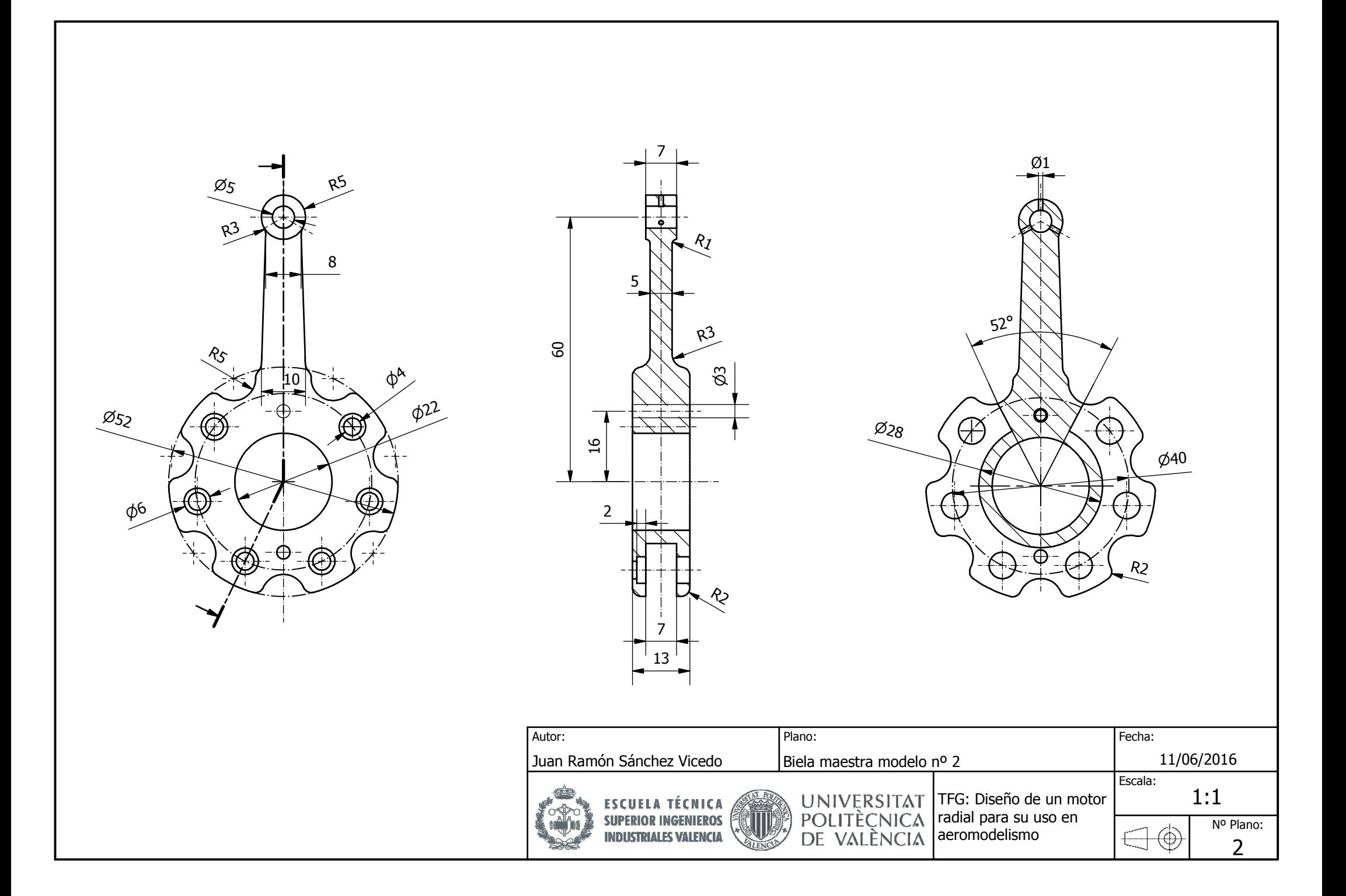

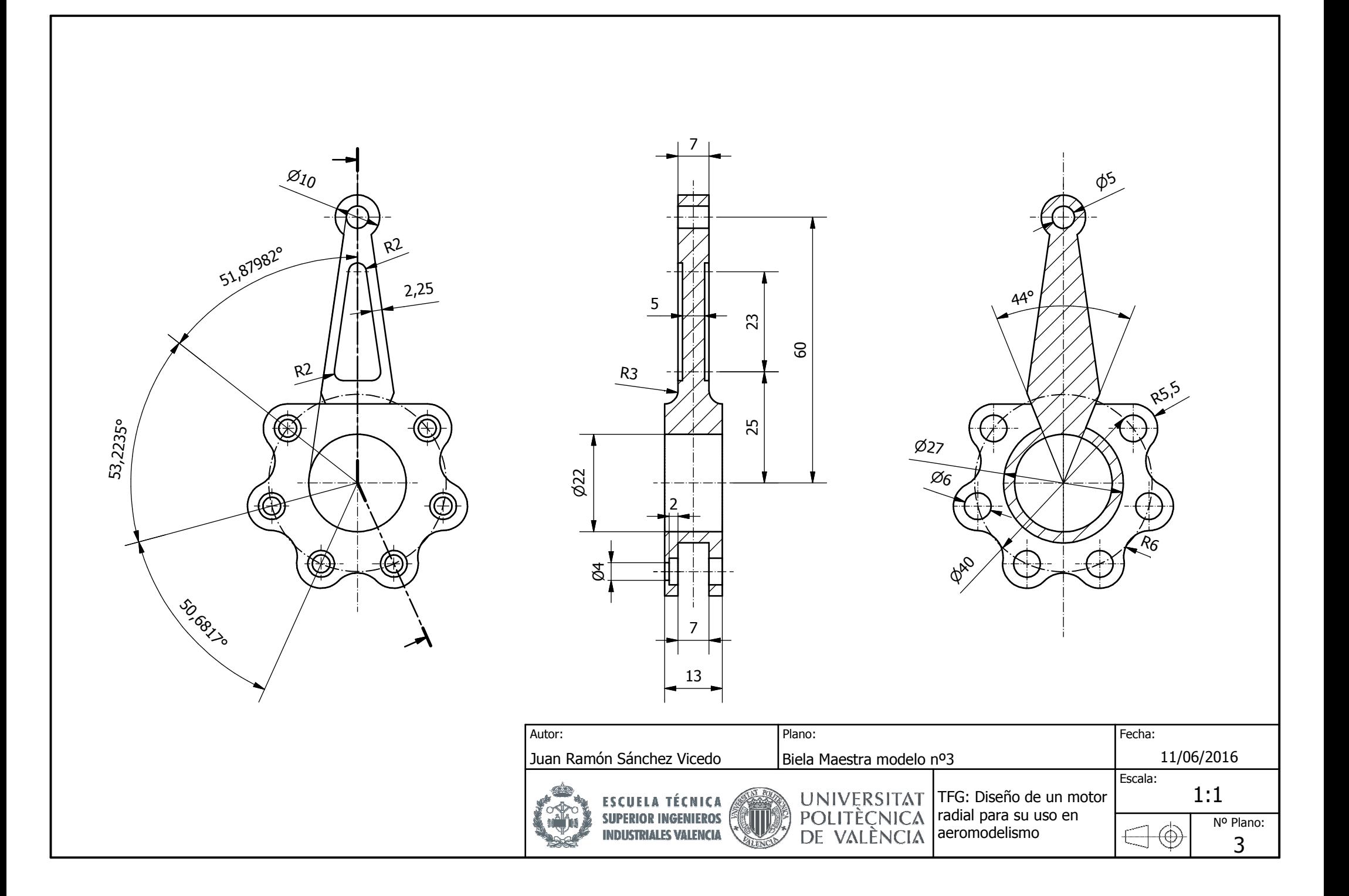

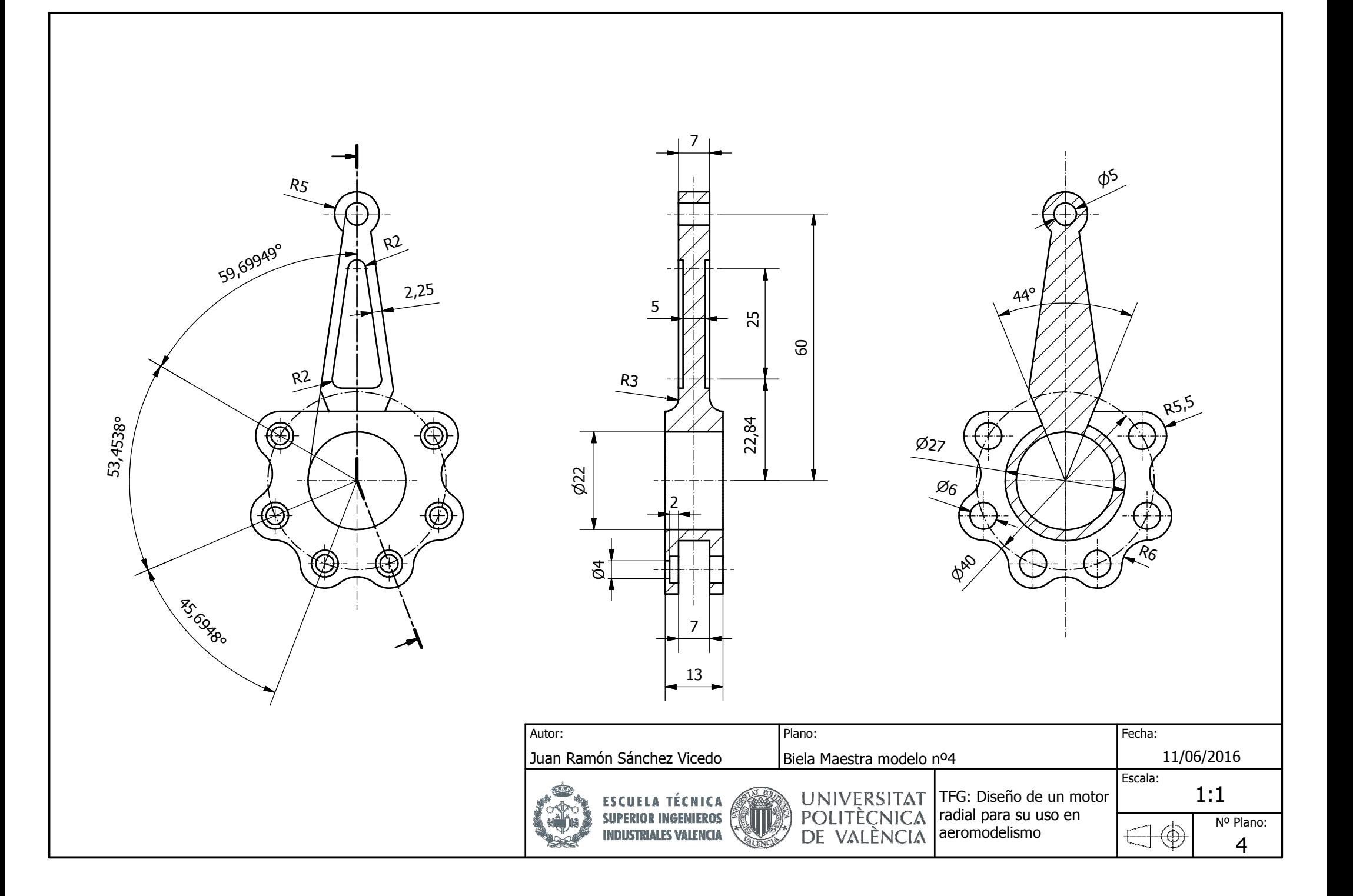

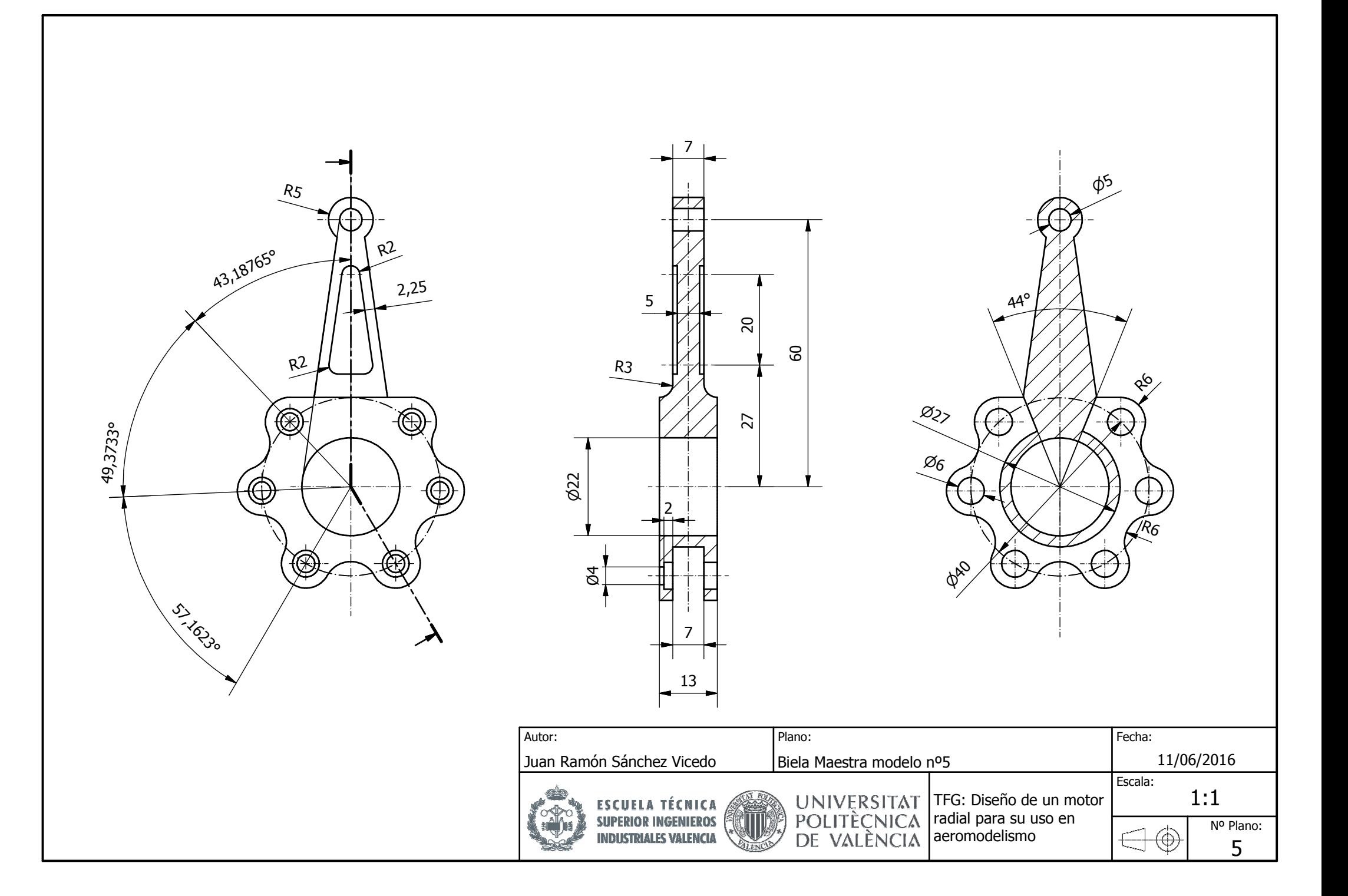

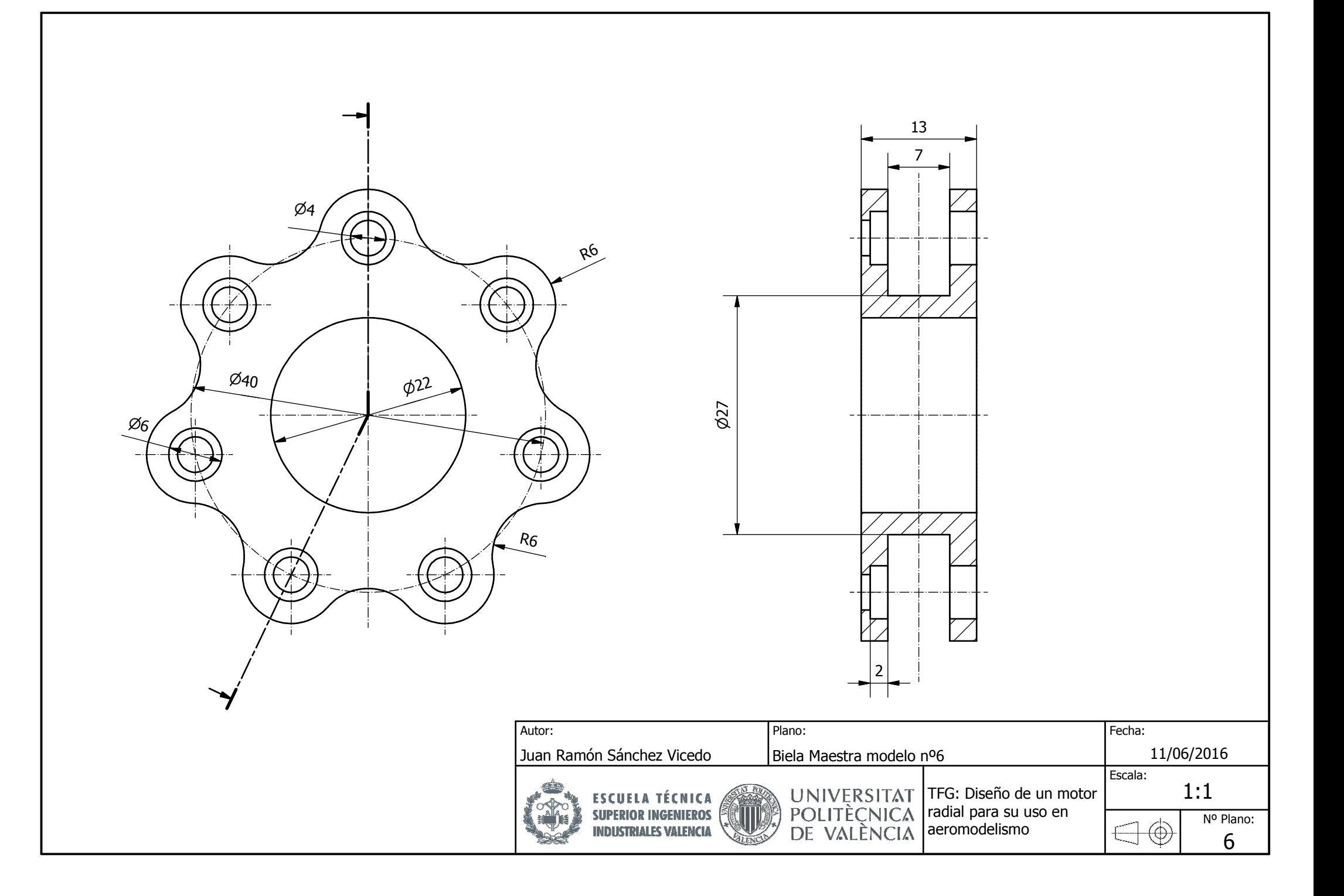

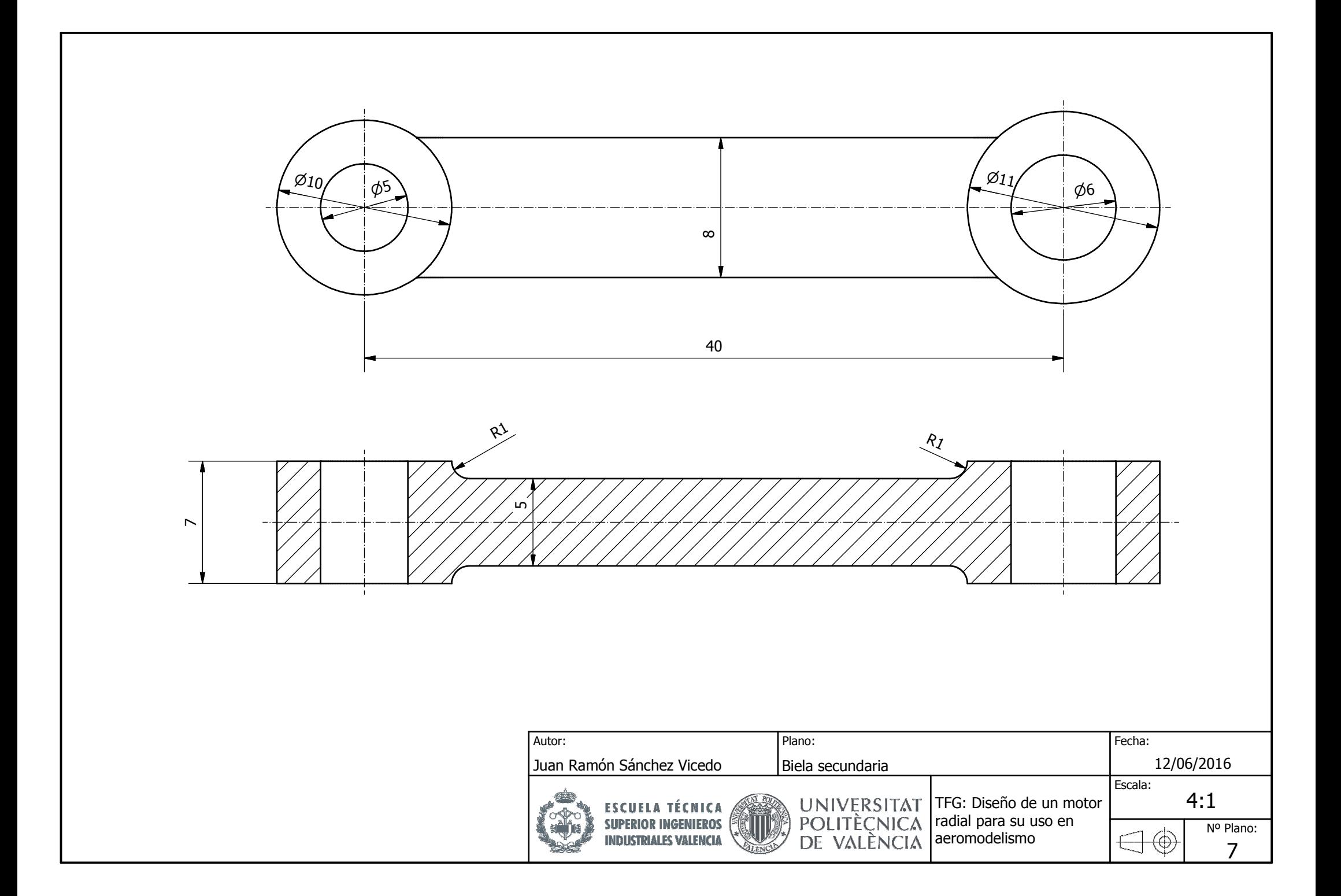

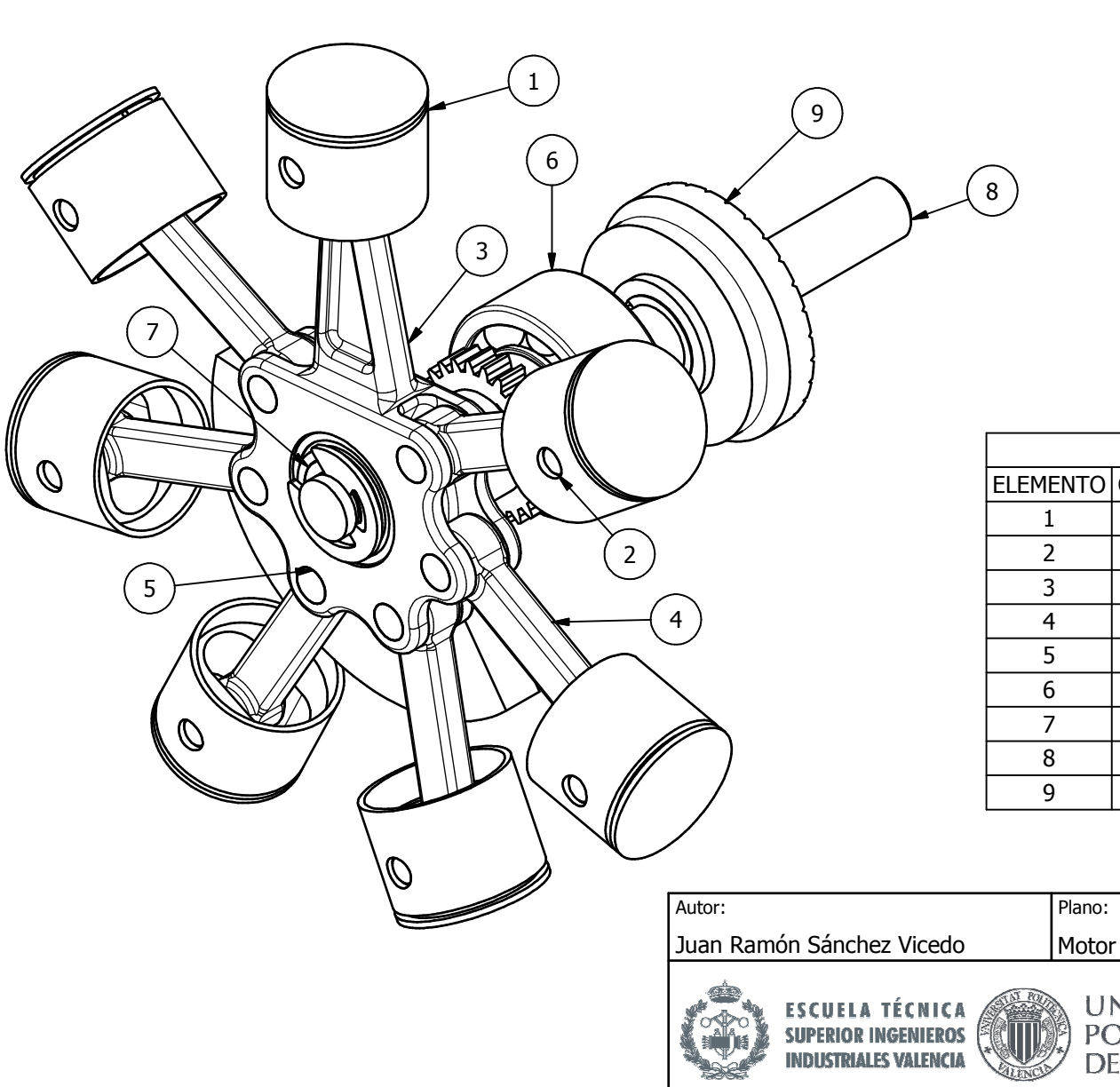

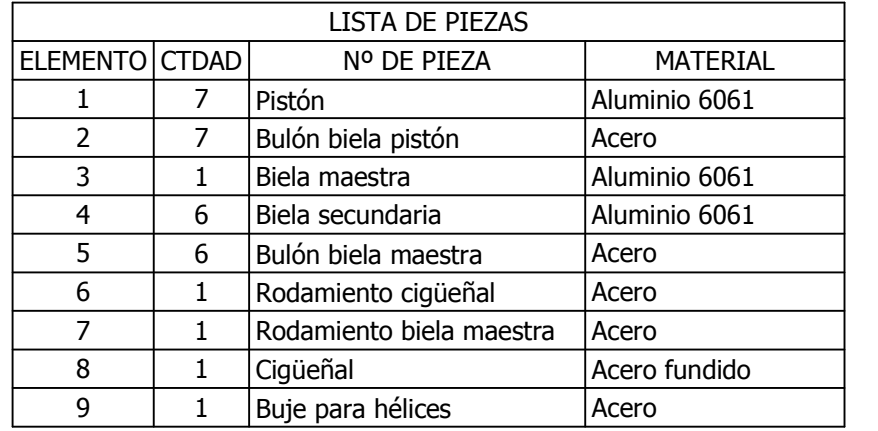

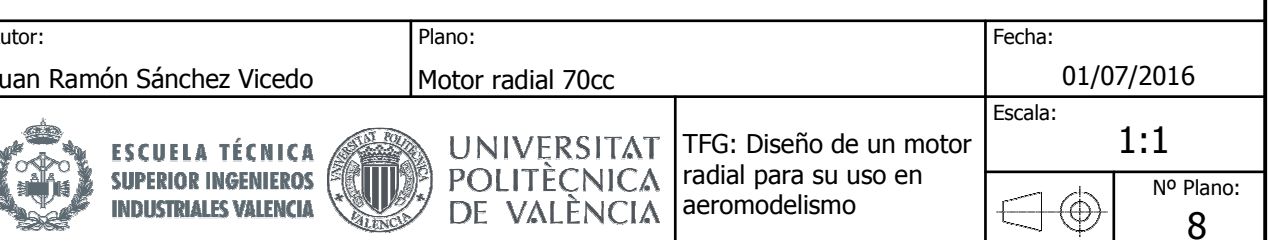

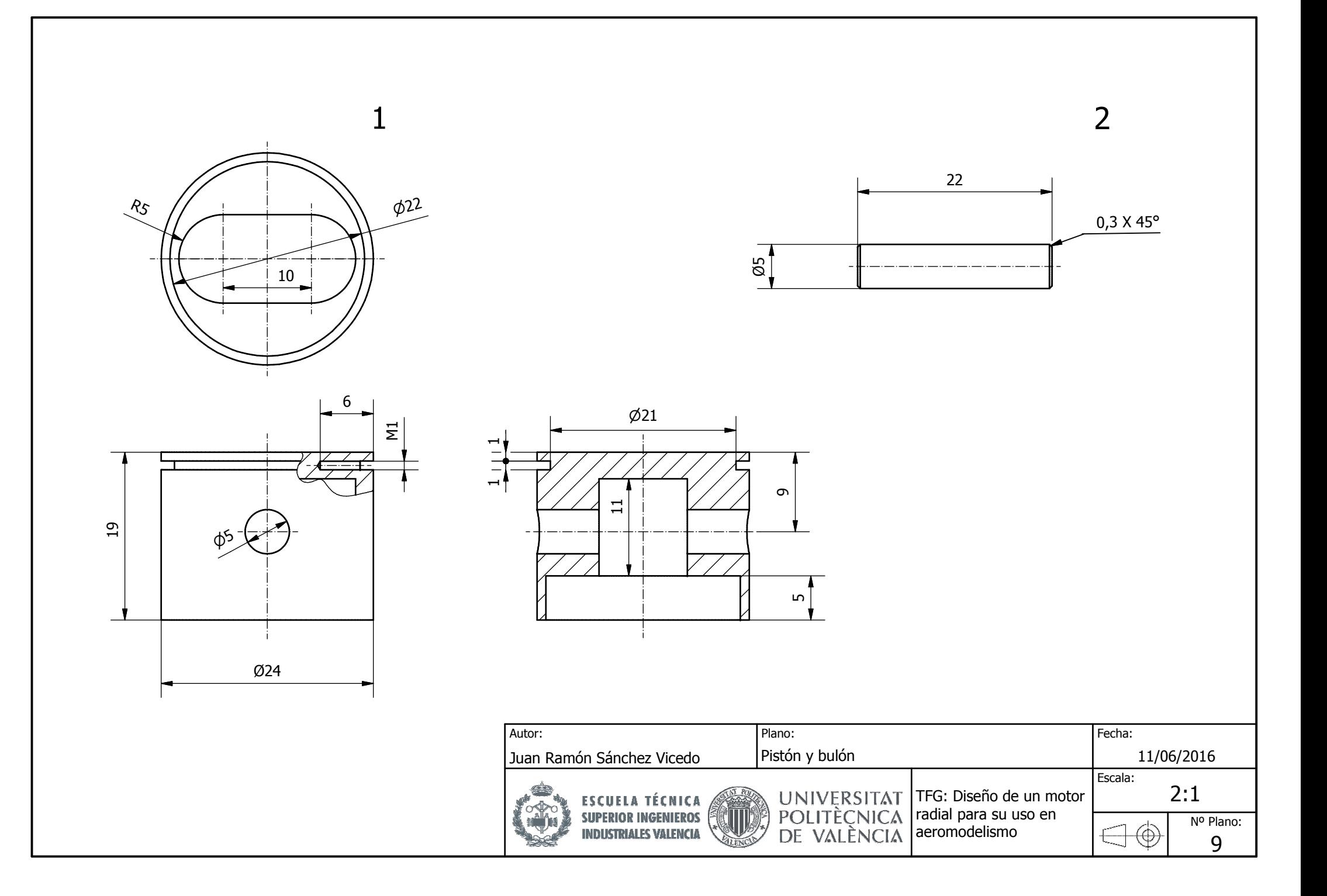

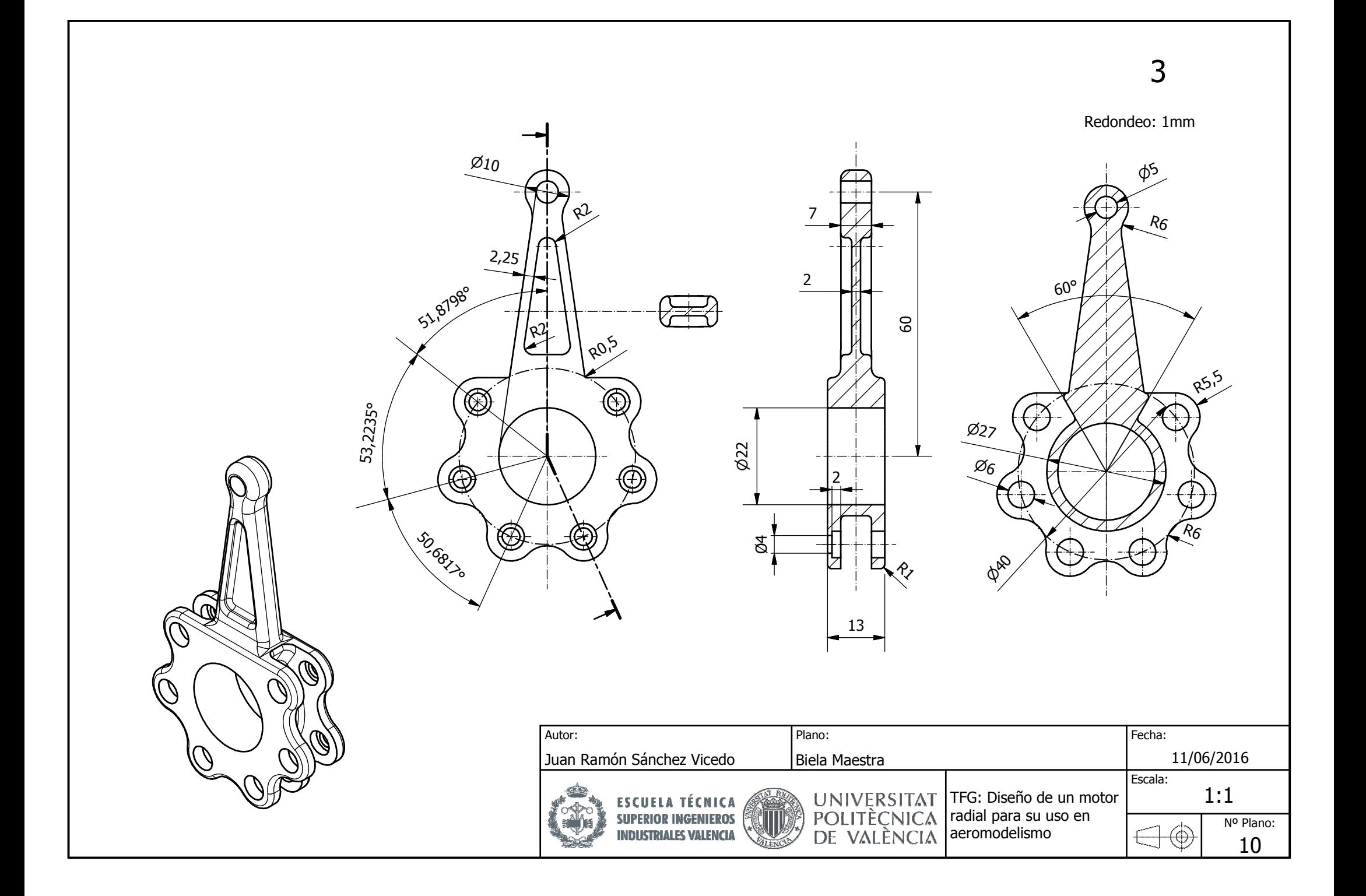

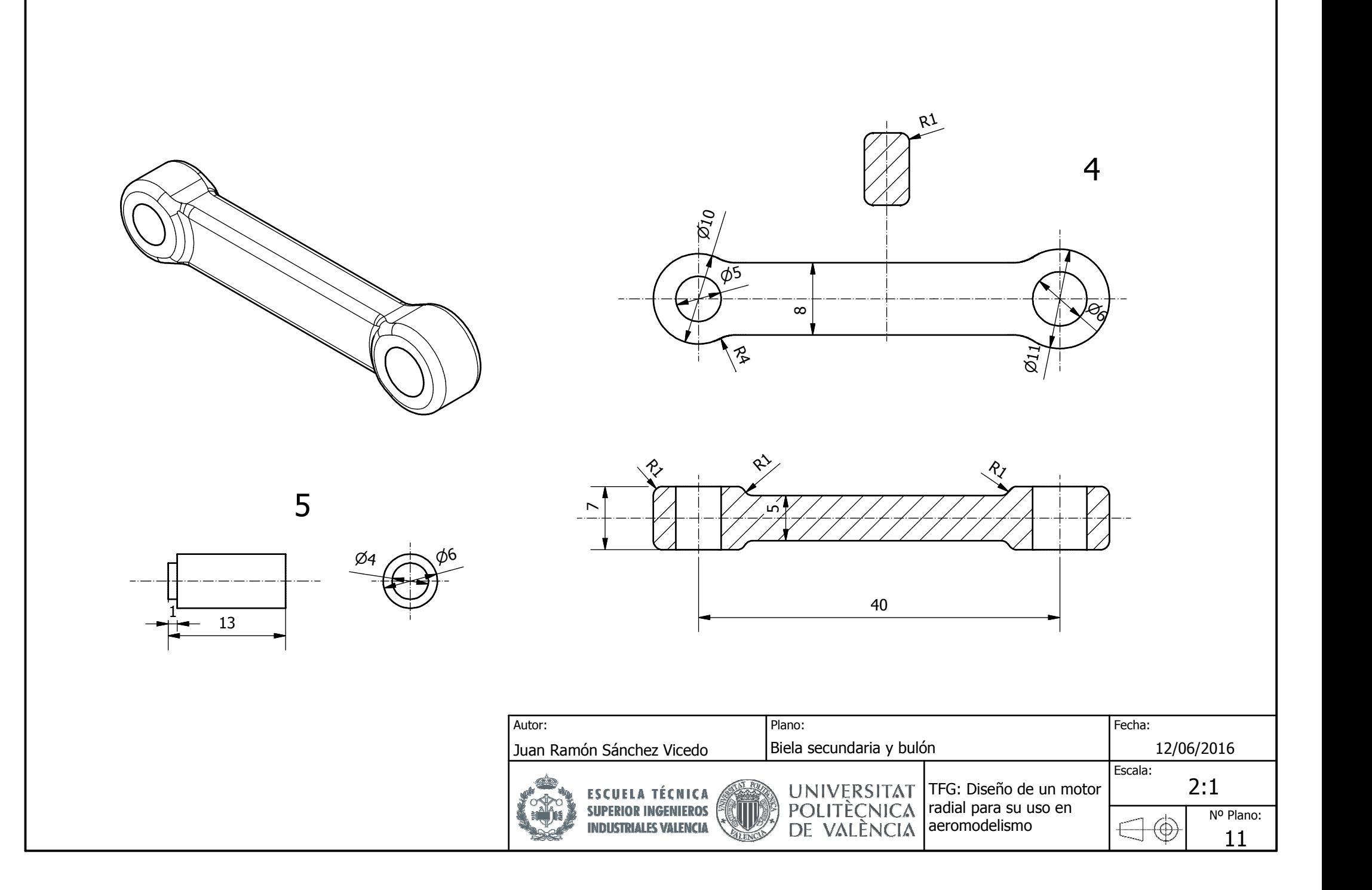

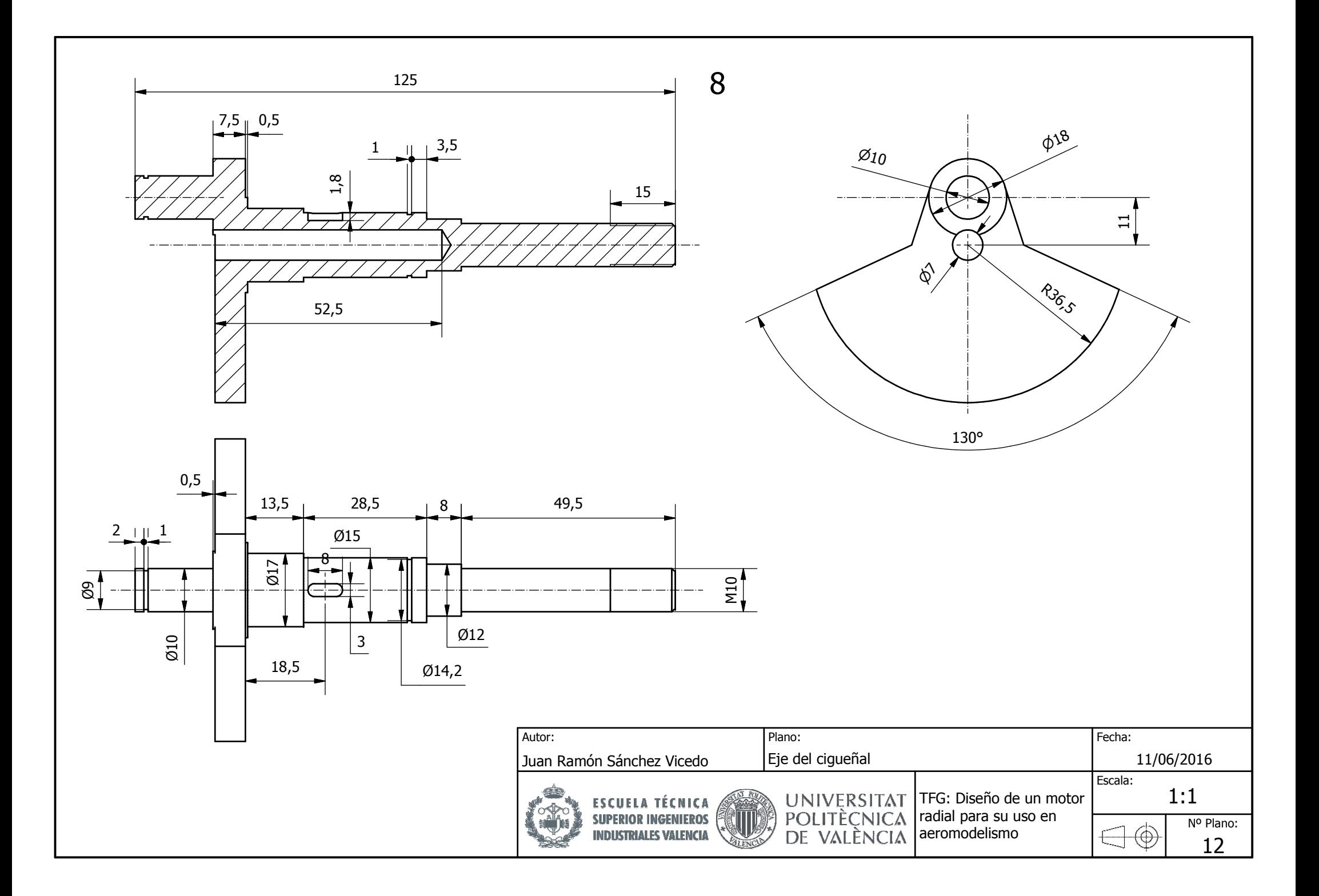

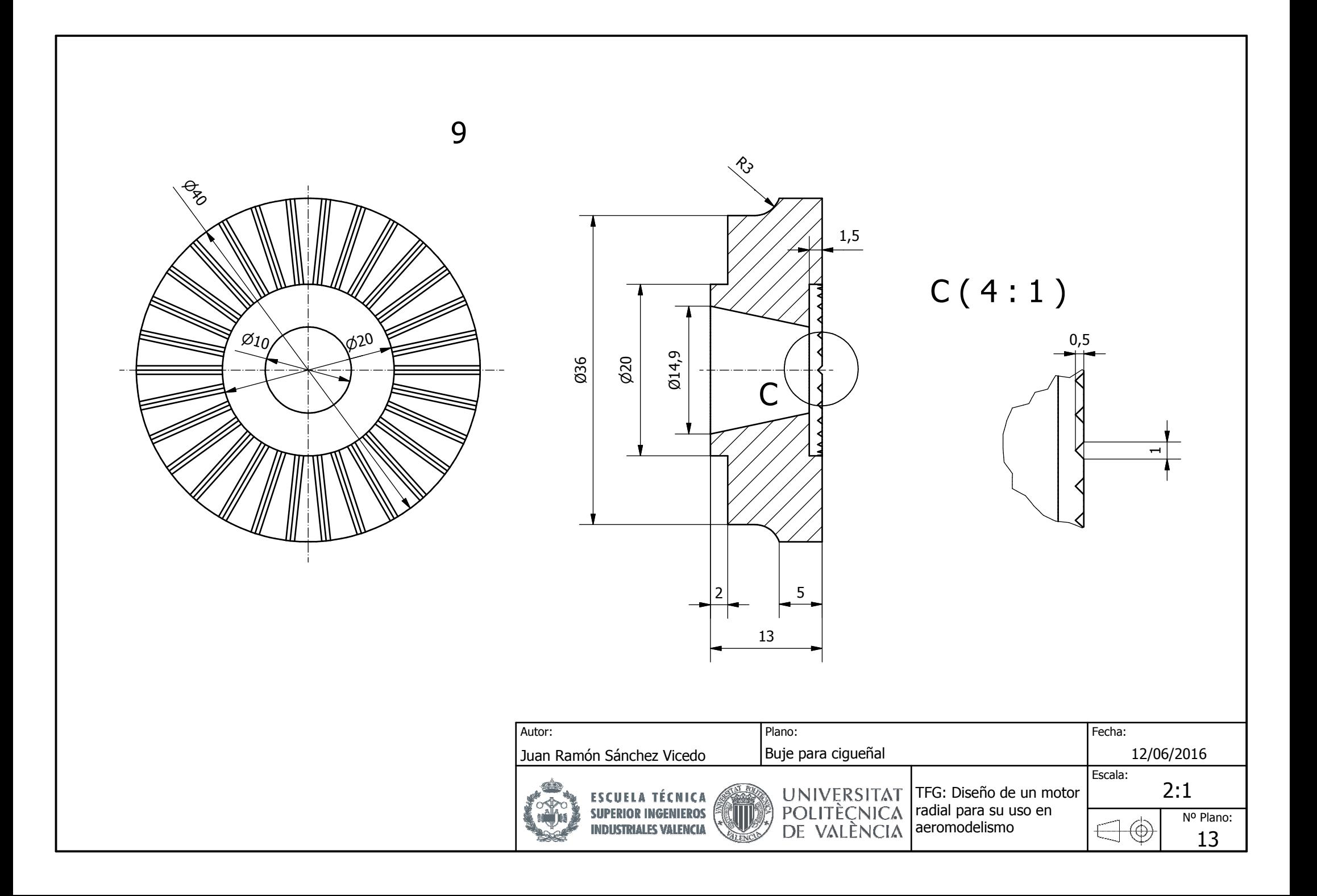

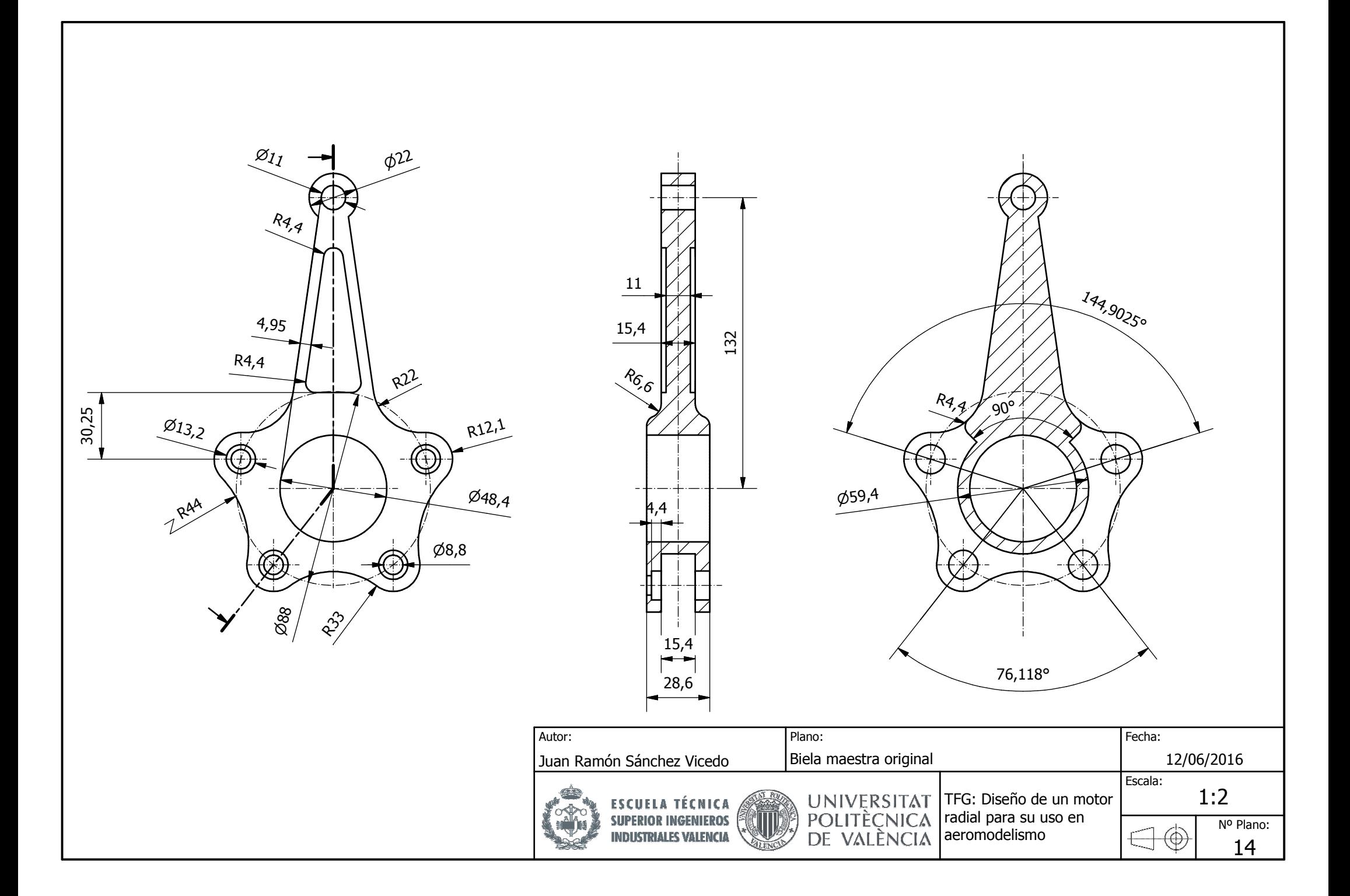

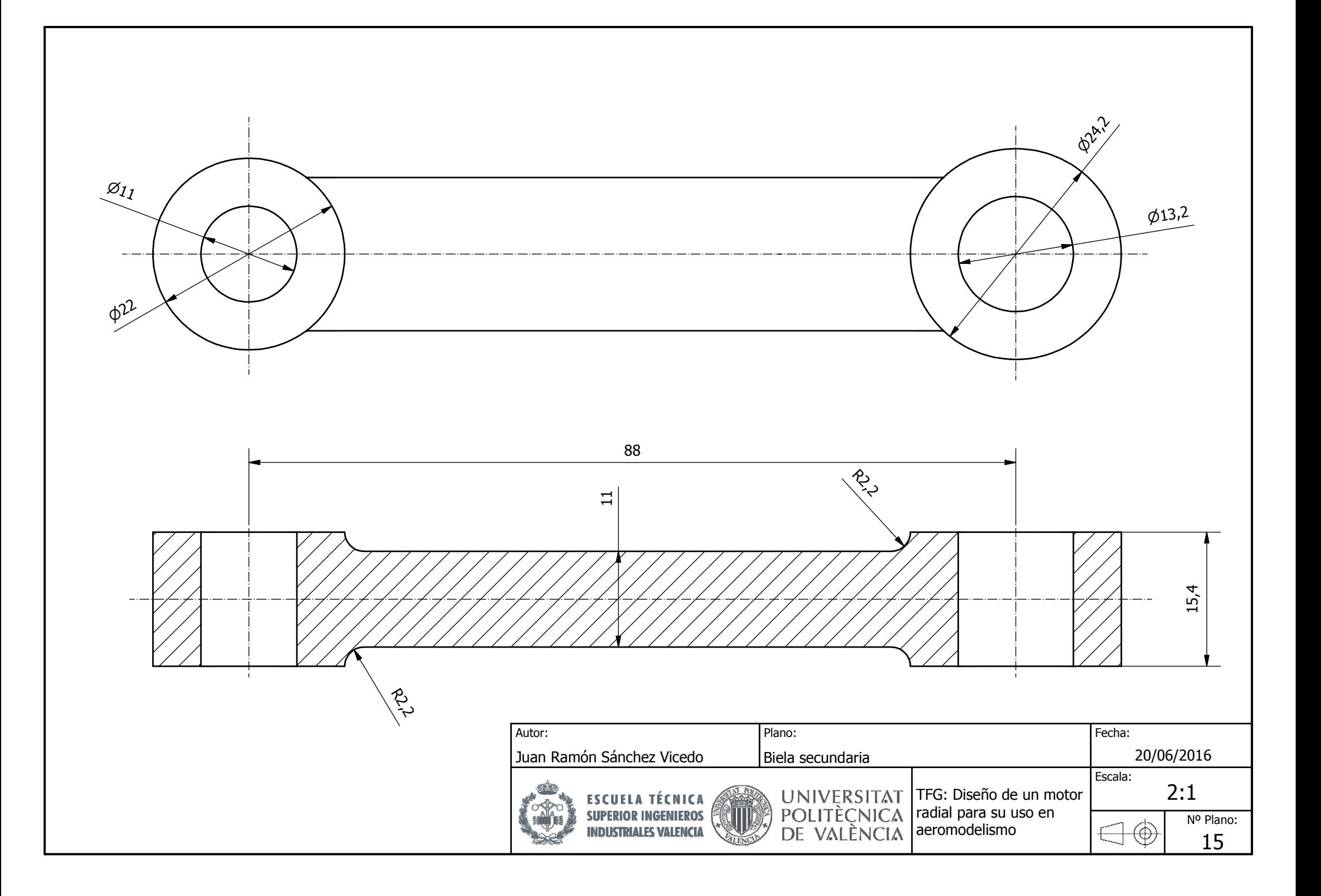

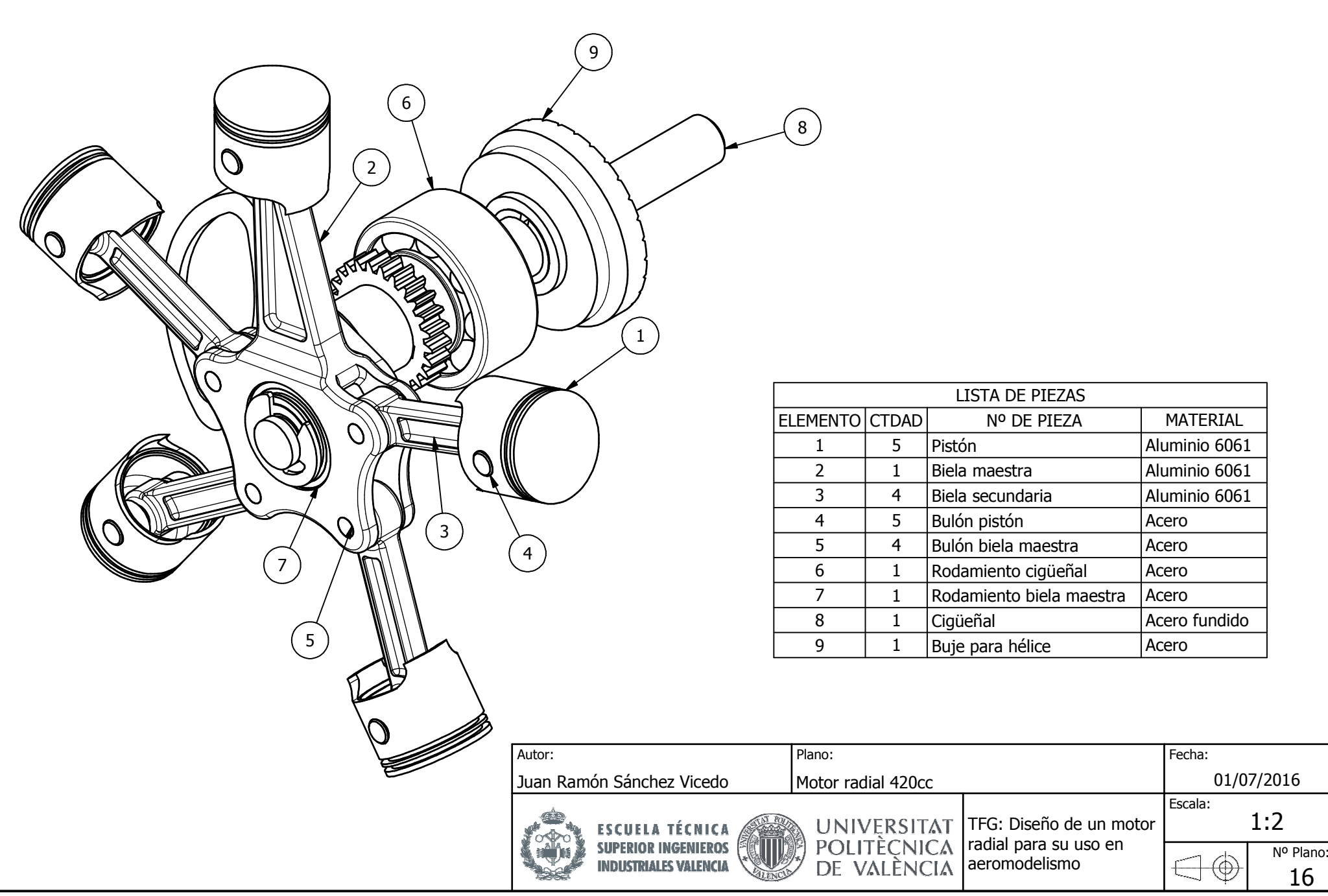

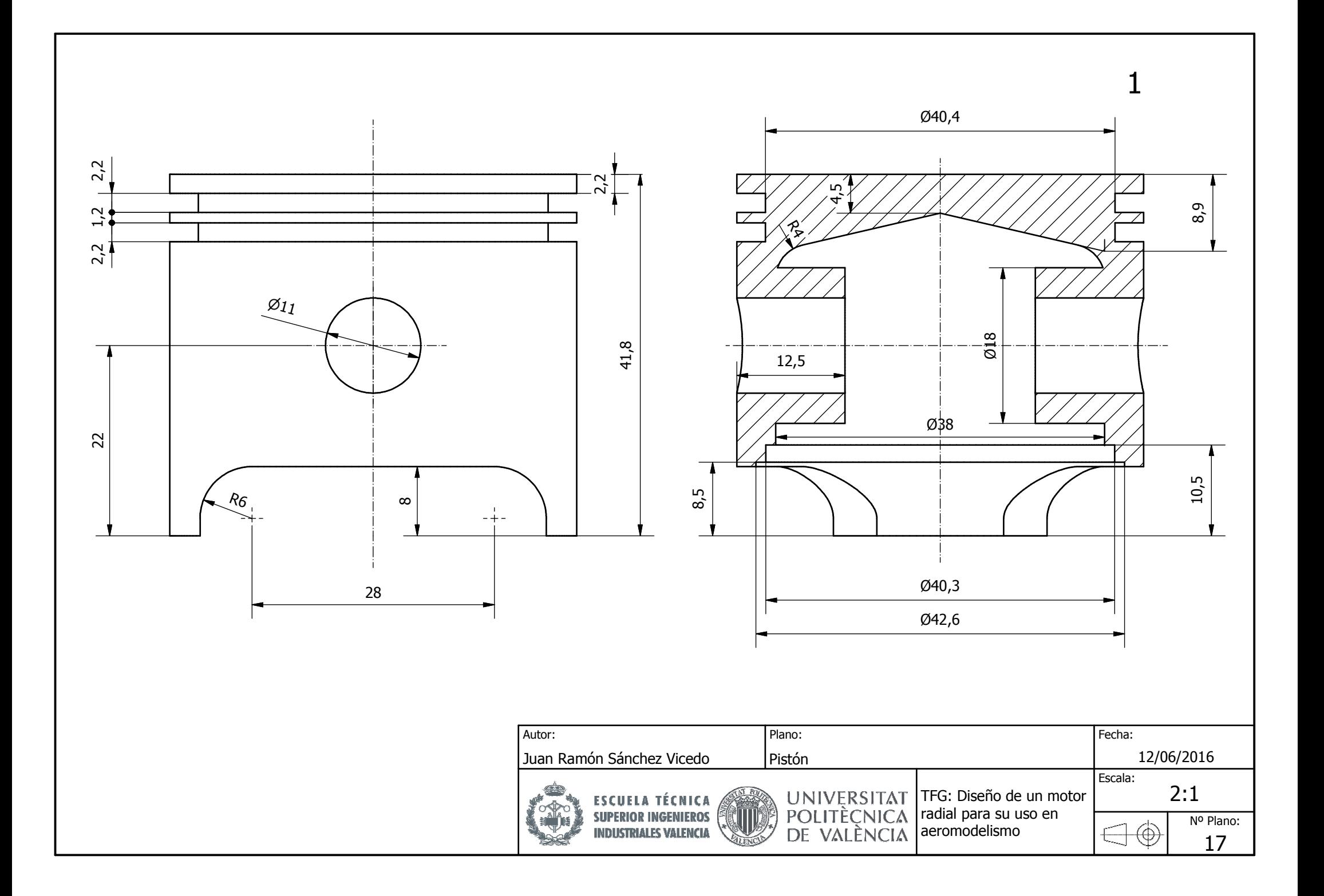

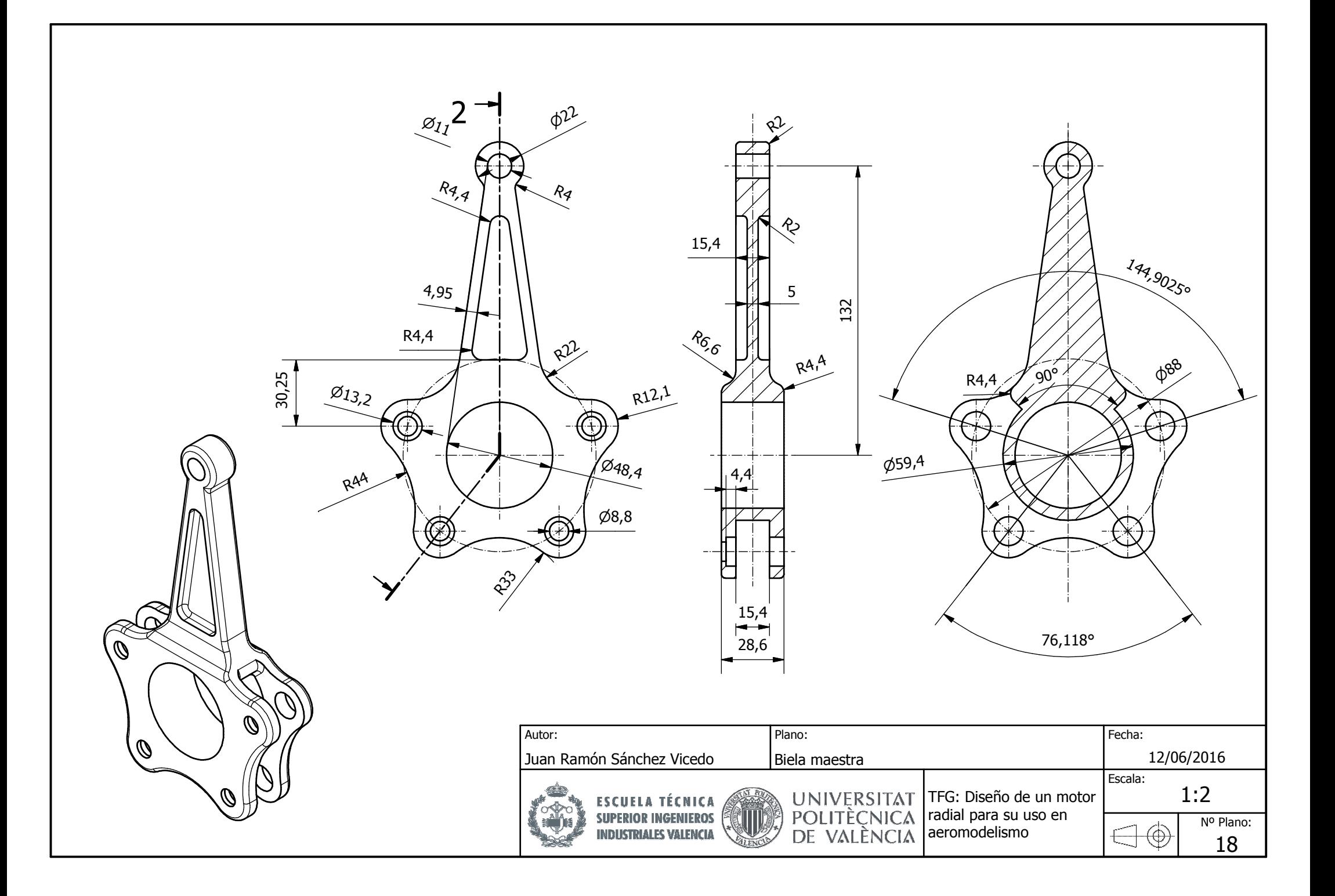

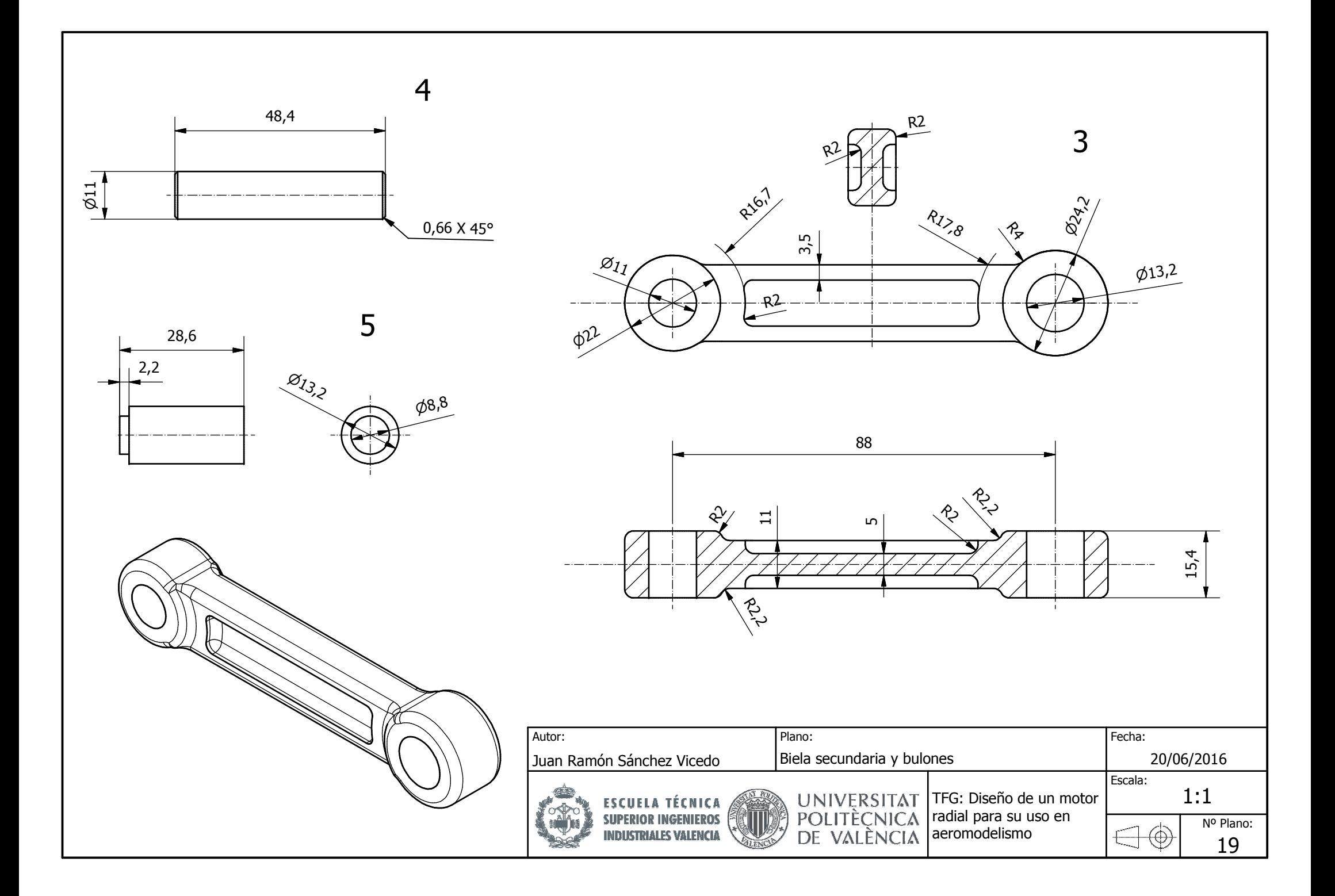

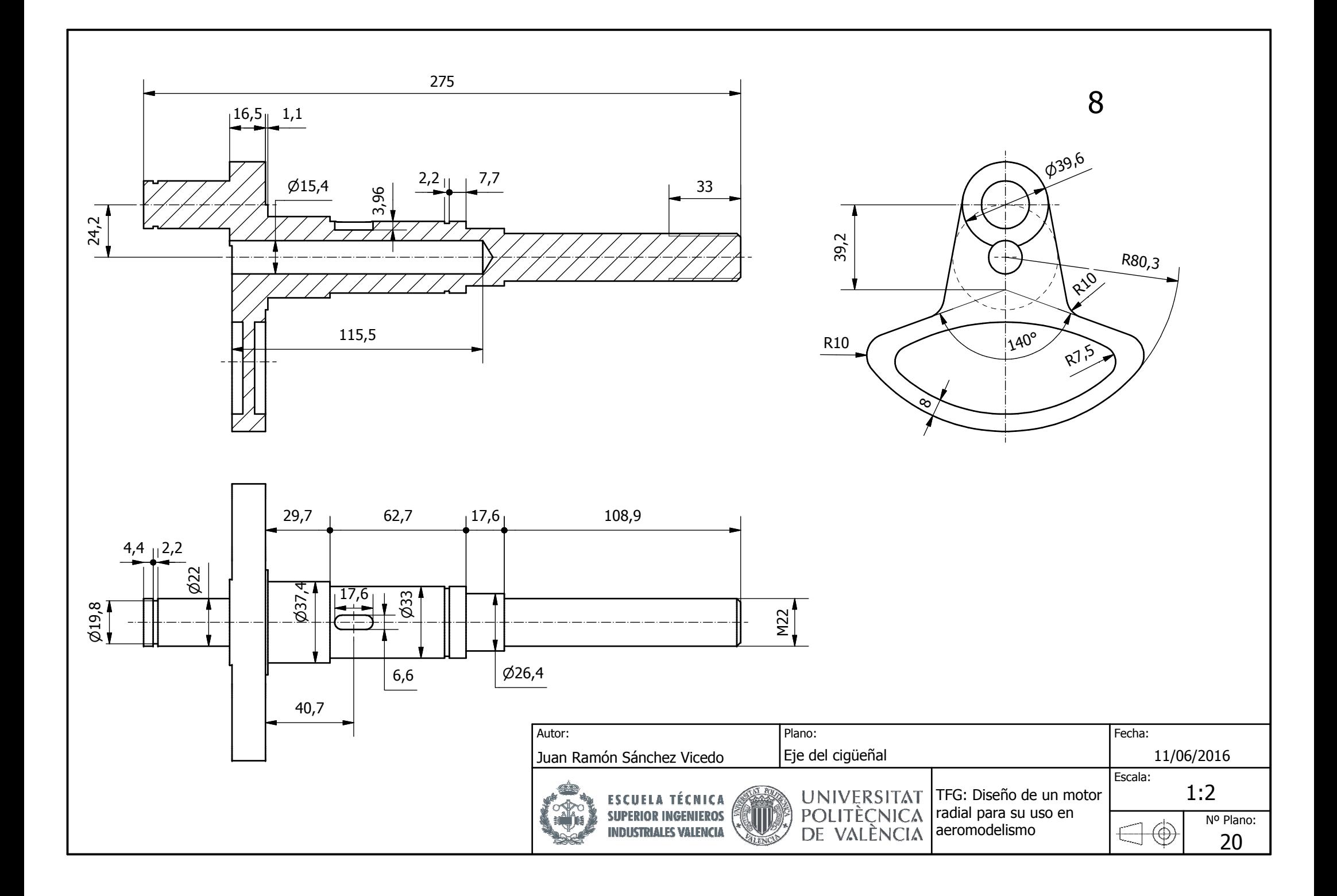

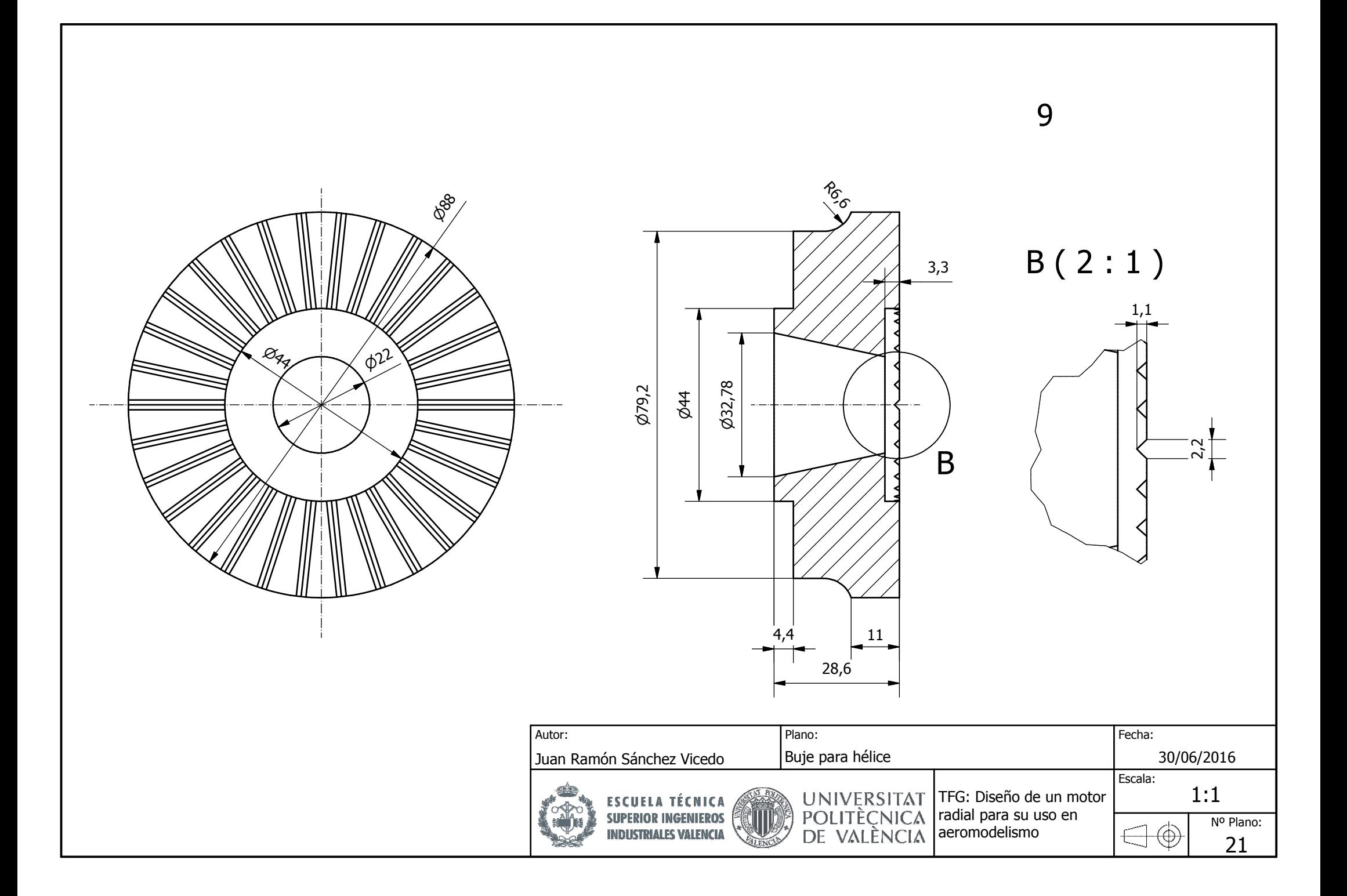